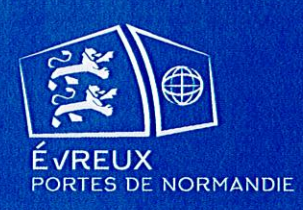

# **Annexes**

# 7.6 LISTE DES SERVITUDES D'UTILITÉ PUBLIQUE

document arrêté le 15 octobre 2019 document approuvé le 17 décembre 2019

Vu pour être annexé à la délibération du Conseil Communautaire,

Le Président d'Evreux Portes de Normandie et Maire d'Evreux -Guy Lefrand,

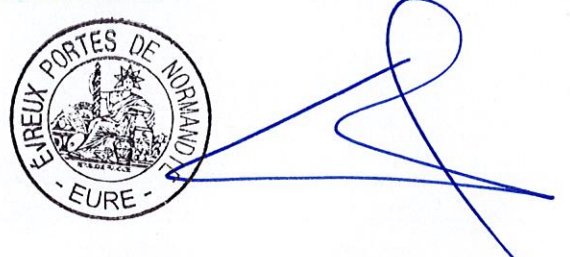

# **Servitudes d'Utilité Publique**

- Servitude AC1 : Servitude de protection des monuments historiques
- Servitude AC2 : Servitude de protection des sites inscrits et classés
- Servitude I3 : Servitude relative au transport de gaz naturel
- Servitude INT1 : Servitudes instituées au voisinage des cimetières
- Servitude JS 1 : Servitudes de protection des équipements sportifs
- Servitude PM1 : Plans de prévention des risques naturels prévisibles (PPRNP) et plan de prévention de risques miniers (PPRM)
- Servitude PT2 : Servitude de protection des centre radio-électriques d'émission et de réception contre les obstacles.
- Servitude T1 : Servitudes relatives aux voies ferrées
- Servitude T5 : Servitudes aéronautiques de dégagement
- Arrêté préfectoral, servitude sur la commune Mousseaux Neuville, transport gaz
- Arrêté préfectoral, servitude sur la commune de Le vieil Evreux, transport gaz

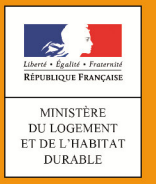

# **SERVITUDES DE TYPE AC1**

#### **SERVITUDES RELATIVES AUX MONUMENTS HISTORIQUES**

Servitudes reportées en annexe des PLU et des cartes communales en application des articles R. 151-51 et R. 161-8 du code de l'urbanisme et figurant en annexe au Livre Ier dans les rubriques :

> **I - Servitudes relatives à la conservation du patrimoine B - Patrimoine culturel a) Monuments historiques**

# **1 - Fondements juridiques**

# **1.1 - Définition**

**Classement au titre des monuments historiques :** ces servitudes concernent les immeubles ou les parties d'immeubles dont la conservation présente du point de vue de l'histoire ou de l'art un intérêt public. Les propriétaires d'immeubles classés ne peuvent effectuer de travaux de restauration, de réparation ou de modification sans autorisation préalable du préfet de région ou du ministre chargé de la culture.

**Inscription au titre des monuments historiques :** Ces servitudes concernent les immeubles ou parties d'immeubles qui, sans justifier une demande de classement immédiat, présentent un intérêt d'histoire ou d'art suffisant pour en rendre désirable la préservation. Les propriétaires d'immeubles inscrits ne peuvent procéder à aucune modification sans déclaration préalable. Aucune autorisation d'urbanisme ne peut être délivrée sans accord préalable du préfet de région.

**Abords des monuments historiques :** Les immeubles ou ensembles d'immeubles qui forment avec un monument historique un ensemble cohérent ou qui sont susceptibles de contribuer à sa conservation ou à sa mise en valeur sont protégés au titre des abords. La protection au titre des abords s'applique également à tout immeuble, bâti ou non bâti, situé dans un périmètre délimité par le préfet. Ce périmètre, délimité sur proposition de l'ABF, peut être commun à plusieurs monuments historiques. Il s'agit des anciens périmètres de protections modifiés (PPM).

Si un tel périmètre n'a pas été délimité, la protection au titre des abords s'applique à tout immeuble, bâti ou non bâti, visible du monument historique ou visible en même temps que lui et situé à moins de 500 mètres de celui-ci.

Les travaux susceptibles de modifier l'aspect extérieur d'un immeuble, bâti ou non bâti, protégé au titre des abords sont soumis à une autorisation préalable.

# **1.2 - Références législatives et réglementaires**

#### **Anciens textes :**

Loi du 31 décembre 1913 sur les monuments historiques

Article 28 de la loi du 2 mai 1930 ayant pour objet de réorganiser la protection des monuments naturels et des sites de caractère artistique, historique, scientifique, légendaire ou pittoresque.

Concernant les immeubles adossés aux immeubles classés et les immeubles situés dans le champ de visibilité des immeubles classés ou inscrits : articles L. 621-30 à L. 621-32 du code du patri-moine dans leur rédaction antérieure à la loi du 7 juillet 20[1](#page-3-0)6 $^{\rm 1}$ .

#### **Textes en vigueur :**

Code du patrimoine (Livre VI : Monuments historiques, sites patrimoniaux remarquables et qualité architecturale / Titre II : Monuments historiques / Chapitre 1er : Immeubles)

Concernant les immeubles classés au titre des monuments historiques : articles L. 621-1 et suivants du code du patrimoine.

Concernant les immeubles inscrits au titre des monuments historiques : articles L. 621-25 et suivants du code du patrimoine.

Concernant la protection au titre des abords : articles L. 621-30 à L. 621-32 du code du patrimoine.

### **1.3 - Décision**

Pour les immeubles classés, arrêté ministériel ou décret en Conseil d'État. Pour les immeubles inscrits, arrêté préfectoral ou arrêté ministériel. Pour les abords, arrêté du préfet de région ou décret en Conseil d'État

## **1.4 - Restriction Défense**

Aucune restriction Défense pour cette catégorie de servitude. La SUP peut être diffusée, visible et téléchargeable dans la totalité de ses détails.

# **2 - Processus de numérisation**

Le Responsable de la SUP est le Ministère de la culture et de la communication. Le responsable de la numérisation et de la publication est l'autorité compétente créée par l'administrateur local du géoportail de l'urbanisme. L'autorité compétente peut déléguer la réalisation de la numérisation.

<span id="page-3-0"></span>1 Suite à la loi n° 2016-925 du 7 juillet 2016 relative à la liberté de la création, à l'architecture et au patrimoine, la protection des abords s'est substituée à la protection applicable aux immeubles adossés aux immeubles classés et aux immeubles situés dans le champ de visibilité des immeubles classés ou inscrits.

# **3 - Référent métier**

Ministère de la culture et de la communication Direction générale des patrimoines Bureau de la protection des monuments historiques 3 rue de Valois 75033 Paris Cedex 01

#### **Annexe**

**Procédures d'instauration, de modification et de suppression de la servitude**

#### *Procédures de classement, d'instance de classement et de déclassement*

**1.** Lorsque le propriétaire de l'immeuble ou, pour tout immeuble appartenant à l'Etat, son affectataire domanial y consent, le classement au titre des monuments historiques est prononcé par arrêté du ministre chargé de la culture.

**2.** La demande de classement d'un immeuble peut être présentée par :

- le propriétaire ou toute personne y ayant intérêt ;
- le ministre chargé de la culture ou le préfet de région ;
- le préfet après consultation de l'affectataire domanial pour un immeuble appartenant à l'État.

3. Les demandes de classement d'un immeuble sont adressées au préfet de la région dans laquelle est situé l'immeuble.

La demande est accompagnée de :

- la description de l'immeuble ;
- d'éléments relatifs à son histoire et à son architecture ;

- de photographies et de documents graphiques le représentant dans sa totalité et sous ses aspects les plus intéressants du point de vue de l'histoire et de l'art.

4. Pour les demandes dont il est saisi, le préfet de région vérifie le caractère complet du dossier. Il recueille ensuite l'avis de la commission régionale du patrimoine et de l'architecture ou de sa délégation permanente.

Après avis de la commission régionale du patrimoine et de l'architecture réunie en formation plénière, le préfet de région peut :

- proposer au ministre chargé de la culture une mesure de classement ;
- inscrire l'immeuble au titre des monuments historiques.

Dans tous les cas, il informe le demandeur de sa décision.

Lorsque le préfet de région propose au ministre le classement de tout ou partie d'un immeuble, il peut au même moment prendre un arrêté d'inscription à l'égard de cet immeuble.

5. Le ministre statue, après avoir recueilli l'avis de la Commission nationale du patrimoine et de l'architecture, sur la proposition du préfet de région ainsi que sur toute proposition de classement dont il prend l'initiative. Il informe la Commission, avant qu'elle ne rende son avis, de l'avis du propriétaire ou de l'affectataire domanial sur la proposition de classement.

Le ministre ne peut prendre une décision de classement qu'au vu d'un dossier comportant l'accord du propriétaire sur cette mesure.

Il notifie l'avis de la Commission et sa décision au préfet de région.

6. Lorsque le ministre chargé de la culture décide d'ouvrir une instance de classement en application de l'article L. 621-7 du code du patrimoine, il notifie l'instance de classement au propriétaire de l'immeuble en l'avisant qu'il dispose d'un délai de deux mois pour présenter ses observations écrites. La notification est faite à l'affectataire domanial dans le cas d'un immeuble appartenant à l'État.

7. La décision de classement mentionne :

- la dénomination ou la désignation de l'immeuble ;

- l'adresse ou la localisation de l'immeuble et le nom de la commune où il est situé ;

- l'étendue totale ou partielle du classement avec les références cadastrales des parcelles, en précisant, si le classement est partiel, les parties de l'immeuble auxquelles il s'applique ;

- le nom et le domicile du propriétaire avec la désignation de l'acte de propriété.

8. La décision de classement de l'immeuble est notifiée par le préfet de région au propriétaire. Celui-ci est tenu d'en informer les affectataires ou occupants successifs.

Cette décision est notifiée avec l'indication de l'étendue de la servitude de protection au maire et, le cas échéant, au président de l'établissement public de coopération intercommunale compétent en matière de plan local d'urbanisme, qui l'annexe à ce plan, lorsqu'il existe, dans les conditions prévues à l'article L. 153-60 du code de l'urbanisme.

Article R621-9 En savoir plus sur cet article...

Modifié par DÉCRET n°2014-1635 du 26 décembre 2014 - art. 4

La demande d'indemnité formée par le propriétaire d'un immeuble classé d'office en application du troisième alinéa de l'article L. 621-6 est adressée au préfet de la région dans laquelle le bien est situé.

A défaut d'accord amiable dans un délai de six mois à compter de la date de la demande, le juge de l'expropriation peut être saisi dans les conditions prévues au second alinéa de l'article R. 311-9 du code de l'expropriation pour cause d'utilité publique.

Article R621-10 En savoir plus sur cet article...

Modifié par Décret n°2017-456 du 29 mars 2017 - art. 1

L'autorité administrative compétente pour proposer le déclassement d'un immeuble classé au titre des monuments historiques est le ministre chargé de la culture. Le déclassement a lieu après avoir recueilli les observations du propriétaire, s'il n'est pas à l'origine de la proposition, et après avis de la commission régionale du patrimoine et de l'architecture ainsi que de la Commission nationale du patrimoine et de l'architecture recueillis dans les mêmes conditions que pour le classement.

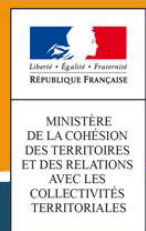

# **SERVITUDES DE TYPE AC2**

#### **SITES INSCRITS ET CLASSÉS**

Servitudes reportées en annexe des PLU et des cartes communales en application des articles R. 151-51 et R. 161-8 du code de l'urbanisme et figurant en annexe au Livre Ier dans les rubriques :

> **I - Servitudes relatives à la conservation du patrimoine B - Patrimoine culturel b) Monuments naturels et sites**

# **1 Fondements juridiques**

# **1.1 Définition**

Font l'objet de mesures d'inscription sur une liste départementale ou de classement, les monuments naturels et les sites dont la conservation ou la préservation présente, au point de vue artistique, historique, scientifique, légendaire ou pittoresque, un intérêt général.

**L'inscription** soit concerne des monuments naturels ou des sites méritant d'être protégés mais ne présentant pas un intérêt remarquable suffisant pour justifier leur classement, soit constitue une mesure conservatoire avant un classement. Elle peut également constituer un outil adapté à la préservation du petit patrimoine rural dans des secteurs peu soumis à une pression foncière. Enfin, elle vise de plus en plus souvent à protéger, en accompagnement d'un classement, les enclaves et les abords d'un site classé.

**Le classement** offre une protection forte en interdisant, sauf autorisation spéciale, la réalisation de tous travaux tendant à modifier ou détruire l'aspect du site.

#### **1.1.1 Sites inscrits**

L'inscription entraîne, sur les terrains compris dans les limites fixées par l'arrêté, l'obligation pour les intéressés de ne pas procéder à des travaux autres que ceux d'exploitation courante en ce qui concerne les fonds ruraux, et d'entretien normal en ce qui concerne les constructions, sans avoir avisé, quatre mois à l'avance, l'administration de leur intention.

L'architecte des bâtiments de France (ABF) est consulté sur tout projet de travaux en site inscrit. Cet avis simple est réputé donné faute de réponse dans le délai de deux mois, à l'exception des permis de démolir où l'avis de l'ABF est un avis conforme.

L'inscription a également pour conséquence :

- de soumettre à déclaration préalable l'édification d'une clôture (R. 421-12 du code de l'urbanisme) ;
- de rendre obligatoire le permis de démolir pour toute démolition de construction (R. 421-28 du code de l'urbanisme) ;
- d'interdire la publicité sauf dérogation prévue par un règlement local de publicité (L. 581-8 du code de l'environnement) ;
- d'interdire le camping pratiqué isolément ainsi que la création de terrains de camping, sauf dérogation accordée, après avis de l'architecte des bâtiments de France et de la commission départementale de la nature, des paysages et des sites, par l'autorité compétente (R. 111-33 du code de l'urbanisme) ;
- d'interdire l'installation des caravanes, quelle qu'en soit la durée (R. 111-48 du code de l'urbanisme).

Les servitudes de site inscrit ne sont applicables ni aux immeubles classés ou inscrits au titre des monuments historiques, ni aux immeubles protégés au titre des abords ou situés dans un site patrimonial remarquable définis au livre VI du code du patrimoine.

#### **1.1.2 Sites classés**

Les monuments naturels ou les sites classés ne peuvent ni être détruits ni être modifiés dans leur état ou leur aspect sauf autorisation spéciale délivrée en fonction de l'importance des travaux :

- par le ministre chargé des sites après avis de la commission départementale de la nature, des paysages et des sites ;
- par le préfet de département après avis de l'architecte des bâtiments de France. En outre, toute aliénation suppose l'information de l'acquéreur et la notification au ministre chargé des sites dans un délai de 15 jours.

Le classement a également pour conséquence :

- de rendre obligatoire, lors de la création de lignes électriques nouvelles ou de réseaux téléphoniques nouveaux, l'enfouissement des réseaux électriques ou téléphoniques ou, pour les lignes électriques d'une tension inférieure à 19 000 volts, l'utilisation de techniques de réseaux torsadés en façade d'habitation (article L. 341-11 du code de l'environnement) ;
- d'appeler le ministre chargé des sites à présenter ses observations préalablement à l'ouverture de toute enquête aux fins d'expropriation pour cause d'utilité publique ;
- d'interdire l'acquisition par prescription de droit de nature à modifier son caractère ou à changer l'aspect des lieux ;
- de conditionner l'établissement d'une servitude conventionnelle à l'agrément du ministre chargé des sites ;
- de soumettre à déclaration préalable l'édification d'une clôture (R. 421-12 du code de l'urbanisme) ;
- de rendre obligatoire le permis de démolir pour toute démolition de construction (R. 421-28 du code de l'urbanisme) ;
- d'interdire la publicité (L. 581-4 du code de l'environnement) ;
- d'interdire le camping pratiqué isolément ainsi que la création de terrains de camping, sauf dérogation accordée par l'autorité administrative après avis de la commission départementale de la nature, des paysages et des sites (art. R. 111-33 du code de l'urbanisme) ;
- d'interdire l'installation des caravanes, quelle qu'en soit la durée (art. R. 111-48 du code de l'urbanisme).

#### **Attention : Les zones de protection des sites créées en application de l'article 17 de la loi du 2 mai 1930 modifiée**

La loi du 2 mai 1930 dans son titre III avait prévu l'établissement d'une zone de protection autour des monuments classés ou de sites classés ou inscrits, lorsque la protection concernait des paysages très étendus et que leur classement aurait dépassé le but à atteindre ou encore aurait été trop onéreux.

Suite à l'abrogation de l'article 17 de la loi du 2 mai 1930 relatif à cette zone de protection par la loi de décentralisation de [1](#page-9-0)983<sup>1</sup>, l'article L. 642-9 du code du patrimoine prévoyait que ces zones de protection créées en application de l'article 17 de la loi du 2 mai 1930 continuaient à produire leurs effets jusqu'à leur suppression ou leur remplacement par des zones de protection du patrimoine architectural, urbain et paysager ou des aires de mise en valeur de l'architecture et du patrimoine.

L'article L. 642-9 du code du patrimoine a été abrogé par la loi n° 2016-925 du 7 juillet 2016 relative à la liberté de la création, à l'architecture et au patrimoine. Par conséquent, les zones de protection qui subsistent sont privées d'effets juridiques et ne constituent plus des servitudes d'utilité publique. Elles ne doivent donc pas être téléversées sur le Géoportail de l'urbanisme.

La liste des servitudes d'utilité publique figurant en annexe du Livre Ier du code de l'urbanisme a été actualisée par le décret n° 2017-456 du 29 mars 2017 relatif au patrimoine mondial, aux monuments historiques et aux sites patrimoniaux remarquables qui a supprimé la mention des « zones de protection des sites créées en application de l'article 17 de la loi du 2 mai 1930 conformément à l'article L. 642-9 du code du patrimoine ».

## **1.2 Références législatives et réglementaires**

#### **Anciens textes :**

Loi n°1930-05-02 du 2 mai 1930 ayant pour objet de réorganiser la protection des monuments naturels et des sites de caractère artistique, historique, scientifique, légendaire ou pittoresque ; modifiée ;

Décret n°69-607 du 13 juin 1969 portant application des articles 4 et 5-1 de la loi modifiée du 2 mai 1930 sur la protection des sites.

#### **Textes en vigueur :**

Articles L. 341-1 à L. 341-15-1 et R. 341-1 et suivants du code de l'environnement.

<span id="page-9-0"></span>1 Loi n° 83-8 du 7 janvier 1983 relative à la répartition de compétences entre les communes, les départements, les régions et l'Etat, dite Loi Deferre

# **1.3 Décision**

Site inscrit : arrêté du ministre chargé des sites et, en Corse, délibération de l'Assemblée de Corse Site classé : arrêté du ministre chargé des sites ou décret en Conseil d'État

## **1.4 Restriction Défense**

Aucune restriction Défense pour cette catégorie de servitude. La SUP peut être diffusée, visible et téléchargeable dans la totalité de ces détails.

# **2 Processus de numérisation**

## **2.1 Responsable de la numérisation**

Le gestionnaire de la servitude d'utilité publique est le Ministère de la Transition écologique et solidaire.

Le responsable de la numérisation de la publication est l'autorité compétente créée par l'administrateur local du géoportail de l'urbanisme. L'autorité compétente peut déléguer la réalisation de la numérisation.

### **2.2 Où trouver les documents de base**

Standard CNIG SUP : Se reporter au [Standard CNIG SUP.](http://cnig.gouv.fr/?page_id=2732) Journal officiel Annexes des PLU et des cartes communales

# **2.3 Principes de numérisation**

Application du standard CNIG SUP 2013 ou CNIG SUP 2016 ou CNIG SUP 2016b.

Création d'une fiche de métadonnées complétée selon les [consignes de saisie des métadonnées](http://cnig.gouv.fr/?page_id=2732)  [SUP](http://cnig.gouv.fr/?page_id=2732) via le [générateur de métadonnées en ligne sur le GPU.](https://www.geoportail-urbanisme.gouv.fr/metadata/)

### **2.4 Numérisation de l'acte**

Archivage : copie du Journal Officiel (JO) ou de l'intégralité de l'acte officiel (annexes, plans d'origine)

Téléversement dans le GPU, simple copie du JO ou de l'acte officiel (sans les annexes)

# **2.5 Référentiels géographiques et niveau de précision**

Référentiels : De préférence, BD Parcellaire

Précision : 1/250 à 1/5000

## **2.6 Numérisation du générateur et de l'assiette**

Les monuments naturels et les sites inscrits ou classés au titre de la protection des sites.

#### **Le générateur :**

Le générateur est surfacique :il s'agit du contour du monument naturel ou du site inscrit ou classé. Sa représentation s'effectue à l'aide d'un polygone.

#### **L'assiette :**

L'assiette est définie par le plan de délimitation annexé à la décision d'inscription ou de classement.

En l'absence de plan, le responsable de la numérisation propose une délimitation du périmètre à l'inspecteur des sites chargé du suivi de la servitude. Le plan définitif numérisé doit être validé par l'inspecteur des sites.

Pour cette servitude, le générateur et l'assiette se superposent et se confondent.

# **3 Référent métier**

Ministère de la Transition écologique et solidaire. Direction générale de l'aménagement, du logement et de la nature Direction de l'habitat, de l'urbanisme et des paysages Sous-direction de la qualité du cadre de vie – bureau des sites et des espaces protégés Tour Sequoia 92 055 La Défense CEDEX

### **Annexe**

#### **Procédures d'instauration, de modification et de suppression de la servitude**

#### **Sites inscrits.**

1. L'initiative de l'inscription appartient à la commission départementale de la nature, des paysages et des sites. Cette dernière peut être sollicitée par l'administration, une collectivité, un particulier ou une association ;

2. Le préfet communique alors la proposition d'inscription à l'inventaire des sites et monuments naturels, pour avis du conseil municipal, aux maires des communes dont le territoire est concerné par le projet. En Corse, cette proposition d'inscription est communiquée par le président du conseil exécutif ;

3. Passé un délai de trois mois et en l'absence de réponse, l'avis du conseil municipal est réputé favorable ;

4. Enquête publique réalisée conformément au chapitre III du titre II du livre Ier du code de l'environnement ;

5. L'inscription est prononcée par arrêté du ministre chargé des sites, après consultation de la commission départementale de la nature, des paysages et des sites sans que l'accord des propriétaires concernés ne soit requis. En Corse, l'inscription est prononcée par délibération de l'assemblée de Corse, après avis du représentant de l'État ;

6. L'arrêté (ou la délibération) prononçant l'inscription sur la liste est notifié par le préfet (ou le président du conseil exécutif) aux propriétaires du monument naturel ou du site sous peine que la décision ne leur soit pas opposable. Toutefois, une mesure générale de publicité est prévue lorsque le nombre de propriétaires intéressés par l'inscription d'un même site ou monument naturel est supérieur à cent ou lorsque l'administration est dans l'impossibilité de connaître l'identité ou le domicile des propriétaires (publication dans deux journaux, dont au moins un quotidien ; affichage en mairie) ;

7. L'arrêté (ou la délibération) prononçant l'inscription est ensuite publié au recueil des actes administratifs de la préfecture (ou de la collectivité territoriale) ;

8. La décision d'inscription et le plan de délimitation du site sont reportés aux plans locaux d'urbanisme (PLU) ou aux plans d'occupation des sols du territoire concerné et constitue ainsi une servitude.

La désinscription totale ou partielle d'un site inscrit jugé irréversiblement dégradé nécessite une levée d'inscription par application de la règle du parallélisme des formes.

#### **Sites classés.**

1. Saisine de la commission supérieure des sites, perspectives et paysages d'une demande de classement et renvoi à la commission départementale aux fins d'instruction et, le cas échéant, de proposition de classement. En cas d'urgence, le ministre chargé des sites fixe à la commission départementale un délai pour émettre son avis. Faute d'avis dans ce délai, le ministre consulte la commission supérieure et donne à la demande la suite qu'elle comporte.

2. Enquête publique réalisée conformément au chapitre III du titre II du livre Ier du code de l'environnement ouverte et organisée par un arrêté du préfet :

Outre les documents et pièces listés à l'article R. 123-8, le dossier soumis à enquête publique comprend :

- un rapport de présentation comportant une analyse paysagère, historique et géomorphologique du site, les objectifs du classement et, éventuellement, des orientations de gestion :
- les prescriptions particulières de classement, le cas échéant ;
- un plan de délimitation du site à classer ;
- les plans cadastraux correspondants.

Pendant la durée de l'enquête, les propriétaires concernés peuvent faire connaître leur opposition ou leur consentement au projet de classement, soit par une mention consignée sur le registre de l'enquête, soit par lettre recommandée avec demande d'avis de réception adressée au commissaire enquêteur ou au président de la commission d'enquête au siège de l'enquête. À l'expiration de ce délai, le silence du propriétaire équivaut à un défaut de consentement. Toutefois, lorsque l'arrêté de mise à l'enquête a été personnellement notifié au propriétaire, son silence à l'expiration du délai équivaut à un accord tacite.

3. Classement par arrêté du ministre chargé des sites ou décret en Conseil d'État selon les cas énumérés aux articles L. 341-4 à L. 341-6 du code de l'environnement.

4. Publication, par le service local chargé des sites, au bureau des hypothèques de la situation de l'immeuble classé.

5. Publication de la décision de classement au Journal officiel.

6. Notification de la décision de classement au propriétaire si elle comporte des prescriptions particulières tendant à modifier l'état ou l'utilisation des lieux. Cette notification s'accompagne de la mise en demeure d'avoir à mettre les lieux en conformité avec ces prescriptions particulières.

7. Annexion de la décision de classement et le plan de délimitation du site sont reportés aux plans locaux d'urbanisme (PLU) ou aux plans d'occupation des sols du territoire concerné et constitue ainsi une servitude.

Le déclassement total ou partiel d'un monument ou d'un site classé est prononcé, après avis de la commission supérieure des sites, par décret en Conseil d'État. Le déclassement est notifié aux intéressés et publié au bureau des hypothèques de la situation des biens, dans les mêmes conditions que le classement.

Lorsque le déclassement est justifié par la disparition totale de l'objet de la protection, il est prononcé par arrêté du ministre chargé des sites, après mise à disposition du public selon les modalités définies à l'article L. 123-19-1 du code de l'environnement.

Il existe une procédure exceptionnelle, l'instance de classement. Elle est déclenchée par un courrier du ministre en charge des sites notifié aux propriétaires concernés. Tous les effets du classement s'appliquent immédiatement, mais de manière éphémère puisque la durée de validité de l'instance de classement est de un an. Ce délai est destiné à permettre le déroulement de la procédure de classement, lorsqu'une menace grave et imminente est identifiée.

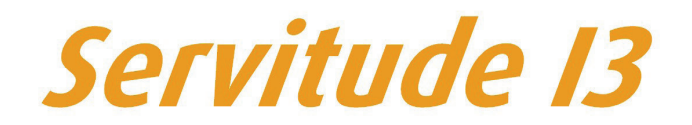

Servitude relative au transport de gaz naturel

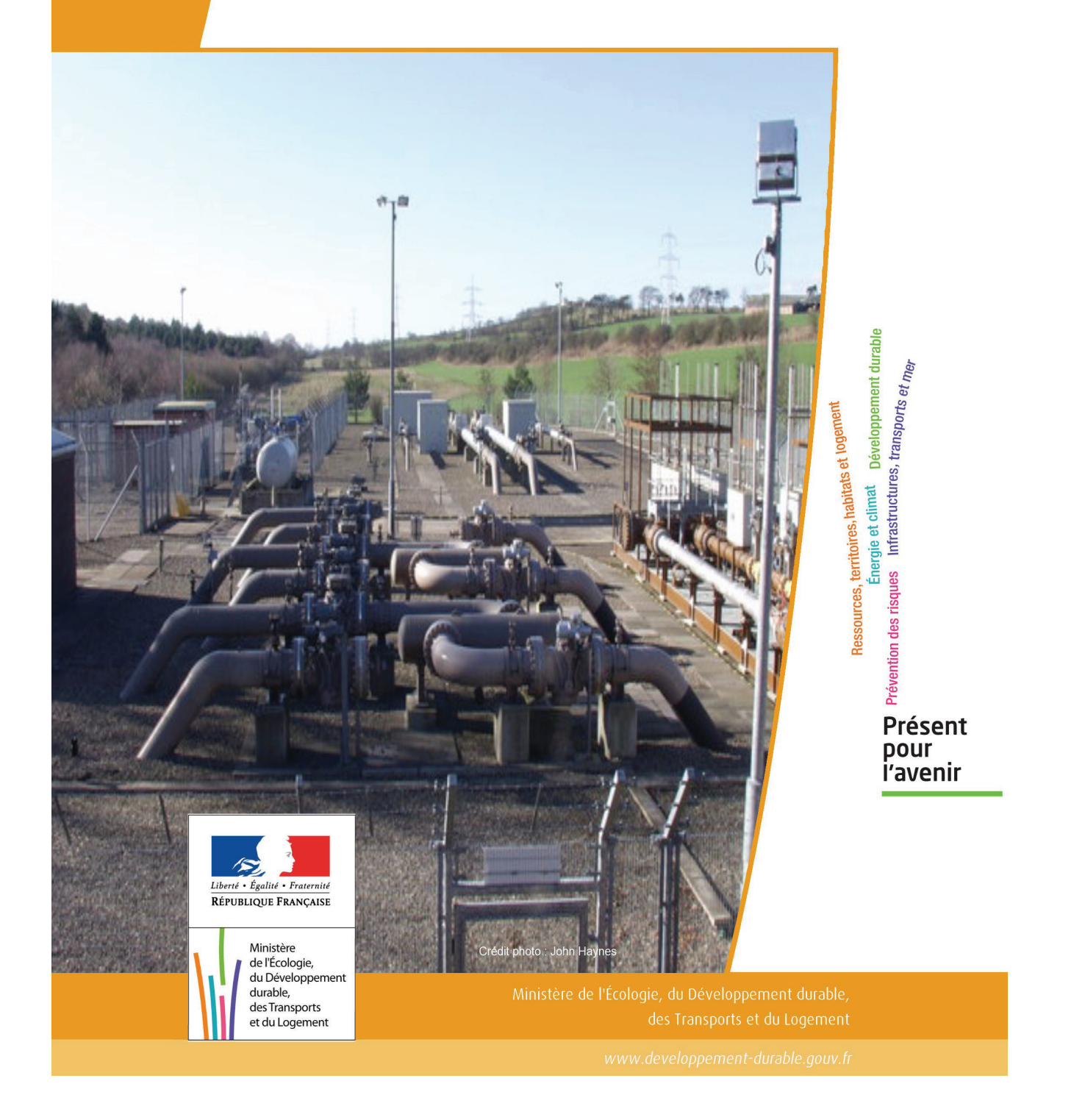

# SERVITUDE DE TYPE I3

#### **SERVITUDES RELATIVES AU TRANSPORT DE GAZ NATUREL**

Servitudes reportées en annexe de l'article R. 126-1 du Code de l'urbanisme dans les rubriques :

#### II - Servitudes relatives à l'utilisation de certaines ressources et équipements A - Énergie a) Électricité et gaz

# **1 - Fondements juridiques**

## 1.1 - Définition

Il s'agit des servitudes énumérées à l'article 35 modifié de la loi du 8 avril 1946 sur la nationalisation de l'électricité et du gaz, ainsi qu'à l'article 12 de la loi du 15 juin 1906 sur les distributions d'énergie, et plus particulièrement :

- de la servitude d'abattage d'arbres dont le titulaire d'une autorisation de transport de gaz naturel peut faire usage lors de la pose de canalisations ,

- et de la servitude de passage permettant d'établir à demeure des canalisations souterraines sur des terrains privés non bâtis, qui ne sont pas fermés de murs ou autres clôtures équivalentes.

Ces servitudes s'entendent sans dépossession de propriété : le propriétaire conserve le droit de démolir, réparer, surélever, de clore ou de bâtir, sous réserve de prévenir le concessionnaire un mois avant de démarrer les travaux.

## 1.2 - Références législatives et réglementaires

Chronologie des textes :

- Loi du 15 juin 1906 (art. 12) modifiée sur les distributions d'énergie,

- Décret du 29 juillet 1927 portant règlement d'administration publique (RAP) pour l'application de la loi du 15 juin 1906 sur les distributions d'énergie (art. 52 et 53 modifiés concernant l'enquête relative aux servitudes de l'article 12) - abrogé par le décret n° 50-640 du 7 juin 1950,

- Loi n° 46-628 du 8 avril 1946 (art. 35) modifiée sur la nationalisation de l'électricité et du gaz,

- Décret n°50-640 du 7 juin 1950 portant RAP pour l'application de l'article 35 de la loi du 8 avril 1946 sur la nationalisation de l'électricité et du gaz, en ce qui concerne la procédure de déclaration d'utilité publique en matière d'électricité et de gaz et pour l'établissement des servitudes prévues par la loi - abrogés par le décret n° 70-492 du 11 juin 1970,

- Décret n° 64-81 du 23 janvier 1964 portant RAP en ce qui concerne le régime des transports de gaz combustibles par canalisations (art. 25) - abrogé par le décret n° 85-1108 du 15 octobre 1985,

- Décret n° 70-492 du 11/06/1970 pris pour l'application de l'article 35 modifié de la loi du 8 avril 1946 concernant la procédure de déclaration d'utilité publique des travaux d'électricité et de gaz qui ne nécessitent que l'établissement de servitudes ainsi que les conditions d'établissement des dites servitudes, modifié notamment par :

- Décret n°85-1109 du 15 octobre 1985 (art. 2 et 8-1 à 10),
- Décret n° 93-629 du 25 mars 1993,
- Décret n° 2003-999 du 14 octobre 2003.

- Décret 85-1108 du 15 octobre 1985 relatif au régime des transports de gaz combustibles par canalisations modifié (art. 5 et 29),

- Loi 2003-8 du 3 janvier 2003 relative au marché du gaz et de l'électricité et aux services publics de l'énergie (art.24).

Textes de référence en vigueur :

- Loi du 15 juin 1906 modifiée (art. 12),

- Loi n° 46-628 du 8 avril 1946 modifiée (art. 35),
- Décret n° 67-886 du 6 octobre 1967 (art. 1 à 4),
- Décret n° 70-492 du 1/06/1970 modifié (titre I chapitre III et titre II),
- Décret n° 85-1108 du 15 octobre 1985 modifié (art. 5 et 29),
- Loi n° 2003-8 du 3 janvier 2003 modifiée (art.24).

### 1.3 - Bénéficiaires et gestionnaires

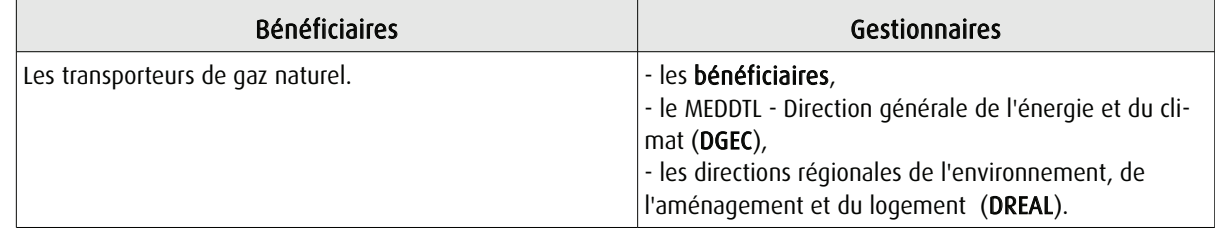

### 1.4 - Procédure d'instauration de modification ou de suppression

I - Déclaration préalable d'utilité publique (DUP) des ouvrages de transport et de distribution de gaz en vue de l'exercice de servitudes.

Conformément aux dispositions des articles 2 à 4 et 8-1 à 10 du Décret n° 70-492 et des articles 6 à 9-II du Décret n° 85-1108,

#### a) Cette DUP est instruite :

- par le préfet ou les préfets des départements traversés par la canalisation

NB : pour les canalisations soumises à autorisation ministérielle, si plusieurs préfets sont concernés par la canalisation, un préfet coordonnateur désigné par le ministre chargé de l'énergie centralise les résultats de l'instruction.

- le dossier de DUP comprend notamment les pièces suivantes :

• Avant le décret n° 85-1109 du 15 octobre 1985 :

- une carte au 1/10 000 sur laquelle figurent le tracé des canalisations projetées et l'emplacement des autres ouvrages principaux existants ou à créer, tels que les postes de sectionnement ou de détente.

• Depuis le décret n° 85-1109 du 15 octobre 1985 :

- une carte au 1/25 000 comportant le tracé de la ou des canalisations projetées permettant de connaître les communes traversées, avec l'indication des emprunts envisagés du domaine public, - une seconde carte établie à l'échelle appropriée et permettant de préciser, si nécessaire, l'implantation des ouvrages projetés.

#### b) La DUP est prononcée :

- par Arrêté du préfet ou arrêté conjoint des préfets intéressés,

- et en cas de désaccord, par Arrêté du ministre chargé de l'énergie.

NB : à compter du décret n° 85-1109 du 15 octobre 1985 et jusqu'au Décret n° 2003-999 du 14 octobre 2003, la DUP était prononcée par arrêté ministériel pour les ouvrages soumis au régime de la concession.

#### II - Établissement des servitudes.

Conformément à l'article 11 et suivants du Décret n°70-492, les servitudes sont établies :

- après que le bénéficiaire ait notifié les travaux projetés directement aux propriétaires des fonds concernés par les ouvrages,

- par convention amiable entre le bénéficiaire et les propriétaires concernés par les servitudes requises,

- à défaut, par arrêté préfectoral pris :

• sur requête adressée par le bénéficiaire au préfet précisant la nature et l'étendue des servitudes à établir,

• au vu d'un plan et d'un état parcellaire par commune indiquant les propriétés qui doivent être atteintes par les servitudes,

• après enquête publique.

- et notifié au demandeur, à chaque exploitant et à chaque propriétaire concerné.

# 1.5 - Logique d'établissement

#### 1.5.1 - Les générateurs

- une ou des canalisations de transport et distribution de gaz,
- des ouvrages annexes tels que les postes de sectionnement ou de détente.

#### 1.5.2 - Les assiettes

- le tracé de la ou des canalisations,
- l'emprise des annexes.

# **2 - Bases méthodologiques de numérisation**

## 2.1 - Définition géométrique

#### 2.1.1 - Les générateurs

Le générateur est l'axe de l'ouvrage de distribution, de transport ou de collecte de gaz.

Méthode : identifier l'ouvrage par un repérage visuel et en représenter l'axe en linéaire.

#### 2.1.2 - Les assiettes

L'assiette est systématiquement confondue avec le générateur, par duplication.

# 2.2 - Référentiels géographiques et niveau de précision

Référentiels : Le Scan 25 ou le référentiel à grande échelle Précision de positionnement (absolu) : de l'ordre de 5 à 10 m selon rapport à l'échelle cartographique du document source. Précision : Échelle de saisie maximale, Échelle de saisie minimale,

# **3 - Numérisation et intégration**

## 3.1 - Numérisation dans MapInfo

#### 3.1.1 - Préalable

Télécharger à partir du site du PND Urbanisme (http://ads.info.application.i2/rubrique.php3?id\_rubrique=178) les documents suivants :

- la documentation sur la structure des fichiers MapInfo,
- les modèles de fichiers MapInfo (actes, générateurs, assiettes, liens sup / communes)

#### 3.1.2 - Saisie de l'acte

Ouvrir le fichier modèle XX ACT.tab puis l'enregistrer sous le nom I3\_ACT.tab.

Saisir les données alphanumériques liées aux actes conformément aux consignes de saisie figurant au *chapitre 2* du document Structure des modèles mapinfo.odt.

#### 3.1.3 - Numérisation du générateur

#### Recommandations :

Privilégier :

- la numérisation au niveau départementale et non à la commune (une canalisation traverse généralement plusieurs communes d'un point a vers un point b),

- la numérisation à partir de la Bd Topo (couche transport énergie).

#### Précisions liées à GéoSUP :

1 seul type de générateur est possible pour une sup I3 :

- une polyligne : correspondant au tracé de la canalisation de gaz.

Remarque : plusieurs générateurs sont possibles pour une même servitude I3 (ex. : départ de plusieurs canalisations à partir d'un centre de stockage).

#### Numérisation :

Ouvrir le fichier XX SUP GEN.tab puis l'enregistrer sous le nom 13 SUP GEN.tab.

Si le générateur est tracé de façon continu :

- dessiner la canalisation de gaz à l'aide de l'outil polyligne  $\Box$  (trait continu, couleur noir, épaisseur 1 pixel).

Si le générateur est tracé de façon discontinu :

- dessiner les portions de canalisations de gaz à l'aide de l'outil polyligne  $\Box$  (trait continu, couleur noir, épaisseur 1 pixel) puis assembler les en utilisant l'option Objets / Assembler. Penser ensuite à compacter la table MapInfo.

Si plusieurs générateurs sont associés à une même servitude :

- dessiner les différents générateurs à l'aide de l'outil précédemment cité puis assembler les en utilisant l'option Objets / Assembler. Penser ensuite à compacter la table MapInfo.

#### Saisie des données alphanumériques associées :

Saisir les données alphanumériques liées à la création du générateur conformément aux consignes de saisie figurant au chapitre 3 du document Structure des modèles mapinfo.odt.

#### Important :

Si plusieurs générateurs sont associés à une même servitude le champ NOM\_SUP devra être saisi de façon similaire pour tous les objets créés. En revanche le champ NOM\_GEN devra être saisi de façon distinct.

Pour différencier le type de représentation graphique du générateur dans GéoSup (inscrit ou classé), le champ CODE\_CAT doit être alimenté par un code :

- I3 pour les canalisations de gaz.

#### 3.1.4 - Création de l'assiette

#### Précisions liées à GéoSUP :

1 seul type d'assiette est possible pour une sup I3 :

- une polyligne : correspondant à l'emprise de la canalisation de gaz.

#### Numérisation :

L'assiette d'une servitude I3 est égale au tracé du générateur. Une fois la numérisation des générateurs entièrement achevée, il conviendra donc de faire une copie du fichier I3 SUP GEN.tab et de l'enregistrer sous le nom I3 ASS.tab.

Modifier ensuite la structure du fichier I3 ASS.tab conformément aux consignes de saisie figurant au *chapitre 4* du document *Structure des modèles mapinfo.odt* tout en gardant les champs NOM SUP, CODE CAT, NOM GEN.

#### Saisie des données alphanumériques associées :

Saisir les données alphanumériques liées aux générateurs conformément aux consignes de saisie figurant au *chapitre* 4 du document Structure des modèles mapinfo.odt.

#### Important :

Pour différencier le type de représentation graphique du générateur dans GéoSup, le champ CODE CAT doit être alimenté par un code :

- I3 pour les canalisations de gaz.

Pour différencier le type d'assiette dans GéoSup (canalisation de gaz), le champ TYPE ASS doit être en adéquation avec le type de catégorie saisi dans le champ CODE\_CAT :

- pour la catégorie I3 - canalisation de gaz le champ TYPE\_ASS doit être égale à Canalisation de gaz (respecter la casse).

#### 3.1.5 - Lien entre la servitude et la commune

Ouvrir le fichier XX\_LIENS\_SUP\_COM.tab puis l'enregistrer sous le nom I3\_SUP\_COM.tab.

Saisir toutes les communes impactées par l'emprise (assiette) de la servitude, conformément aux consignes de saisie figurant au chapitre 5 du document Structure des modèles mapinfo.odt.

### 3.2 - Données attributaires

Consulter le document de présentation au paragraphe "règles de nommage des objets" (page 6/11) ainsi que le modèle conceptuel SUP du CNIG et/ou le standard COVADIS SUP..

### 3.3 - Sémiologie

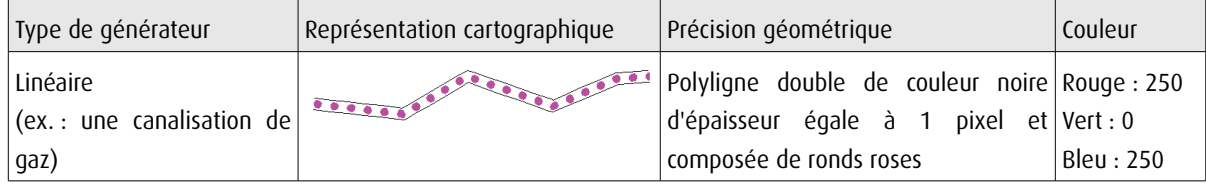

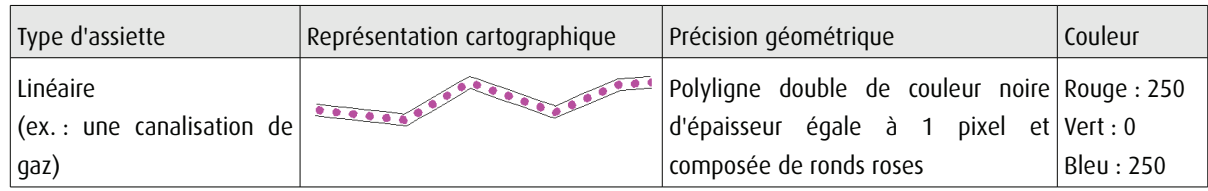

# 3.4 - Intégration dans GéoSup

Importer les fichiers MapInfo dans l'ordre suivant :

- les actes,

- les sup et les générateurs,
- les assiettes,
- les liens sup / communes,

conformément aux consignes figurant aux chapitres 4, 5, 6, et 7 du document Import\_GeoSup.odt.

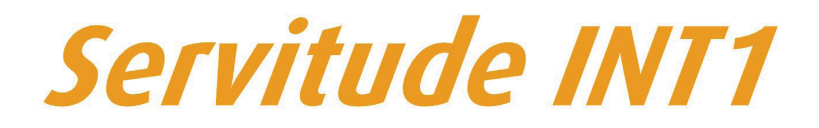

Servitudes instituées au voisinage des cimetières

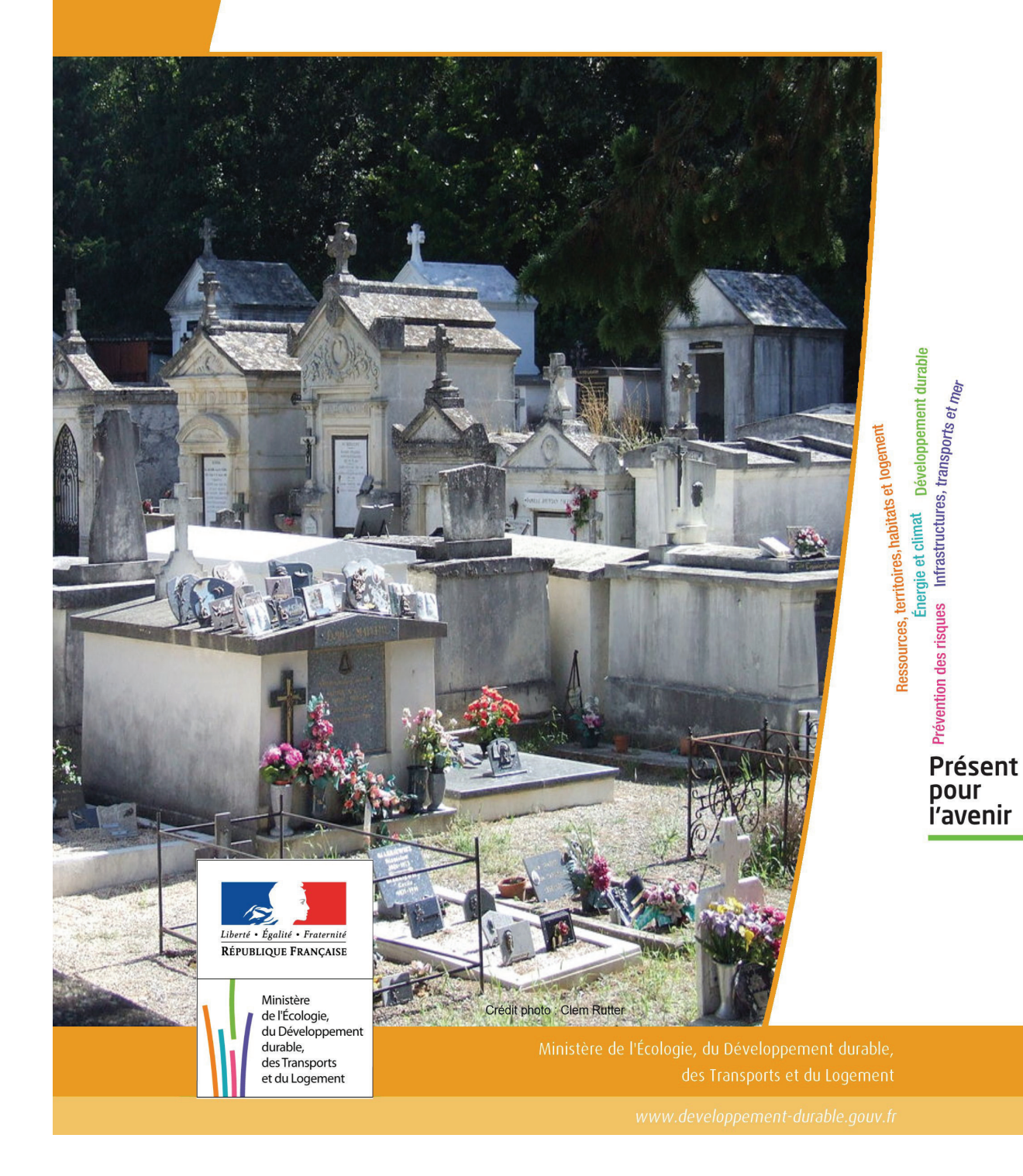

# **SERVITUDES DE TYPE INT1**

#### **SERVITUDES RELATIVES A LA PROTECTION DES CIMETIERES**

Servitudes reportées en annexe de l'article R. 126-1 du Code de l'urbanisme dans les rubriques :

#### IV - Servitudes relatives à la salubrité et à la sécurité publique B - Salubrité publique a) Cimetières

# **1 - Fondements juridiques**

### 1.1 - Définition

Les servitudes instituées par l'article L. 2223-5 du code général des collectivités territoriales au voisinage des cimetières s'étendent dans un rayon de 100 mètres autour des nouveaux cimetières transférés hors des communes.

Dans ce rayon :

- nul ne peut, sans autorisation, élever aucune habitation ni creuser aucun puits;
- les bâtiments existants ne peuvent être ni restaurés ni augmentés sans autorisation;
- les puits peuvent, après visite contradictoire d'experts, être comblés par arrêté du préfet à la demande du maire.

Cette servitude n'a pas pour effet de rendre les terrains compris dans ce rayon inconstructibles mais seulement d'imposer l'obtention d'une autorisation préalable délivrée par le maire en application de l'article R. 425-13 du code de l'urbanisme.

Conformément à l'article R. 425-13, lorsque le projet porte sur une construction située à moins de 100 mètres d'un cimetière transféré, le permis de construire, le permis d'aménager ou la décision prise sur la déclaration préalable tient lieu de l'autorisation prévue par l'article L. 2223-5 du code général des collectivités territoriales dès lors que la décision a fait l'objet d'un accord du maire, si celui-ci n'est pas l'autorité compétente pour délivrer le permis.

# 1.2 - Références législatives et réglementaires

#### Anciens textes :

Article L. 361-4 et R. 361-5 du code des communes Articles R. 421-38-19 et R. 422-8 du code de l'urbanisme

#### Textes en vigueur :

Articles L. 2223-5 et R. 2223-7 du code général des collectivités territoriales Article R. 425-13 du code de l'urbanisme

## 1.3 - Bénéficiaires et gestionnaires

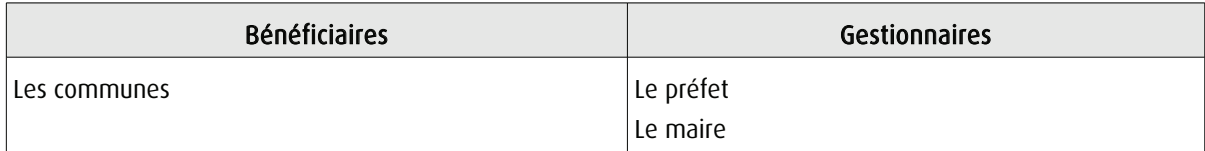

# 1.4 - Procédures d'instauration, de modification ou de suppression

La servitude s'applique directement sans qu'une mesure réglementaire (décret ou arrêté) ne soit nécessaire.

# 1.5 - Logique d'établissement

#### 1.5.1 - Les générateurs

Les cimetières nouveaux transférés hors des communes.

Il faut entendre par « nouveaux cimetières transférés hors des communes » :

- les cimetières transférés hors des parties agglomérées des communes rurales ou urbaines;
- les cimetières existants non transférés respectant les distances requises par rapport aux habitations et aux puits.

En revanche, la règle ne s'applique pas aux cimetières situés en agglomération qui n'auraient pas été transférés en application du décret du 23 prairial an XII relatif au lieu d'inhumation.

#### 1.5.2 - Les assiettes

Rayon de 100 mètres à partir de la limite des cimetières.

# **2 - Bases méthodologiques de numérisation**

# 2.1 - Définition géométrique

### 2.1.1 - Les générateurs

Le générateur d'un cimetière concerné par la servitude INT1 est l'emprise au sol de sa délimitation. Il est conseillé de sélectionner dans l'information cimetière de la composante topographique du RGE (BD Topo), les emprises concernées par la servitude. Il s'agit d'objets de type surfacique.

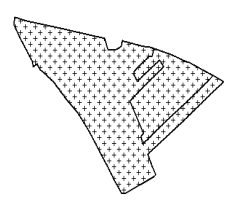

#### 2.1.2 - Les assiettes

A partir de l'emprise du cimetière concerné par la servitude (déplacé ou extension), l'assiette est un polygone de type zone tampon ou buffer. Son application est un rayon de 100 mètres généré depuis le contour de l'emprise du cimetière.

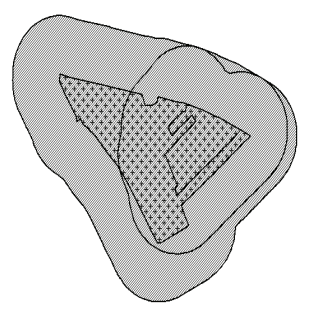

REFAIRE LE SCHEMA

# 2.2 - Référentiels géographiques et niveau de précision

Référentiels : La composante topographique du référentiel à grande échelle (BD TOPO)

Précision : Échelle de saisie maximale, le 1/5000 Échelle de saisie minimale, le 1/5000 Métrique

# **3 - Numérisation et intégration**

## 3.1 - Numérisation dans MapInfo

#### 3.1.1 - Préalable

Télécharger à partir du site du PND Urbanisme (http://ads.info.application.i2/rubrique.php3?id\_rubrique=178) les documents suivants :

- la documentation sur la structure des fichiers MapInfo,

- les modèles de fichiers MapInfo (actes, générateurs, assiettes, liens sup / communes).

#### 3.1.2 - Saisie de l'acte

Cette servitude n'étant instituée par aucun acte, sa saisie informatique est sans objet (cf §1.4).

#### 3.1.3 - Numérisation du générateur

#### **Recommandations :**

Privilégier :

- la numérisation au niveau départemental

#### Précisions liées à GéoSUP :

1 seul type de générateur est possible pour une sup INT1 :

- un polygone : correspondant au périmètre du cimetière de type surfacique.

Remarque : plusieurs générateurs de type surfacique sont possibles pour une même servitude INT1 (ex. : succession de cimetières).

#### Numérisation :

Ouvrir le fichier XX SUP GEN.tab puis l'enregistrer sous le nom INT1 SUP GEN.tab.

Le générateur est de type surfacique :

- dessiner le périmètre du cimetière à l'aide de l'outil polygone **(b)** (trame transparente, ligne continu, épaisseur 1 pixel).

Si plusieurs générateurs sont associés à une même servitude :

- dessiner les différents générateurs à l'aide des outils précédemment cités puis assembler les en utilisant l'option Objets / Assembler. Penser ensuite à compacter la table MapInfo.

Remarque : ne pas assembler des générateurs de types différents (ex. : un point avec une surface). Les générateurs assemblés doivent être similaires pour pouvoir être importés dans GéoSUP.

#### Saisie des données alphanumériques associées :

Saisir les données alphanumériques liées à la création du générateur conformément aux consignes de saisie figurant au chapitre 3 du document Structure des modèles mapinfo.odt.

Si plusieurs générateurs sont associés à une même servitude le champ NOM\_SUP devra être saisi de façon similaire pour tous les objets créés. En revanche le champ NOM\_GEN devra être saisi de façon distinct.

Pour différencier le type de représentation graphique du générateur dans GéoSUP, le champ CODE CAT doit être alimenté par un code :

- INT1 pour les cimetières.

#### 3.1.4 - Création de l'assiette

#### Précisions liées à GéoSUP :

1 seuls type d'assiette est possible pour une sup INT1 :

- un polygone : correspondant à la zone de protection du cimetière.

#### Numérisation :

L'assiette d'une servitude INT1 est une zone de protection de x mètres (selon l'arrêté) tracé tout autour du générateur :

- une fois la numérisation des générateurs entièrement achevée, faire une copie du fichier INT1\_SUP\_GEN.tab et l'enregistrer sous le nom INT1\_ASS.tab,

- ouvrir le fichier INT1\_ASS.tab puis créer un tampon de x mètres (selon l'arrêté) en utilisant l'option Objet / Tampon de MapInfo.

Modifier ensuite la structure du fichier INT1\_ASS.tab conformément aux consignes de saisie figurant au chapitre 4 du document Structure des modèles mapinfo.odt tout en gardant les champs NOM\_SUP, CODE\_CAT, NOM\_GEN.

#### Saisie des données alphanumériques associées :

Saisir les données alphanumériques liées aux générateurs conformément aux consignes de saisie figurant au *cha*pitre 4 du document Structure des modèles mapinfo.odt.

Important :

Pour différencier le type de représentation graphique du générateur dans GéoSup, le champ CODE CAT doit être alimenté par un code :

- INT1 pour les cimetières.

Pour différencier le type d'assiette dans GéoSup (Zone de protection), le champ TYPE\_ASS doit être en adéquation avec le type de catégorie saisi dans le champ CODE\_CAT :

- pour la catégorie INT1 - cimetières le champ TYPE\_ASS doit être égale à Zone de protection (respecter la casse).

#### 3.1.5 - Lien entre la servitude et la commune

Ouvrir le fichier XX LIENS SUP COM.tab puis l'enregistrer sous le nom INT1\_SUP\_COM.tab.

Saisir toutes les communes impactées par l'emprise (assiette) de la servitude, conformément aux consignes de saisie figurant au chapitre 5 du document Structure des modèles mapinfo.odt.

## 3.2 - Données attributaires

Consulter le document de présentation au paragraphe "règles de nommage des objets" (page 6/11) ainsi que le modèle conceptuel SUP du CNIG et/ou le standard COVADIS SUP.

### 3.3 - Sémiologie

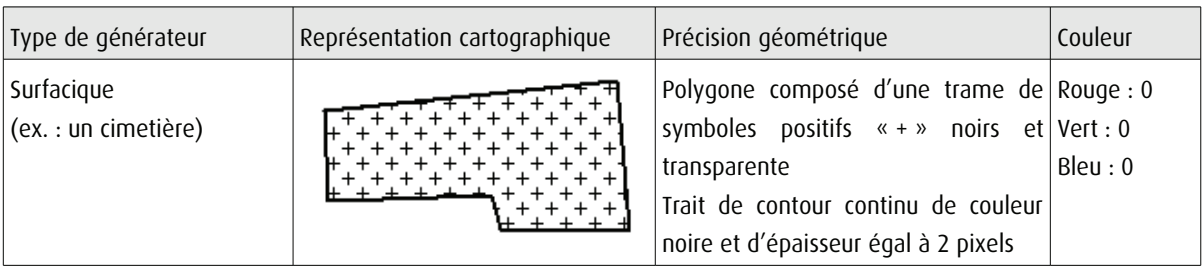

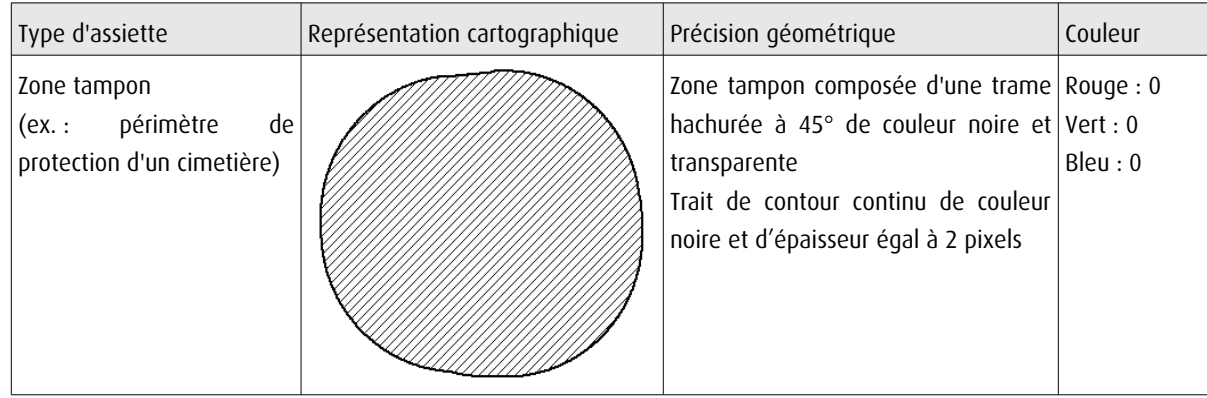

# 3.4 - Intégration dans GéoSup

Importer les fichiers MapInfo dans l'ordre suivant :

- les actes,
- les sup et les générateurs,
- les assiettes,
- les liens sup / communes.

conformément aux consignes figurant aux chapitres 4, 5, 6, et 7 du document Import\_GeoSup.odt.

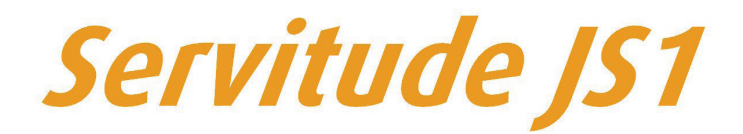

Servitudes de protection des équipements sportifs

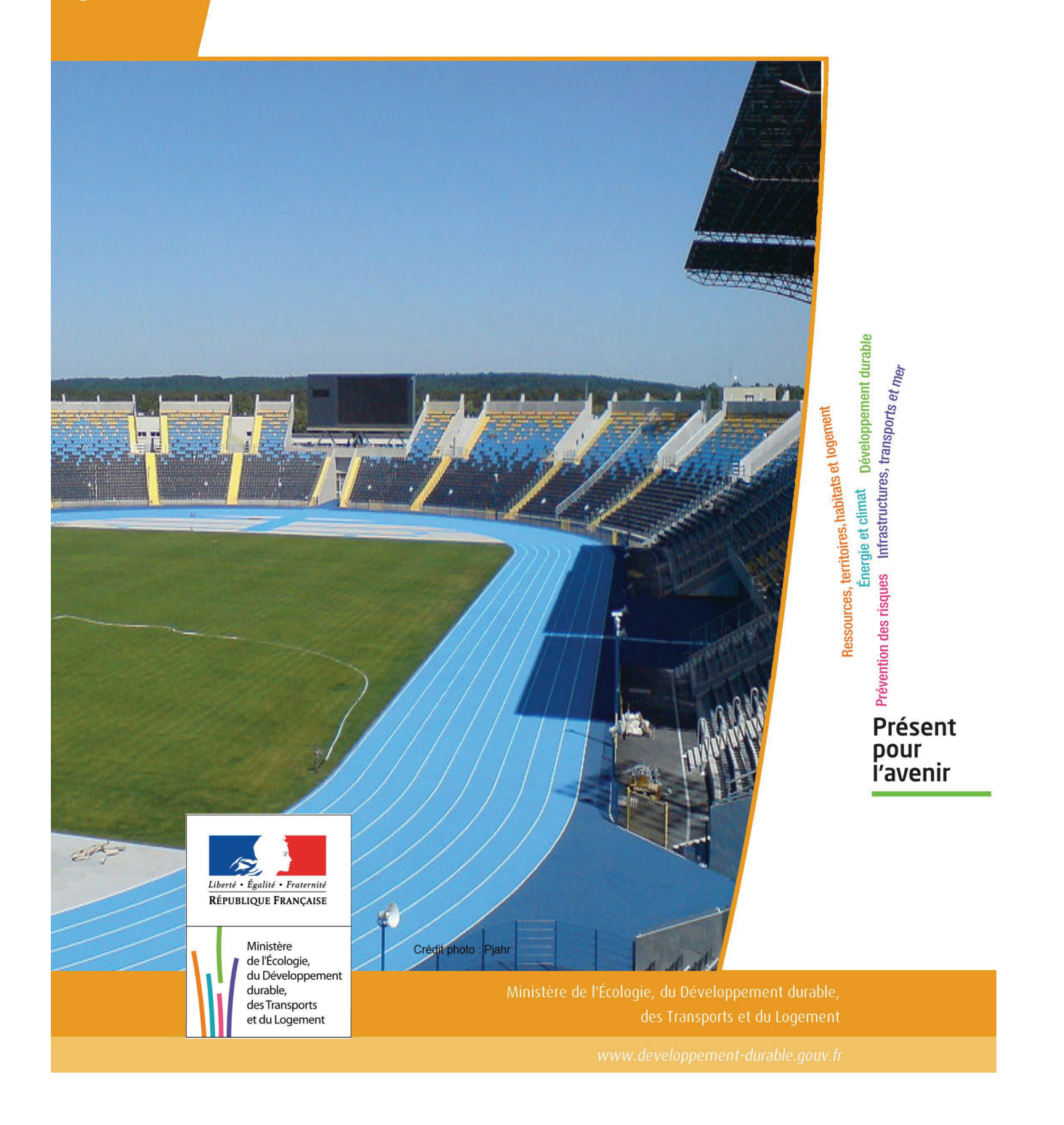

# SERVITUDES DE TYPE JS1

#### **SERVITUDE DE PROTECTION DES EQUIPEMENTS SPORTIFS**

Servitudes reportées en annexe de l'article R. 126-1 du Code de l'urbanisme dans les rubriques :

#### I – Servitudes relatives à la conservation du patrimoine C – Patrimoine sportif

# **1 - Fondements juridiques**

## 1.1 - Définition

La suppression totale ou partielle d'un équipement sportif privé dont le financement a été assuré par une ou des personnes morales de droit public pour une partie au moins égale à 20% de la dépense susceptible d'être subventionnée ou, à défaut d'une telle dépense, à 20% du coût total hors taxe de l'équipement sportif ainsi que la modification de son affectation sont soumises à l'autorisation de la personne morale de droit public ayant participé seule ou ayant participé pour la plus grande part à ce financement. L'avis du maire de la commune où est implanté l'équipement est joint à la demande d'autorisation.

Cette autorisation est subordonnée à la condition que cet équipement soit remplacé par un équipement sportif équivalent.

Toute modification d'affectation en l'absence d'autorisation entraîne de droit le reversement à la personne ou aux personnes morales de droit public mentionnées ci-dessus de l'ensemble des subventions perçues.

# 1.2 - Références législatives et réglementaires

#### Anciens textes :

- Article 42 de la loi n°84-610 du 16 juillet 1984 relative à l'organisation et à la promotion des activités physiques et sportives abrogé par l'ordonnance n° 2006-596 du 23 mai 2006 relative à la partie législative du code du sport.

- Décret n°86-684 du 14 mars 1986 relatif à la déclaration en vue du recensement des équipements sportifs et à l'autorisation de la modification de leur affectation ou de leur suppression totale ou partielle abrogé par le décret n°2006-992 du 1 août 2006 pris pour application de l'article L. 312-2 et du premier alinéa de l'article L. 312-3 du code du sport et relatif au recensement national des équipements sportifs et à sa mise à jour.

#### Textes en vigueur :

Articles L. 312-3 et R. 312-6 du code du sport.

Outre ces dispositions législatives et réglementaires inscrites au code du sport, les convention ou arrêté d'attribution de subvention peuvent également contenir des dispositions sur le sujet, comme par exemple la prise en compte de l'amortissement dans le cadre d'attribution de subventions par le Centre national pour le développement du sport.

# 1.3 - Bénéficiaires et gestionnaires

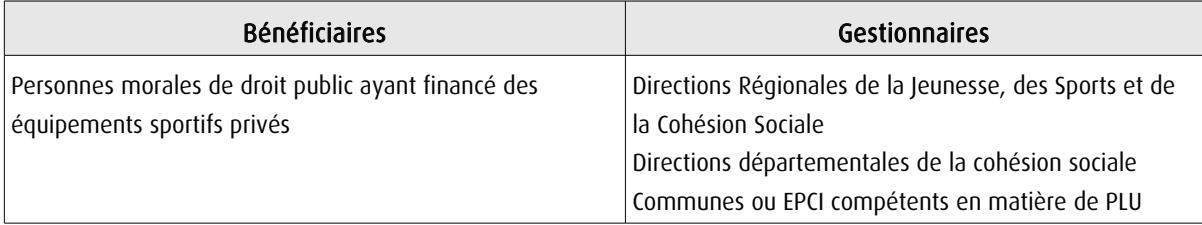

# 1.4 - Procédures d'instauration, de modification ou de suppression

La servitude s'applique directement sans qu'une mesure réglementaire (décret ou arrêté) ne soit nécessaire.

## 1.5 - Logique d'établissement

#### 1.5.1 - Les générateurs

L'équipement sportif privé dont le financement a été assuré par une ou des personnes morales de droit public.

### 1.5.2 - Les assiettes

L'emprise de l'équipement sportif privé dont le financement a été assuré par une ou des personnes morales de droit public.

# **2 - Bases méthodologiques de numérisation**

# 2.1 - Définition géométrique

### 2.1.1 - Les générateurs

Le générateur d'un équipement sportif concerné par la servitude JS1 est soit l'emprise au sol de sa délimitation, soit l'ensemble des bâtiments et/ou des terrains constituant l'installation sportive.

Il est conseillé de sélectionner dans l'information équipement sportif de la composante topographique du RGE (BD Topo), les emprises concernées par la servitude.

Il s'agit d'objets de type surfacique.

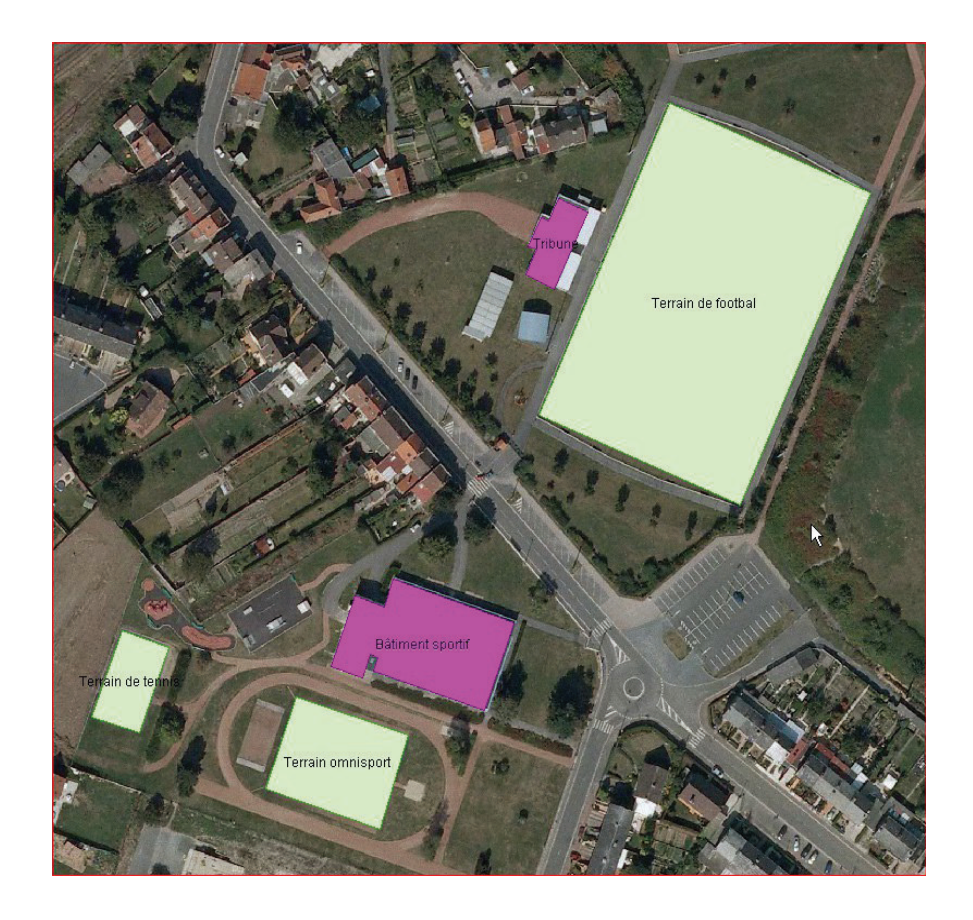

# 2.1.2 - Les assiettes

Les assiettes peuvent être soit l'ensemble des bâtiments et terrains identifiés comme générateurs (multi-surfacique), soit les enceintes sportives correspondant aux parcelles cadastrales et englobant l'ensemble de l'équipement.

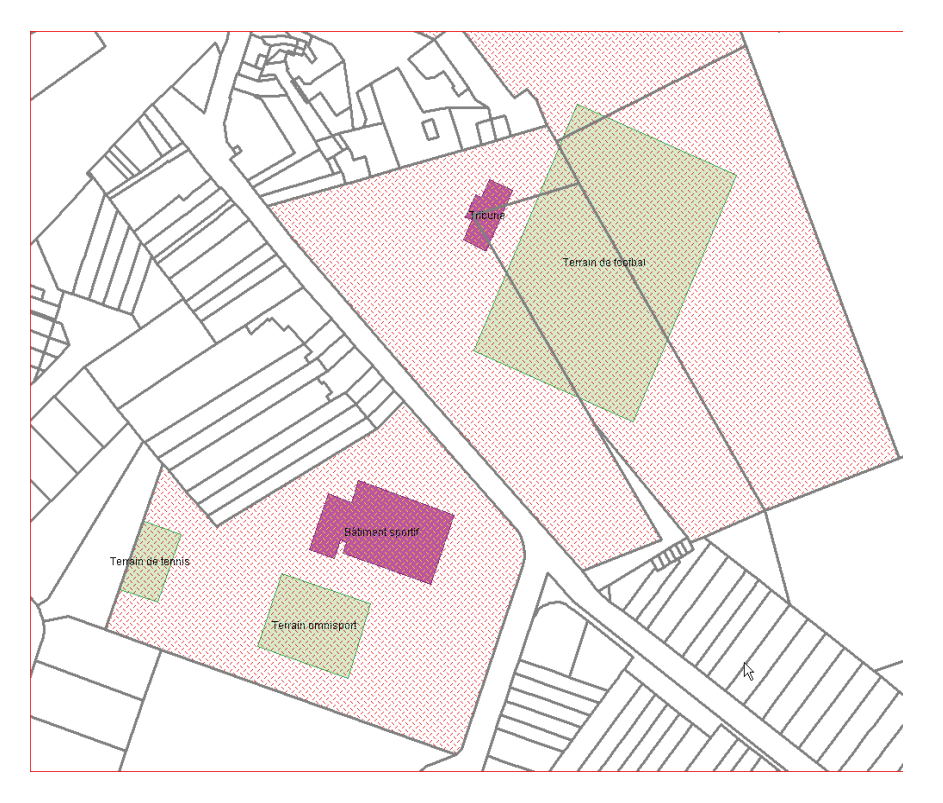

# 2.2 - Référentiels géographiques et niveau de précision

Référentiels : La composante topographique du référentiel à grande échelle (BD TOPO) Précision : Échelle de saisie maximale, le 1/5000 Échelle de saisie minimale, le 1/5000 Métrique

# **3 - Numérisation et intégration**

## 3.1 - Numérisation dans MapInfo

#### 3.1.1 - Préalable

Télécharger à partir du site du PND Urbanisme (http://ads.info.application.i2/rubrique.php3?id\_rubrique=178) les documents suivants :

- la documentation sur la structure des fichiers MapInfo,
- les modèles de fichiers MapInfo (actes, générateurs, assiettes, liens sup / communes).

#### 3.1.2 - Saisie de l'acte

Ouvrir le fichier modèle XX ACT.tab puis l'enregistrer sous le nom JS1\_ACT.tab.

Saisir les données alphanumériques liées aux actes conformément aux consignes de saisie figurant au *chapitre 2* du document Structure des modèles mapinfo.odt.

#### 3.1.3 - Numérisation du générateur

#### Recommandations :

Privilégier :

- la numérisation au niveau départemental,
- la numérisation à partir du référentiel à grande échelle (couche bâtiment de la BD Topo).

#### Précisions liées à GéoSUP :

1 seul type de générateur est possible pour une sup JS1 :

- un polygone : correspondant au tracé des installations sportives de type surfacique (ex. : un terrain de football, un vestiaire).

Remarque : plusieurs générateurs de type surfacique sont possibles pour une même servitude JS1 (ex. : un terrain de football et son vestiaire).

#### Numérisation :

Ouvrir le fichier XX SUP GEN.tab puis l'enregistrer sous le nom JS1 SUP GEN.tab.

Le générateur est de type surfacique :

- dessiner l'installation sportive à l'aide de l'outil polygone (trame transparente, ligne continu, épaisseur 1 pixel).

Si plusieurs générateurs sont associés à une même servitude :

- dessiner les différents générateurs à l'aide des outils précédemment cités puis assembler les en utilisant l'option Objets / Assembler. Penser ensuite à compacter la table MapInfo.

Remarque : ne pas assembler des générateurs de types différents (ex. : un point avec une surface). Les générateurs assemblés doivent être similaires pour pouvoir être importés dans GéoSUP.

#### Saisie des données alphanumériques associées :

Saisir les données alphanumériques liées à la création du générateur conformément aux consignes de saisie figurant au chapitre 3 du document Structure des modèles mapinfo.odt.

Si plusieurs générateurs sont associés à une même servitude le champ NOM\_SUP devra être saisi de façon similaire pour tous les objets créés. En revanche le champ NOM\_GEN devra être saisi de façon distinct.

Pour différencier le type de représentation graphique du générateur dans GéoSUP, le champ CODE\_CAT doit être alimenté par un code :

- Js1 pour les installations sportives.

#### 3.1.4 - Création de l'assiette

#### Précisions liées à GéoSUP :

1 seuls type d'assiette est possible pour une sup JS1 :

- un polygone : correspondant soit au générateur comme dans Géosup (ex. : un terrain de football) soit à une enceinte sportive (succession de parcelles cadastrales).

#### Numérisation :

1er cas : si l'assiette d'une servitude JS1 est égale au tracé du générateur.

Les assiettes peuvent être soit l'ensemble des bâtiments et terrains identifiés comme générateurs (multi-surfacique), soit les enceintes sportives correspondant aux parcelles cadastrales et englobant l'ensemble de l'équipement.

Une fois la numérisation des générateurs entièrement achevée, il conviendra donc de faire une copie du fichier JS1\_SUP\_GEN.tab et de l'enregistrer sous le nom JS1\_ASS.tab.

Modifier ensuite la structure du fichier JS1\_ASS.tab conformément aux consignes de saisie figurant au chapitre 4 du document Structure des modèles mapinfo.odt tout en gardant les champs NOM\_SUP, CODE\_CAT, NOM\_GEN.

2ème cas : si l'assiette d'une servitude JS1 est une succession de parcelles cadastrales englobant l'ensemble de l'équipement.

Dessiner les parcelles à l'aide de l'outil polygone **(a)** (trame transparente, ligne continu, épaisseur 1 pixel).

Si plusieurs assiettes sont associées à une même servitude :

- dessiner les différentes assiettes à l'aide des outils précédemment cités puis assembler les en utilisant l'option Objets / Assembler. Penser ensuite à compacter la table MapInfo.

Remarque : ne pas assembler des générateurs de types différents (ex. : un point avec une surface). Les générateurs assemblés doivent être similaires pour pouvoir être importés dans GéoSup.

#### Saisie des données alphanumériques associées :

Saisir les données alphanumériques liées aux générateurs conformément aux consignes de saisie figurant au *cha*pitre 4 du document Structure des modèles mapinfo.odt.

Important :

Pour différencier le type de représentation graphique du générateur dans GéoSup, le champ CODE\_CAT doit être alimenté par un code :

- Js1 pour les installations sportives.

Pour différencier le type d'assiette dans GéoSup (Enceinte de l'installation sportive), le champ TYPE\_ASS doit être en adéquation avec le type de catégorie saisi dans le champ CODE\_CAT :

- pour la catégorie JS1 - Installations sportives le champ TYPE\_ASS doit être égale à Enceinte de l'installation sportive (respecter la casse).

#### 3.1.5 - Lien entre la servitude et la commune

Ouvrir le fichier XX\_LIENS\_SUP\_COM.tab puis l'enregistrer sous le nom JS1\_SUP\_COM.tab.

Saisir toutes les communes impactées par l'emprise (assiette) de la servitude, conformément aux consignes de saisie figurant au chapitre 5 du document Structure des modèles mapinfo.odt.

#### 3.2 - Données attributaires

Consulter le document de présentation au paragraphe "règles de nommage des objets" (page 6/11) ainsi que le modèle conceptuel SUP du CNIG et/ou le standard COVADIS SUP.

#### 3.3 - Sémiologie

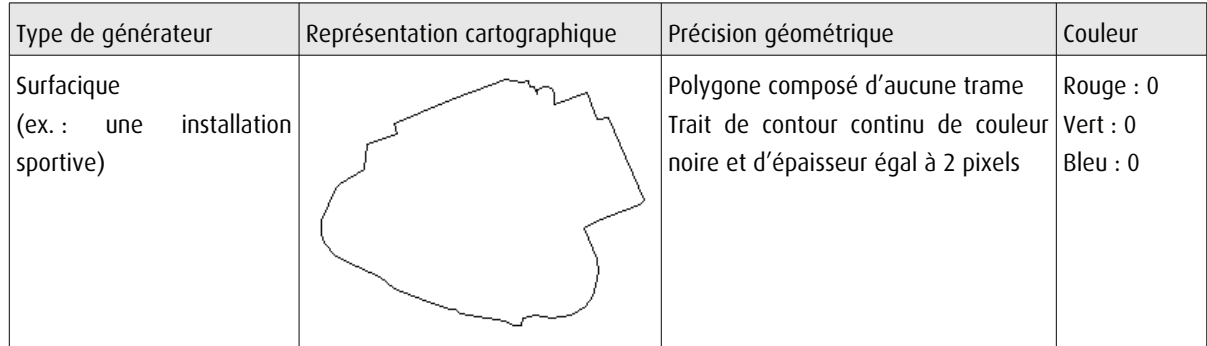
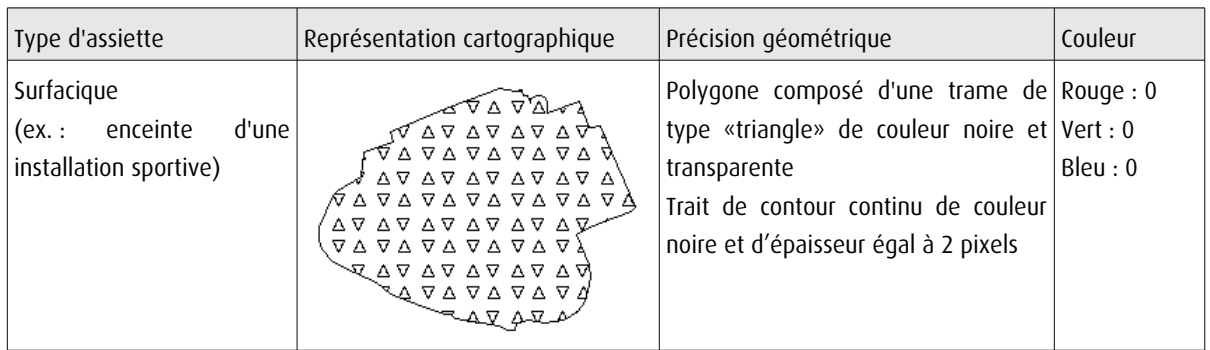

# 3.4 - Intégration dans GéoSup

Importer les fichiers MapInfo dans l'ordre suivant :

- les actes,
- les sup et les générateurs,
- les assiettes,
- les liens sup / communes.

conformément aux consignes figurant aux chapitres 4, 5, 6, et 7 du document Import\_GeoSup.odt.

# **Servitude PM1**

Plans de prévention des risques naturels prévisibles (PPRNP) et plans de prévention de risques miniers (PPRM)

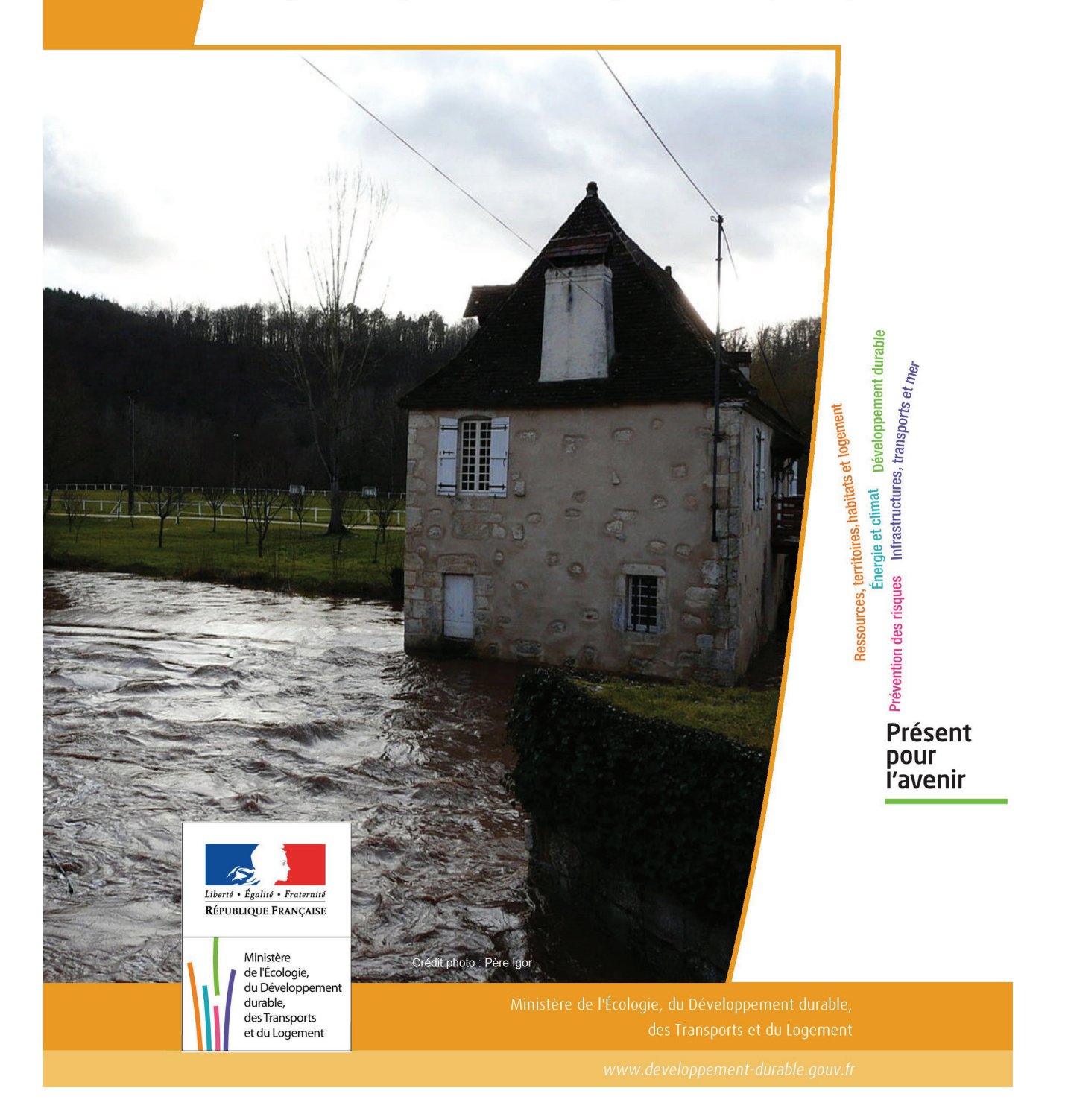

# **SERVITUDES DE TYPE PM1**

# **PLANS DE PREVENTION DES RISQUES NATURELS PRÉVISIBLES (PPRNP) et PLANS DE PRÉVENTION DE RISQUES MINIERS (PPRM)**

Servitudes reportées en annexe de l'article R. 126-1 du Code de l'urbanisme dans les rubriques :

### IV- Servitudes relatives à la salubrité et à la sécurité publiques B - Sécurité publique

# **1 - Fondements juridiques**

# 1.1 - Définition

Il s'agit des servitudes résultant de l'établissement des plans de prévention des risques naturels prévisibles (PPRNP) et des plans de prévention des risques miniers (PPRM) établis en application des articles L. 562-1 et suivants du code de l'environnement.

Les PPRNP sont destinés à la prévention des risques naturels tels que les inondations, les mouvements de terrain, les avalanches, les incendies de forêt, les séismes, les éruptions volcaniques, les tempêtes ou les cyclones.

Les PPRM sont quant à eux destinés à la prévention des risques miniers suivants : affaissements, effondrements, fontis, inondations, émanations de gaz dangereux, pollutions des sols ou des eaux, émissions de rayonnements ionisants.

Ces plans délimitent :

- les zones exposées aux risques dans lesquelles les constructions, ouvrages, aménagements et exploitations sont interdites ou soumises à conditions;

- les zones non directement exposées aux risques dans lesquelles les constructions, ouvrages, aménagements et exploitations sont interdites ou soumises à conditions car susceptibles d'aggraver les risques ou d'en provoquer de nouveaux.

Dans ces zones, les plans définissent :

- les mesures de prévention, de protection et de sauvegarde qui doivent être prises, par les collectivités publiques dans le cadre de leurs compétences, ainsi que celles qui peuvent incomber aux particuliers;

- les mesures relatives à l'aménagement, l'utilisation ou l'exploitation des constructions, des ouvrages, des espaces mis en culture ou plantés existants à la date de l'approbation du plan qui doivent être prises par les propriétaires, exploitants ou utilisateurs.

# 1.2 - Références législatives et réglementaires

### Anciens textes :

### Pour les PPRNP :

- article 5 (paragraphe1) de la Loi n°82-600 du 13 juillet 1982 relative à l'indemnisation des victimes de catastrophes naturelles, modifié par la Loi n°87-565 du 22 juillet 1987 relative à l'organisation de la sécurité civile, à la protection de la forêt contre l'incendie et à la prévention des risques majeurs et abrogé par la Loi n°95-101 du 2 février 1995 relative au renforcement de la protection de l'environnement ;

- Décret n°84-328 du 3 mai 1984 relatif à l'élaboration des plans d'exposition aux risques naturels prévisibles en application de l'article 5 de la Loi n°82-600 du 13 juillet 1982 précitée, abrogé et remplacé par le Décret n° 93- 351 du 15 mars 1993 relatif aux plans d'exposition aux risques naturels prévisibles, abrogé et remplacé par le Décret n°95-1089 du 5 octobre 1995 relatif aux plans de prévention des risques naturels prévisibles.

### Pour les PPRM :

- article 94 du code minier créé par la Loi n° 99-245 du 30 mars 1999 relative à la responsabilité en matière de dommages consécutifs à l'exploitation minière et à la prévention des risques miniers après la fin de l'exploitation modifié par la Loi n°2004-811 du 13 août 2004 de modernisation de la sécurité civile et abrogé par l'ordonnance n° 2011-91 du 20 janvier 2011 portant codification de la partie législative du code minier.

### Textes en vigueur :

Les PPRNP et les PPRM sont soumis à la même réglementation. En effet, l'article L174-5 du nouveau code minier dispose « L'État élabore et met en œuvre des plans de prévention des risques miniers, dans les conditions prévues par les articles L. 562-1 à L. 562-7 du code de l'environnement pour les plans de prévention des risques naturels prévisibles. Ces plans emportent les mêmes effets que les plans de prévention des risques naturels prévisibles. »

### - articles L562-1 à L562-9 du Code de l'environnement ;

- Décret n° 2011-765 du 28 juin 2011 relatif à la procédure d'élaboration, de révision et de modification des plans de prévention des risques naturels prévisibles;

### - articles R562-1 à R562-10 du Code de l'environnement.

Cependant, le Décret n°2000-547 du 16 juin 2000 modifié relatif à l'application des articles 94 et 95 du code minier prévoit quelques adaptations pour les PPRM.

# 1.3 - Bénéficiaires et gestionnaires

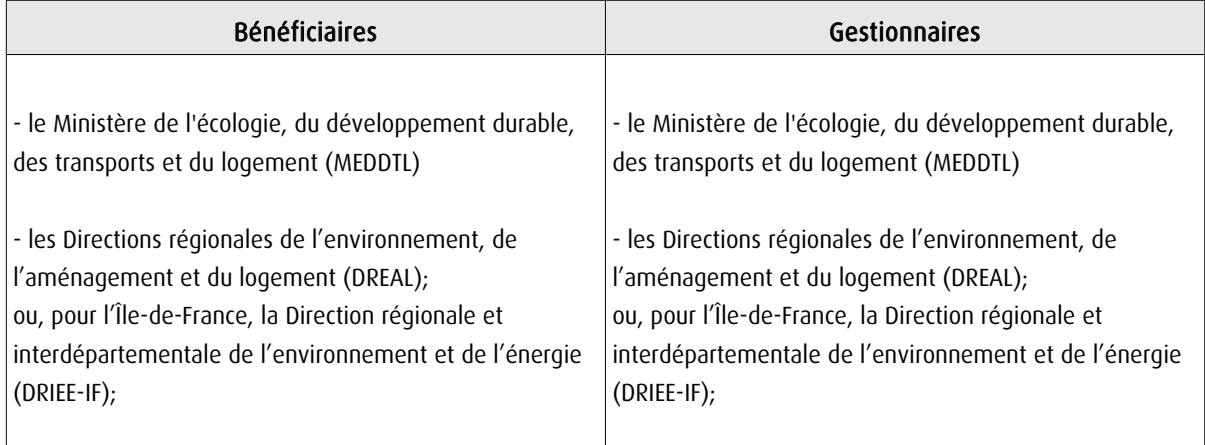

# 1.4 - Procédure d'instauration, de modification ou de suppression

### Procédure d'élaboration :

- arrêté préfectoral prescrivant l'élaboration;
- enquête publique;
- arrêté préfectoral approuvant le plan;
- plan annexé au PLU.

Documents contenus, entre autres, dans les PPRNP et PPRM :

- une note de présentation indiquant le secteur géographique concerné, la nature des phénomènes naturels pris en compte et leurs conséquences possibles, compte tenu de l'état des connaissances;

- un ou plusieurs documents graphiques délimitant les zones mentionnées aux 1° et 2° du II de l'article L. 562-1 ; - un règlement.

Procédure de modification : (article R. 562-10-1 et R562-10-2 du Code de l'environnement)

La modification ne doit pas porter atteinte à l'économie générale du plan et peut notamment être utilisée pour :

- rectifier une erreur matérielle;

- modifier un élément mineur du règlement ou de la note de présentation;
- modifier les documents graphiques pour prendre en compte un changement dans les circonstances de fait.

La modification prescrite par un arrêté préfectoral fait l'objet d'une mise à disposition du public (projet de modification et exposé des motifs).

Association des communes et EPCI concernés, concertation et consultations effectuées dans les seules communes sur le territoire desquelles la modification est prescrite.

### **Procédure de révision :** (article R. 562-10 du Code de l'environnement)

Dans les formes prévues pour son élaboration.

Cependant, lorsque la révision ne porte que sur une partie du territoire couvert par le plan, seuls sont associés les collectivités territoriales et les établissements publics de coopération intercommunale concernés et les consultations, la concertation et l'enquête publique sont effectuées dans les seules communes sur le territoire desquelles la révision est prescrite.

# 1.5 - Logique d'établissement

# 1.5.1 - Les générateurs

Les plans de prévention des risques approuvés (zonages réglementaires).

# 1.5.2 - L'assiette

Le secteur géographique concerné :

- un périmètre; - des zones.

# **2 - Bases méthodologiques de numérisation**

# 2.1 - Définition géométrique

# 2.1.1 - Les générateurs

Le générateur est un objet géométrique de type surfacique représenté par un polygone. Il correspond aux plans de prévention des risques approuvés (zonages réglementaires)

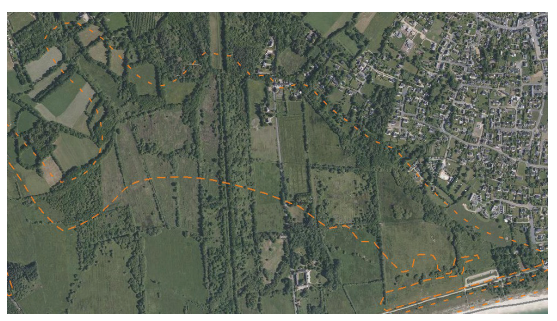

Ex. : polygone représentant un zone inondable

# 2.1.2 - Les assiettes

L'assiette est un objet géométrique de type surfacique représentée par un ou plusieurs polygones. Elle est systématiquement confondue avec le générateur, par duplication et correspond à l'enveloppe des secteurs du zonage réglementaire du PPRNP ou PPRM (cette enveloppe peut être une surface trouée).

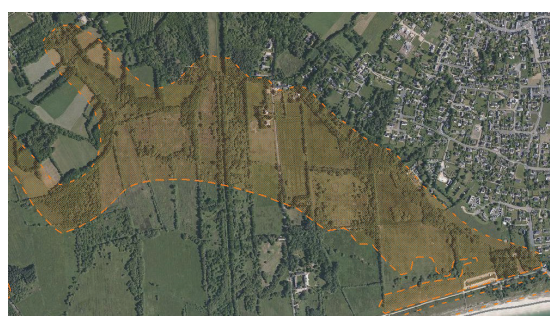

Ex. : polygone représentant l'enveloppe des secteurs du zonage réglementaire du PPRI

2.2 - Référentiels géographiques et niveau de précision

Référentiels : La construction graphique du générateur et de l'assiette peut s'établir préférentiellement à partir de la composante topographique ou parcellaire du référentiel à grande échelle (BD TOPO, BD PARCELLAIRE). A défaut on utilisera des cartes IGN au 1:25 000.

Précision : Échelle de saisie maximale, le cadastre Échelle de saisie minimale, le 1/25000 Métrique ou déca-métrique suivant le référentiel

# 3 - Numérisation et intégration

# 3.1 - Numérisation dans MapInfo

# 3.1.1 - Préalable

Télécharger à partir du site du PND Urbanisme (http://ads.info.application.i2/rubrique.php3?id\_rubrique=178) les documents suivants :

- la documentation sur la structure des fichiers MapInfo,
- les modèles de fichiers MapInfo (actes, générateurs, assiettes, liens sup / communes)

# 3.1.2 - Saisie de l'acte

Ouvrir le fichier modèle XX\_ACT.tab puis l'enregistrer sous le nom PM1\_ACT.tab.

Saisir les données alphanumériques liées aux actes conformément aux consignes de saisie figurant au *chapitre 2* du document **Structure des modèles mapinfo.odt**.

# 3.1.3 - Numérisation du générateur

### Recommandations :

Privilégier :

- la numérisation au nouveau standard COVADIS PPR : actuellement en cours de validation auprès du secrétariat de la COVADIS (date prévue de validation : mars 2012),

- la numérisation au niveau départemental.

Remarque : si l'on souhaite intégrer dans GéoSUP le standard COVADIS PPR, il faudra préalablement réaliser un assemblage des différents zonages réglementaires. Il faudra également récupérer les informations alphanumériques du standard PPR afin de compléter les tables GéoSUP Mapinfo nécessaires à l'importation.

### Précisions liées à GéoSUP :

1 seul type de générateur est possible pour une sup PM1 :

- un polygone : correspondant aux zones de risque naturel ou minier de type surfacique (ex. : une zone inondable).

Remarque : plusieurs générateurs et types de générateur sont possibles pour une même servitude PM1 (ex. : plusieurs zones inondées de façon disparate).

### Numérisation :

Ouvrir le fichier XX SUP GEN.tab puis l'enregistrer sous le nom PM1 SUP GEN.tab.

Le générateur est de type surfacique :

- dessiner les zones de risque naturel ou minier à l'aide de l'outil polygone (trame transparente, ligne continu, épaisseur 1 pixel).

Si plusieurs générateurs sont associés à une même servitude :

- dessiner les différents générateurs à l'aide des outils précédemment cités puis assembler les en utilisant l'option Objets / Assembler. Penser ensuite à compacter la table MapInfo.

Remarque : ne pas assembler des générateurs de types différents (ex. : un point avec une surface). Les générateurs assemblés doivent être similaires pour pouvoir être importés dans GéoSup.

### Saisie des données alphanumériques associées :

Saisir les données alphanumériques liées à la création du générateur conformément aux consignes de saisie figurant au chapitre 3 du document Structure des modèles mapinfo.odt.

Si plusieurs générateurs sont associés à une même servitude le champ NOM\_SUP devra être saisi de façon similaire pour tous les objets créés. En revanche le champ NOM\_GEN devra être saisi de façon distinct.

Pour différencier le type de représentation graphique du générateur dans GéoSup, le champ CODE\_CAT doit être alimenté par un code :

- PM1 pour les risques naturels ou miniers.

# 3.1.4 - Création de l'assiette

### Précisions liées à GéoSUP :

1 seul type d'assiette est possible pour une sup PM1 :

- une surface : correspondant a l'enveloppe des zonages réglementaires (cette enveloppe peut être une surface trouée).

#### Numérisation :

L'assiette d'une servitude PM1 est égale au tracé du générateur. Elle correspond généralement aux zones réglementaires. Une fois la numérisation des générateurs entièrement achevée, il conviendra donc de faire une copie du fichier PM1\_SUP\_GEN.tab et de l'enregistrer sous le nom PM1\_ASS.tab.

Modifier ensuite la structure du fichier PM1\_ASS.tab conformément aux consignes de saisie figurant au *chapitre 4* du document *Structure des modèles mapinfo.odt* tout en gardant les champs NOM SUP, CODE CAT, NOM GEN.

### Saisie des données alphanumériques associées :

Saisir les données alphanumériques liées aux générateurs conformément aux consignes de saisie figurant au chapitre 4 du document Structure des modèles mapinfo.odt.

Important :

Pour différencier le type de représentation graphique du générateur dans GéoSup (naturel ou minier), le champ CODE CAT doit être alimenté par un code :

- PM1 pour les risques naturels ou miniers.

Pour différencier le type d'assiette dans GéoSup (Enveloppe des zonages réglementaires), le champ TYPE ASS doit être en adéquation avec le type de catégorie saisi dans le champ CODE\_CAT :

- pour la catégorie PM1 - Risques naturels et miniers le champ TYPE\_ASS doit être égale à Enveloppe des zonages réglementaires (respecter la casse).

### 3.1.5 - Lien entre la servitude et la commune

Ouvrir le fichier XX\_LIENS\_SUP\_COM.tab puis l'enregistrer sous le nom PM1\_SUP\_COM.tab.

Saisir toutes les communes impactées par l'emprise (assiette) de la servitude, conformément aux consignes de saisie figurant au chapitre 5 du document Structure des modèles mapinfo.odt.

# 3.2 - Données attributaires

Consulter le document de présentation au paragraphe "règles de nommage des objets" (page 6/11) ainsi que le modèle conceptuel SUP du CNIG et/ou le standard COVADIS SUP.

# 3.3 - Sémiologie

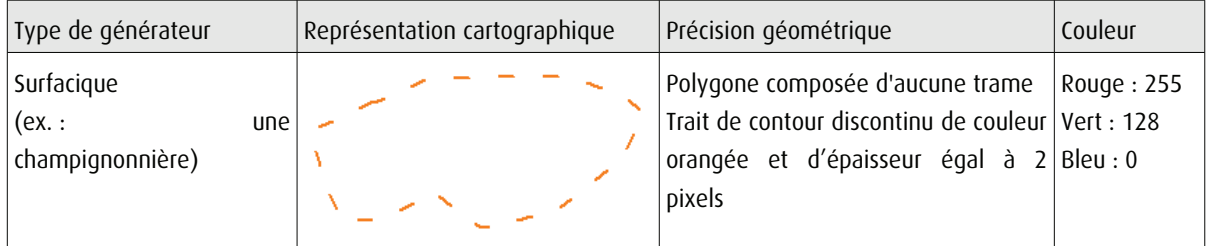

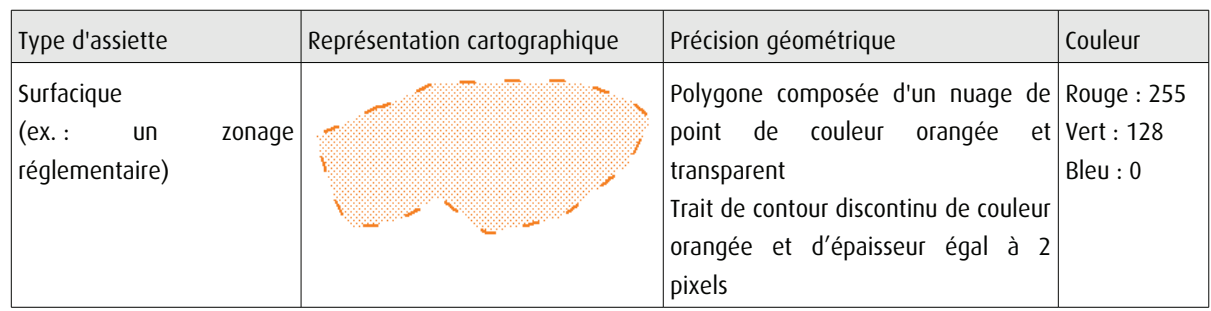

# 3.4 - Intégration dans GéoSup

Importer les fichiers MapInfo dans l'ordre suivant :

- les actes,

de numérisation

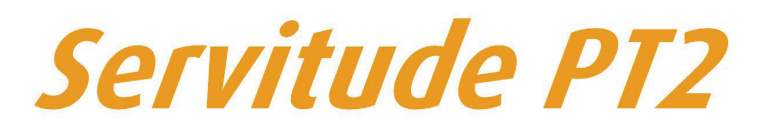

Servitude de protection des centres radio-électriques d'émission et de réception contre les obstacles

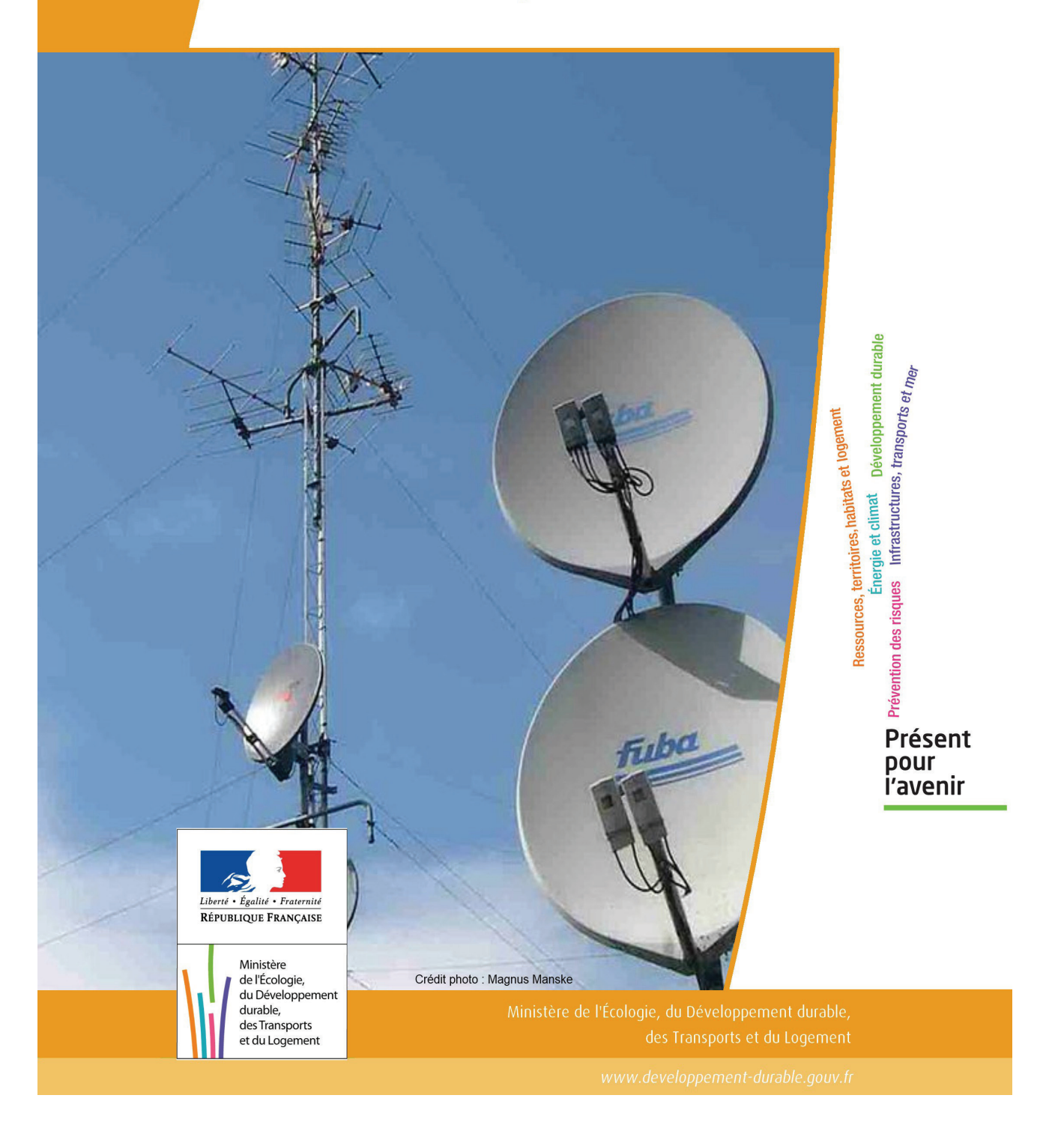

# **SERVITUDES DE TYPE PT2**

# **SERVITUDES DE PROTECTION DES CENTRES RADIO-ELECTRIQUES D'ÉMISSION ET DE RÉCEPTION CONTRE LES OBSTACLES**

Servitudes reportées en annexe de l'article R. 126-1 du Code de l'urbanisme dans les rubriques :

### II - Servitudes relatives à l'utilisation de certaines ressources et équipements E - Télécommunications

# **1 - Fondements juridiques**

# 1.1 - Définition

Afin d'assurer le bon fonctionnement des réseaux, des servitudes sont instituées en application des articles L. 54 à L. 56-1 du code des postes et des communications électroniques afin de protéger les centres radioélectriques contre les obstacles physiques susceptibles de gêner la propagation des ondes.

Il convient de distinguer deux régimes :

- les servitudes instituées au bénéfice des centres radioélectriques concernant la défense nationale ou la sécurité publique (articles L.54 à L.56 du code des postes et des communications électroniques);

- les servitudes instituées au bénéfice des centres radioélectriques appartenant à des opérateurs privés (article L.56-1 du code des postes et des communications électroniques). Cependant, en l'absence de décret d'application de l'article L.62-1 du code des postes et des communications électroniques, les exploitants des réseaux de communications électroniques ouverts au public ne peuvent bénéficier de servitudes radioélectriques à ce jour.

Un plan d'établissement des servitudes approuvé par décret fixe les zones qui sont soumises à servitudes. Quatre types de zone peuvent être créées :

- des zones primaires de dégagement et/ou zones secondaires de dégagement autour de chaque station émettrice ou réceptrice d'ondes radioélectriques utilisant des aériens directifs, ainsi qu'autour des laboratoires et centres de recherches radioélectriques;

- des zones spéciales de dégagement entre deux centres assurant une liaison radioélectrique par ondes de fréquence supérieure à 30 mégahertz (c'est-à-dire de longueur d'onde inférieure à 10 mètres);

- des secteurs de dégagement autour des stations de radiorepérage ou de radionavigation d'émission ou de réception.

La servitude a pour conséquence :

- l'obligation, dans toutes ces zones, pour les propriétaires de procéder si nécessaire à la suppression ou la modification de bâtiments constituant des immeubles par nature en application des articles 518 et 519 du code civil. A défaut d'accord amiable, l'administration pourra procéder à l'expropriation de ces immeubles;

- l'interdiction, dans toutes ces zones, de créer des obstacles fixes ou mobiles dont la partie la plus haute excède les cotes fixées par le décret de servitudes sans autorisation du ministre qui exploite ou contrôle le centre;

- l'interdiction, dans la zone primaire de dégagement :

- d'une station de sécurité aéronautique ou d'un centre radiogoniométrique, de créer ou de conserver tout ouvrage métallique fixe ou mobile, des étendues d'eau ou de liquides de toute nature pouvant perturber le fonctionnement de cette installation ou de cette station;

- d'une station de sécurité aéronautique, de créer ou de conserver des excavations artificielles pouvant perturber le fonctionnement de cette station.

- l'interdiction, dans la zone spéciale de dégagement, de créer des constructions ou des obstacles situés au-dessus d'une ligne droite située à 10 mètres au-dessous de celle joignant les aériens d'émission et de réception, sans cependant que la limitation de hauteur imposée à une construction puisse être inférieure à 25 mètres.

# 1.2 - Références législatives et réglementaires

### Textes en vigueur :

Articles L. 54 à L. 56-1 du code des postes et des communications électroniques; Article L. 5113-1 du code de la défense; Articles R. 21 à R. 26 et R.39 du code des postes et des communications électroniques.

# 1.3 - Bénéficiaires et gestionnaires

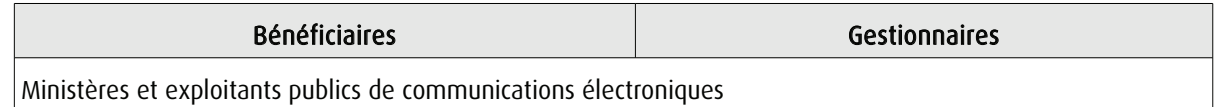

# 1.4 - Procédures d'instauration, de modification ou de suppression

### Servitudes instituées au bénéfice des centres radioélectriques concernant la défense nationale ou la sécurité publique :

- Demande du ministre intéressé ou de l'exploitant public de communications électroniques;

- Arrêté préfectoral désignant les communes sur le territoire desquelles les agents qualifiés sont autorisés à procéder
- à une étude préliminaire;
- Enquête publique de droit commun;
- Avis de l'Agence nationale des fréquences (ANFR);
- Accord préalable du ministre du développement industriel et scientifique et du ministre de l'agriculture requis;
- Approbation par :

- par décret pris sous le contreseing du ministre intéressé et du ministre de la construction si accord préalable du ministre du développement industriel et scientifique et du ministre de l'agriculture;

- par décret en Conseil d'État à défaut d'accord.

Les modifications de nature à entraîner un changement d'assiette ou une aggravation de la servitude obéissent au principe de parallélisme des formes et doivent donc êtres opérée conformément à la procédure d'instauration. En revanche, les servitudes peuvent être réduites ou supprimées par simple décret, sans qu'il y ait lieu de procéder à enquête publique.

### Servitudes instituées au bénéfice des centres radioélectriques appartenant à des opérateurs privés :

- Demande du ministre intéressé ou de l'exploitant public de communications électroniques;

- Élaboration du plan de protection pour les centres de réception radio-électriques concernés contre les perturbations électromagnétiques déterminant les terrains sur lesquels s'exercent ces servitudes;

- Avis de l'Agence nationale des fréquences;
- Enquête publique réalisée conformément au chapitre III du titre II du livre Ier du code de l'environnement;
- Avis des conseils municipaux concernés;

- Information des propriétaires des motifs qui justifient l'institution de la servitude et le choix de l'emplacement. Les propriétaires disposent d'un délai minimum de trois mois pour présenter leurs observations;

- Approbation par arrêté préfectoral.

En l'absence de décret d'application des articles L 56-1 et L 62-1 du code des postes et des communications électroniques, les exploitants des réseaux de communications électroniques ouverts au public ne peuvent bénéficier de servitudes radioélectriques à ce jour.

# 1.5 - Logique d'établissement

### 1.5.1 - Les générateurs

Le centre radioélectrique d'émission et de réception.

La limite du centre radioélectrique est constituée par le contour du polygone de surface minimum englobant tous les éléments rayonnants ou collecteurs existants ou projetés. La superficie d'un centre ne peut toutefois excéder une certaine surface. La distance entre deux points quelconques du contour représentant la limite du centre ne doit pas excéder 2 000 mètres. Dans le cas contraire, l'ensemble des éléments rayonnants ou collecteurs doit être fractionné en plusieurs îlots dont les limites particulières répondent à cette condition. Les zones de servitudes sont alors déterminées à partir de la limite de chacun de ces îlots.

### 1.5.2 - Les assiettes

L'assiette comprend les zones primaires de dégagement, les zones secondaires de dégagement, les zones spéciales de dégagement et les secteurs de dégagement.

### Distance maximale séparant la limite d'un centre radioélectrique et le périmètre des zones de servitudes :

Cette distance ne peut excéder :

- 2 000 mètres dans le cas d'une zone secondaire de dégagement;

- 400 mètres dans le cas d'une zone primaire de dégagement entourant une installation de sécurité aéronautique ou un centre radiogoniométrique;

- 200 mètres dans le cas d'une zone primaire de dégagement entourant un centre autre que ceux précités;
- 5 000 mètres dans le cas d'un secteur de dégagement.

### Largeur maximale d'une zone spéciale de dégagement protégeant une liaison radioélectrique :

Cette largeur entre deux points fixes comptée perpendiculairement à l'axe du trajet des ondes radioélectriques ne peut excéder 50 mètres de part et d'autre de l'ellipsoïde du faisceau hertzien.

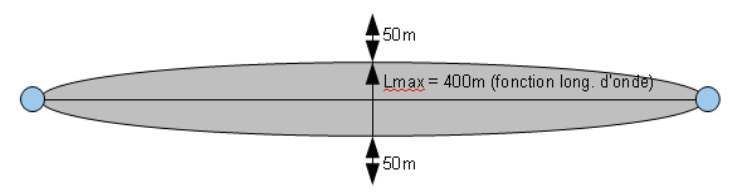

En pratique, on assimile le faisceau à une bande et l'assiette ne dépassera pas 50m de part et d'autre de l'axe :

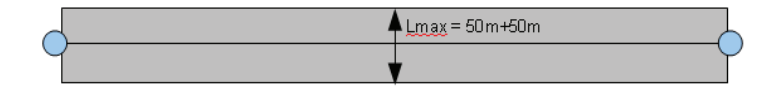

### Largeur maximale d'un secteur de dégagement protégeant une station de radiorepérage ou de radionavigation :

Cette largeur ne peut excéder la largeur du secteur angulaire exploré par la station, augmenté, s'il y a lieu, d'une marge de sécurité d'un degré au plus au-delà des deux limites de ce secteur.

# **2 - Bases méthodologiques de numérisation**

# 2.1 - Définition géométrique

### 2.1.1 - Les générateurs

1) Centres/stations d'émission et de réception : le générateur est soit un objet de type polygone, soit un point. 2) Entre deux centres assurant une liaison radioélectrique : le générateur est constitué par une ligne reliant les centres des générateurs.

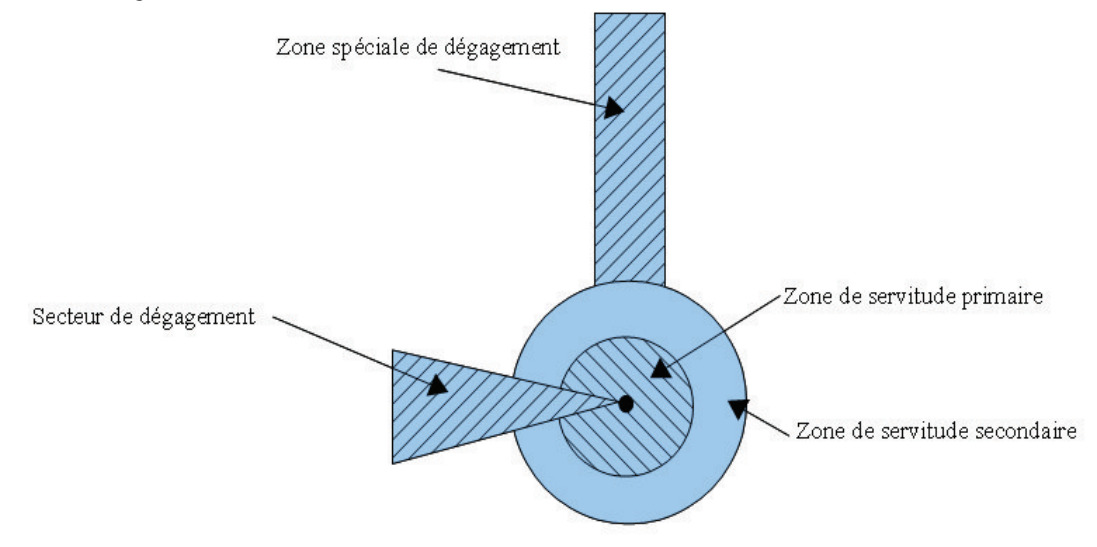

# 2.1.2 - Les assiettes

1) Centres/stations d'émission et de réception :

Les assiettes sont constituées par :

- des tampons pour les zones primaires et secondaires de dégagement

- secteurs angulaires pour les zones spéciales de dégagement,

2) Entre deux centres assurant une liaison radioélectrique :

L'assiette est matérialisée par un polygone créé par un tampon autour du générateur reliant les centres des générateurs.

### *2.1.3 - Cas de discontinuité de servitude générée par une liaison hertzienne*

La servitude PT2 peut être interrompue lorsque les altitudes de propagation sont suffisamment hautes sur le tronçon pour ne pas nécessiter d'interdiction ou de limitation de construction de bâtiments élevés.

Les ondes hertziennes se propagent directement (1) ou sont réfléchies par le sol (2) ou par les couches atmosphériques (3). Dans le cas d'une réflexion troposphérique le trajet du faisceau entre deux antennes comporte une phase ascendante suivie d'une phase descendante. Certains actes d'institution de SUP PT2 évitent alors de grever les communes situées en milieu de parcours et n'instaurent la servitude que sur les premiers 10 à 30 kilomètres en début et en fin de liaison.

De même, pour un émetteur situé en altitude ou selon une topographie favorable, la protection du faisceau ne sera nécessaire qu'en plaine, sur la partie terminale de la liaison, à proximité du récepteur.

Le fait d'en tenir compte lors de l'établissement des listes de servitudes et des plans communaux annexés aux documents d'urbanisme évite d'allonger inutilement la durée d'instruction des demandes de permis de construire qui nécessiteraient sinon des avis des gestionnaires et prolongerait le temps d'instruction.

Dans tous les cas, la numérisation doit rester conforme au décret, présentant une interruption ou pas du faisceau.

- 1: propagation par onde directe (y compris par antennes relais)
- 2 : propagation par onde de sol
- 3 : propagation par onde troposphérique

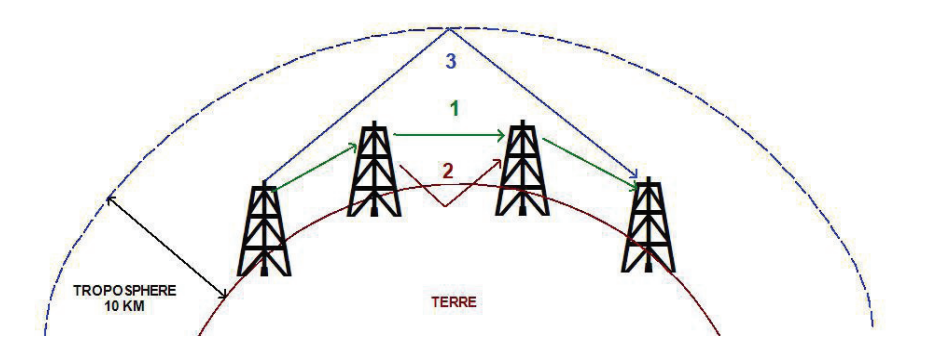

# 2.2 - Référentiels géographiques et niveau de précision

Référentiels : Les centres / stations sont des objets facilement identifiables sur le terrain. Il est conseillé de faire le report en s'appuyant sur les référentiels à grande échelle : BD Orthophotoplan et/ou la BD Topo (couche bâtiments).

Précision : Échelle de saisie maximale, le cadastre Échelle de saisie minimale, 1/ 5000

Métrique suivant le référentiel

# **3 - Numérisation et intégration**

# 3.1 - Numérisation dans MapInfo

# 3.1.1 - Préalable

Télécharger à partir du site du PND Urbanisme (http://ads.info.application.i2/rubrique.php3?id\_rubrique=178) les documents suivants :

- la documentation sur la structure des fichiers MapInfo,
- les modèles de fichiers MapInfo (actes, générateurs, assiettes, liens sup / communes).

# 3.1.2 - Saisie de l'acte

Ouvrir le fichier modèle XX\_ACT.tab puis l'enregistrer sous le nom PT2\_ACT.tab.

Saisir les données alphanumériques liées aux actes conformément aux consignes de saisie figurant au *chapitre 2* du document Structure des modèles mapinfo.odt.

# 3.1.3 - Numérisation du générateur

### Recommandations :

Privilégier :

- la numérisation au niveau départemental,

### Précisions liées à GéoSUP :

3 types de générateur sont possibles pour une sup PT2 :

- un point : correspondant au centroïde du récepteur / émetteur (ex. : une antenne),

- une polyligne : correspondant au tracé d'un centre d'émission / réception de type linéaire,

- un polygone : correspondant au tracé des installations du centre d'émission / réception de type surfacique (ex. : un bâtiment technique).

Remarque : plusieurs générateurs et types de générateurs sont possibles pour une même servitude PT2 (ex. : une antenne et son local technique).

### Numérisation :

Ouvrir le fichier XX\_SUP\_GEN.tab puis l'enregistrer sous le nom PT2\_SUP\_GEN.tab.

Si le générateur est de type ponctuel :

- placer le symbole sur le centroïde du centre récepteur à l'aide de l'outil symbole <a></a> (police MapInfo 3.0 Compatible, taille 12, symbole point, couleur noir).

Si le générateur est de type linéaire :

- dessiner le tracé d'un centre d'émission / réception à l'aide de l'outil polyligne  $\Box$  (trait continu, couleur noir, épaisseur 1 pixel).

Si le générateur est de type surfacique :

- dessiner les installations du centre d'émission / réception à l'aide de l'outil polygone (trame transparente, ligne continu, épaisseur 1 pixel).

Si plusieurs générateurs sont associés à une même servitude :

- dessiner les différents générateurs à l'aide des outils précédemment cités puis assembler les en utilisant l'option Objets / Assembler. Penser ensuite à compacter la table MapInfo.

Remarque : ne pas assembler des générateurs de types différents (ex. : un point avec une surface). Les générateurs assemblés doivent être similaires pour pouvoir être importés dans GéoSUP.

#### Saisie des données alphanumériques associées :

Saisir les données alphanumériques liées à la création du générateur conformément aux consignes de saisie figurant au chapitre 3 du document Structure des modèles mapinfo.odt.

Si plusieurs générateurs sont associés à une même servitude le champ NOM\_SUP devra être saisi de façon similaire pour tous les objets créés. En revanche le champ NOM\_GEN devra être saisi de façon distinct.

Pour différencier le type de représentation graphique du générateur dans GéoSUP, le champ CODE\_CAT doit être alimenté par un code :

- PT2 pour les centres radioélectriques d'émission et de réception contre les obstacles.

# 3.1.4 - Création de l'assiette

### Précisions liées à GéoSUP :

Plusieurs types d'assiettes sont possibles pour une SUP PT2 :

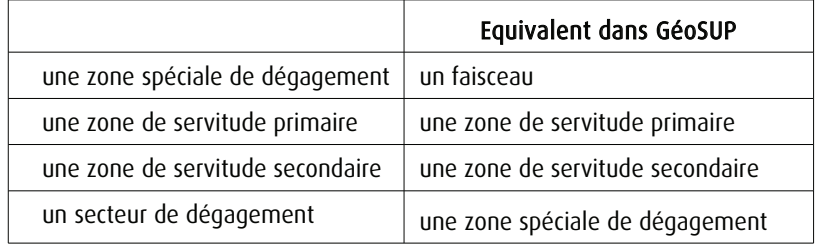

### Numérisation :

Ouvrir le fichier XX ASS.tab puis l'enregistrer sous le nom PT2 ASS.tab.

Si l'assiette est une zone spéciale de dégagement :

- dessiner la zone spéciale de dégagement (le faisceau) allant de l'émetteur vers le récepteur à l'aide de l'outil polygone  $\triangle$  (trame transparente, ligne continu, épaisseur 1 pixel).

Si l'assiette est une zone de servitude primaire, secondaire ou un secteur de dégagement :

- créer à partir du générateur ponctuel représentant l'émetteur (antenne ponctuelle du fichier PT2\_SUP\_GEN.tab) ; une zone tampon de x mètres correspondant à la zone de servitude primaire ou secondaire mentionnée dans l'arrêté. Utiliser l'option Objet / Tampon de MapInfo.

Si l'assiette est un secteur de dégagement (secteur angulaire) :

- dessiner le secteur angulaire correspondant au secteur de dégagement à l'aide de l'outil polygone (trame transparente, ligne continu, épaisseur 1 pixel).

Si plusieurs assiettes sont associés à une même servitude :

- dessiner les différentes assiettes à l'aide des méthodes précédemment citées puis les assembler en utilisant l'option Objets / Assembler. Penser ensuite à compacter la table MapInfo.

### Saisie des données alphanumériques associées :

Saisir les données alphanumériques liées aux générateurs conformément aux consignes de saisie figurant au *cha*pitre 4 du document Structure des modèles mapinfo.odt.

Important :

Pour différencier le type de représentation graphique de l'assiette dans GéoSup, le champ CODE\_CAT doit être alimenté par un code :

- PT2 : pour les centres radioélectriques d'émission et de réception contre les obstacles.

Pour différencier le type d'assiette (zone spéciale de dégagement, zone de servitude primaire, zone de servitude secondaire, secteur de dégagement), le champ TYPE\_ASS doit être en adéquation avec le type de catégorie saisi dans le champ CODE\_CAT :

- pour la catégorie PT2 - Télécom. obstacles le champ TYPE\_ASS doit prendre la valeur : Faisceau ou Zone de servitude primaire ou Zone de servitude secondaire ou Zone spéciale de dégagement (en respectant la casse).

### 3.1.5 - Lien entre la servitude et la commune

Ouvrir le fichier XX LIENS SUP COM.tab puis l'enregistrer sous le nom PT2 SUP COM.tab.

Saisir toutes les communes impactées par l'emprise (assiette) de la servitude, conformément aux consignes de saisie figurant au chapitre 5 du document Structure des modèles mapinfo.odt.

# 3.2 - Données attributaires

Consulter le document de présentation au paragraphe "règles de nommage des objets" (page 6/11) ainsi que le modèle conceptuel SUP du CNIG et/ou le standard COVADIS SUP.

# 3.3 - Sémiologie

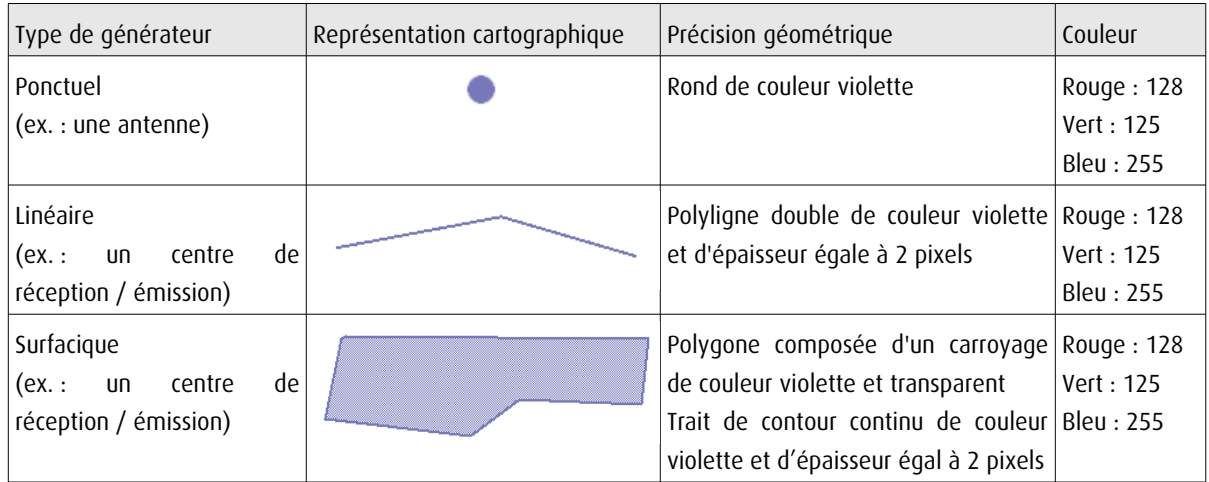

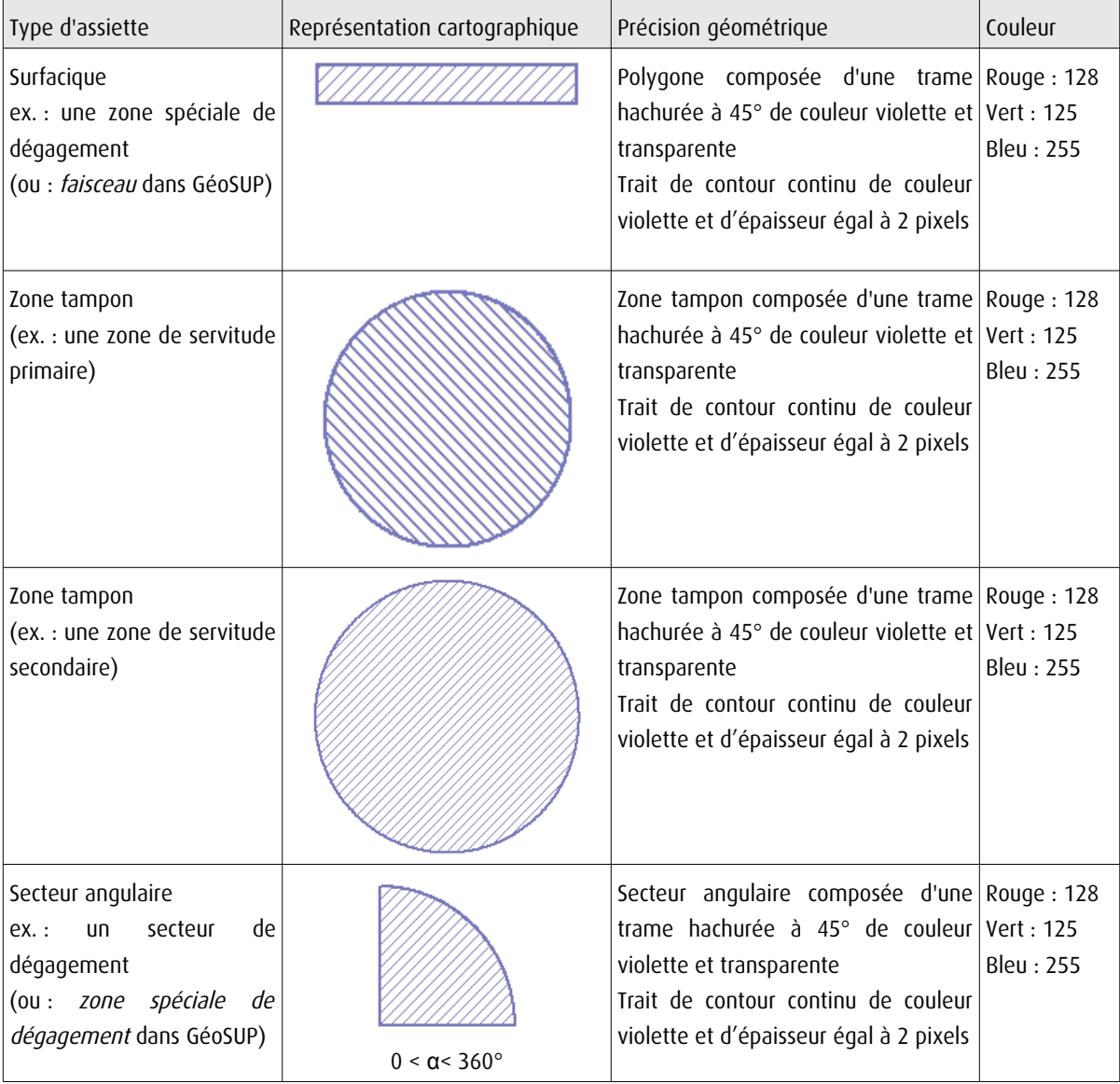

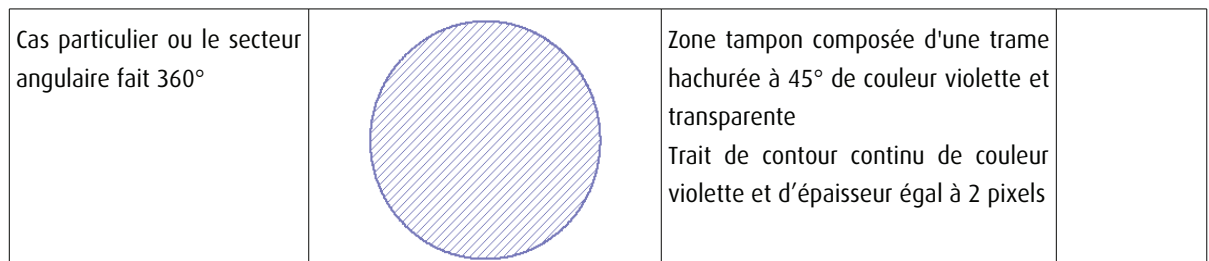

# 3.4 - Intégration dans GéoSup

Importer les fichiers MapInfo dans l'ordre suivant :

- les actes,
- les sup et les générateurs,
- les assiettes,
- les liens sup / communes.

conformément aux consignes figurant aux chapitres 4, 5, 6, et 7 du document Import\_GeoSup.odt.

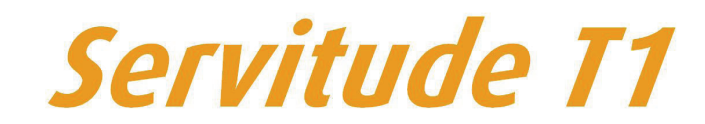

Servitudes relatives aux voies ferrées

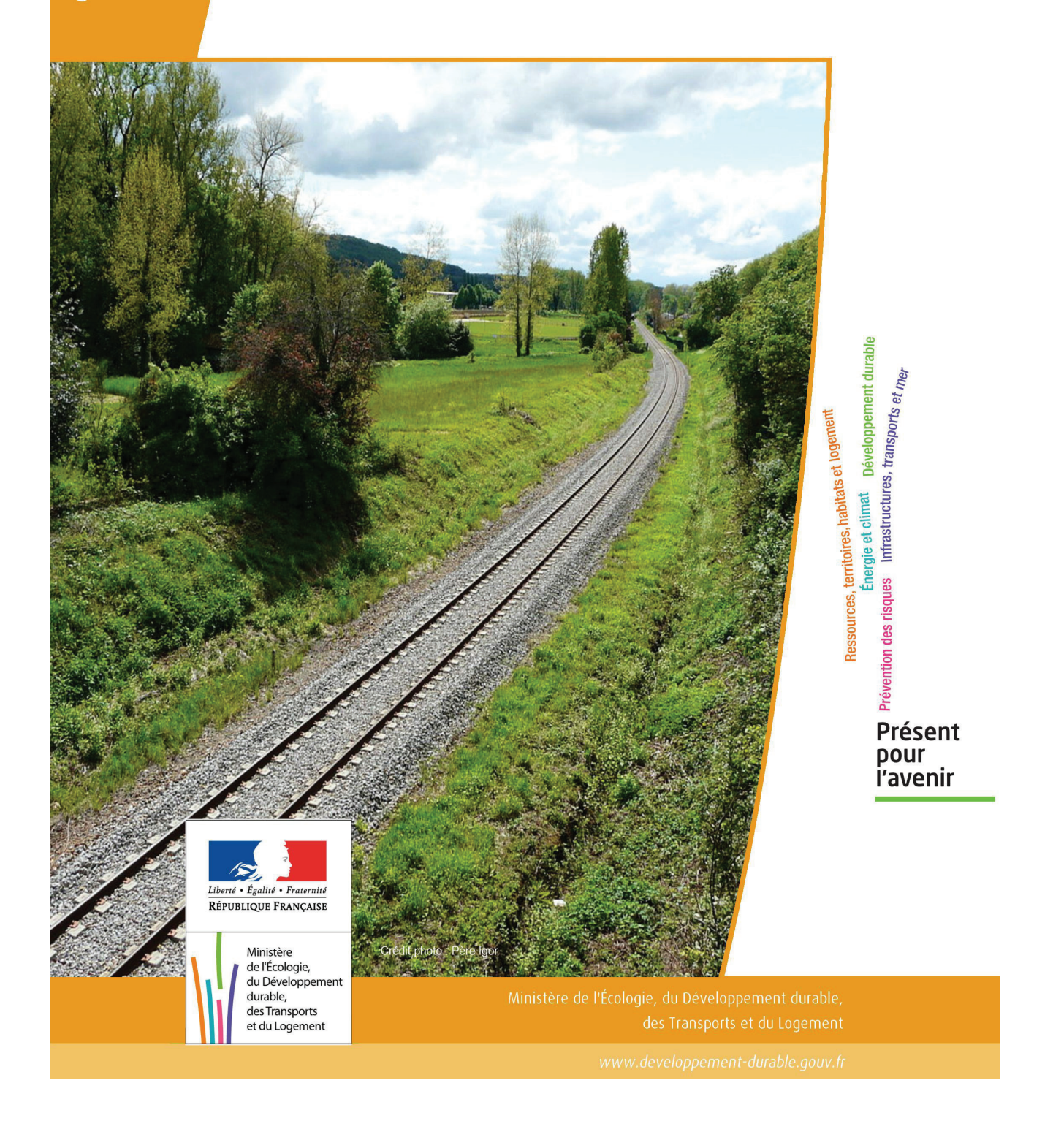

# **SERVITUDES DE TYPE T1**

# **SERVITUDES RELATIVES AUX VOIES FERREES**

Servitudes reportées en annexe de l'article R. 126-1 du Code de l'urbanisme dans les rubriques :

### II - Servitudes relatives à l'utilisation de certaines ressources et équipements D - Communications c) Voies ferrées et aérotrains

# **1 - Fondements juridiques**

# 1.1 - Définition

Il s'agit de servitudes concernant les propriétés riveraines des chemins de fer et instituées dans des zones définies par la loi du 15 juillet 1845 sur la police des chemins de fer et par l'article 6 du décret du 30 octobre 1935 modifié portant création de servitudes de visibilité sur les voies publiques à savoir :

- interdiction de procéder à l'édification de toute construction, autre qu'un mur de clôture, dans une distance de deux mètres d'un chemin de fer (art. 5 de la loi du 15 juillet 1845),

- interdiction de pratiquer, sans autorisation préalable, des excavations dans une zone de largeur égale à la hauteur verticale d'un remblai de chemin de fer de plus de trois mètres, largeur mesurée à partir du pied du talus (art. 6 de la loi du 15 juillet 1845),

- interdiction d'établir des couvertures en chaume, des meules de paille, de foin, et tout autre dépôt de matières inflammables, à une distance de moins de vingt mètres d'un chemin de fer desservi par des machines à feu, largeur mesurée à partir du pied du talus (art. 7 de la loi du 15 juillet 1845),

- interdiction de déposer, sans autorisation préfectorale préalable, des pierres ou des objets non inflammables à moins de cinq mètres d'un chemin de fer (art. 8 de la loi du 15 juillet 1845),

- Servitudes de visibilité au croisement à niveau d'une voie publique et d'une voie ferrée (art. 6 du décret-loi du 30 octobre 1935 et art. R. 114-6 du code de la voirie routière), servitudes définies par un plan de dégagement établi par l'autorité gestionnaire de la voie publique et pouvant comporter, suivant le cas conformément à l'article 2 du décret):

• l'obligation de supprimer les murs de clôtures ou de les remplacer par des grilles, de supprimer les plantations gênantes, de ramener et de tenir le terrain et toute superstructure à un niveau au plus égal niveau qui est fixé par le plan de dégagement précité,

• l'interdiction absolue de bâtir, de placer des clôtures, de remblayer, de planter et de faire des installations quelconques au-dessus du niveau fixé par le plan de dégagement.

# 1.2 - Références législatives et réglementaires

### Textes abrogés :

Décret-loi du 30 octobre 1935 modifié portant création de servitudes de visibilité sur les voies publiques, abrogé par la loi n°89-413 du 22 juin 1989 relative au code de la voirie routière (partie législative) et par le décret n°89-631 du 4 septembre 1989 relatif au code de la voirie routière (partie réglementaire).

Textes en vigueur :

Loi du 15 juillet 1845 sur la police des chemins de fer - Titre Ier : mesures relatives à la conservation des chemins de fer (articles 1 à 11) ;

Code de la voirie routière (créé par la loi n° 89-413 et le décret n° 89-631) et notamment les articles :

- L. 123-6 et R.123-3 relatifs à l'alignement sur les routes nationales,

- L. 114-1 à L. 114-6 relatifs aux servitudes de visibilité aux passages à niveau,

- R. 131-1 et s. ainsi que R. 141-1 et suivants pour la mise en œuvre des plans de dégagement sur les routes départementales ou communales.

# 1.3 - Bénéficiaires et gestionnaires

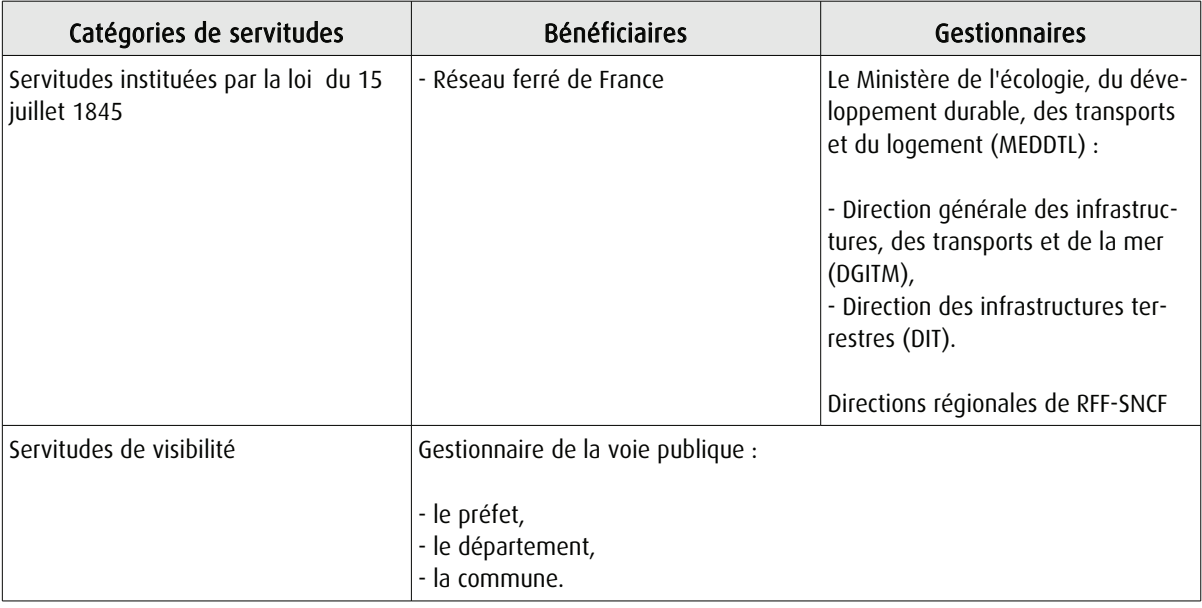

# 1.4 - Procédure d'instauration, de modification ou de suppression

Les caractéristiques des servitudes relatives aux voies ferrées sont contenues dans la loi elle-même.

Seules les servitudes de visibilité au croisement à niveau d'une voie publique et d'une voie ferrée font l'objet d'une procédure d'instauration spécifique, à savoir :

- un plan de dégagement détermine, pour chaque parcelle, les terrains sur lesquels s'exercent des servitudes de visibilité et définit ces servitudes,

- ce plan est soumis à enquête publique par l'autorité gestionnaire de la voie publique, enquête organisée dans les formes prescrites pour les plans d'alignement et conformément au Code de l'expropriation pour cause d'utilité publique (art. 11-19 à 11-27). Il est approuvé :

• avant 1989, par arrêté préfectoral après avis du conseil municipal ou, s'il y a lieu, du conseil général,

• à partir de 1989, par arrêté préfectoral ou par délibération du conseil général ou du conseil municipal, selon qu'il s'agit d'une route nationale, d'une route départementale ou d'une voie communale.

# 1.5 - Logique d'établissement

### 1.5.1 - Les générateurs

Selon la catégorie de servitudes, le générateur sera :

- soit une voie de chemin de fer ou / et ses dépendances,
- soit un croisement de voie ferrée et de route.

# 1.5.2 - Les assiettes

### Assiette de l'interdiction de construire :

- une bande de deux mètres mesurés :

- soit de l'arête supérieure du déblai,
- soit de l'arête inférieure du talus du remblai,
- soit du bord extérieur des fossés du chemin,

• et, à défaut, d'une ligne tracée à un mètre cinquante centimètres à partir des rails extérieurs de la voie de fer.

### Assiette de la servitude relative aux excavations en pied de remblai de chemin de fer de plus de 3 mètres :

- une zone d'une largeur égale à la hauteur verticale du remblai.

### Assiette de la servitude relative aux dépôts ou installations inflammables :

- une bande de 20 mètres mesurée à partir du pied du talus de chemin de fer.

### Assiette de la servitude relative aux dépôts de pierres ou objets non inflammables :

- une bande de 5 mètres de part et d'autre du chemin de fer.

Lorsque la sûreté publique, la conservation du chemin et la disposition des lieux le permettront, les distances déterminées par les articles précédents pourront être diminuées par autorisations accordées après enquête.

### Assiette de la servitude de visibilité aux passages à niveau :

- des parcelles ou parties de parcelles soumises à servitudes.

# 2 - Bases méthodologiques de numérisation

# 2.1 - Définition géométrique

# 2.1.1 - Les générateurs

### Pour les voies ferrées :

Il s'agit de la limite légale du Chemin de Fer. Elle est déterminée de la manière suivante :

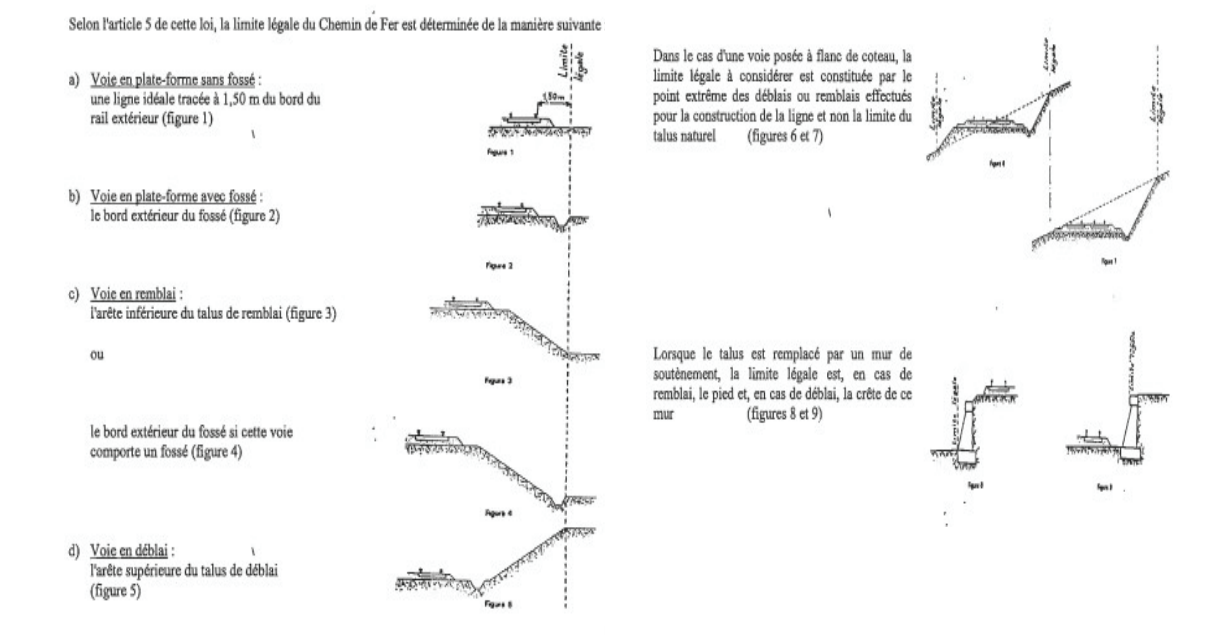

### Pour les passages à niveaux :

Les emprises routières

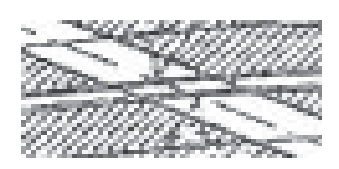

### Conclusion et pratique pour les générateurs T1 :

Ces niveaux de détail ne peuvent être saisis ou reporté en pratique dans les plans de servitudes. Il est donc conseillé de prendre le linéaire de Bd Topo comme générateur.

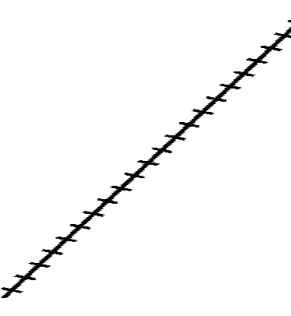

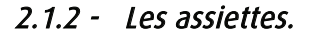

Servitudes prévues par les lois et règlements sur la grande voie et qui concernent notamment :

#### Alignement :

Procédure par laquelle l'administration détermine les limites du domaine public ferroviaire. Cette obligation s'impose aux riverains de la voie ferrée proprement dite, mais encore à ceux des autres dépendances du domaine public ferroviaire telles que gares, cours de gares, avenues d'accès, … . On peut retenir dans ce cas les parcelles propriétés de la SNCF jouxtant le générateur de la voie de chemin de fer.

#### Écoulement des eaux :

Pas d'assiette générées.

#### Plantations :

- arbres à hautes tiges :

- sans autorisation : au delà de 6 m de la zone légale,
- avec autorisation préfectorale: de 2 à 6 m de la zone légale,
- interdiction stricte : en deçà de 2 m de la zone légale.

- haies vives :

- sans autorisation : au delà de 2 m de la zone légale,
- avec autorisation préfectorale: de 0,50 à 2 m de la zone légale,
- interdiction stricte : en deçà de 0,50 m de la zone légale.

a) arbres à haute tige - Aucune plantation d'arbres à haute tige ne peut être faite à moins de 6 mètres de la limite légale du Chemin de Fer. Toutefois, cette distance peut-être ramenée à 2 mêtres par autorisation préfectorale.

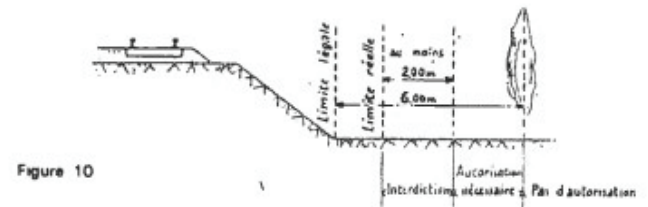

b) haies vives - Elles ne peuvent être plantées à l'extrême limite des propriétés riveraines : une distance de 2 mètres de la limite légale doit être observée, sauf dérogation accordée par le Préfet qui peut réduire cette distance jusqu'à 0,50 mètre.

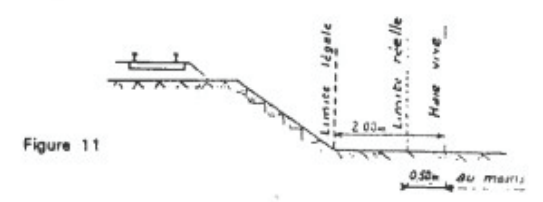

#### Servitudes spéciales pour les constructions et excavations :

#### Constructions :

Aucune construction autre qu'un mur de clôture, ne peut être établie à moins de 2 m de la limite légale.

#### $4 -$ Constructions

Indépendamment des marges de reculement susceptibles d'être prévues dans les plans locaux d'urbanisme, aucune construction, autre qu'un mur de clôture, ne peut être établie à moins de 2 mètres de la limite légale du Chemin de Fer.

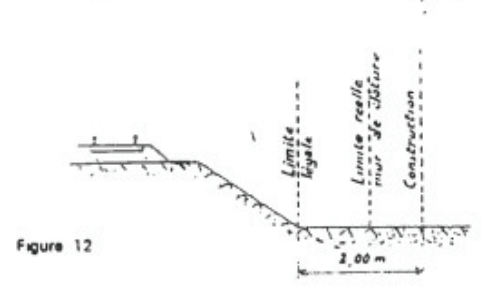

Il en résulte des dispositions précédentes que si les clôtures sont autorisées à la limite réelle du<br>Chemin de Fer, les constructions doivent être établies en retrait de cette limite réelle dans le cas où celle-ci est située à moins de 2 mètres de la limite légale.

Cette servitude de reculement ne s'impose qu'aux propriétés riveraines de la voie ferrée proprement dite, qu'il s'agisse d'une voie principale ou d'une voie de garage ou encore de terrains acquis pour la pose d'une nouvelle voie.

#### Excavations :

Aucune excavation ne peut être effectuée en bordure de voie ferrée lorsque celle-ci se trouve en remblai de plus de 3 m au dessus du terrain naturel, dans une zone de largeur égale à la hauteur du remblai mesurée à partir du pied du talus.

5 - Excavations

Aucune excavation ne peut être effectuée en bordure de la voie ferrée lorsque celle-ci se trouve en remblai de plus de 3 mètres au-dessus du terrain naturel, dans une zone de largeur égale à la hauteur du remblai mesurée à partir du pied du talus.

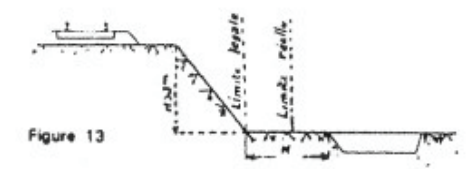

### Servitudes pour améliorer la visibilité aux abords des passages à niveaux :

Plan de dégagement soumis à enquête publique.

6 - Servitudes de visibilité aux abords des passages à niveau

Les propriétés riveraines ou voisines du croisement à niveau d'une voie publique et d'une voie ferrée sont susceptibles d'être frappées de servitudes de visibilité en application du décret-loi du 30 octobre 1935 modifié par la loi du 27 octobre 1942.

Ces servitudes neuvent comporter, suivant les cas :

- l'obligation de supprimer les murs de clôtures ou de les remplacer par des grilles, de supprimer les plantations génantes, de ramener et de tenir le terrain et toute superstructure à un niveau déterminé.
- l'interdiction de bâtir, de placer des clôtures, de remblayer, de planter et de faire des installations au-dessus d'un certain niveau,
- la possibilité, pour l'administration, d'opérer la résection des talus, remblai et tous obstacles naturels, de manière à réaliser des conditions de vue satisfaisantes.

Un plan de dégagement soumis à enquête détermine, pour chaque parcelle, la nature des servitudes imposées, lesquelles ouvrent droit à indemnité.

A défaut de plan de dégagement, la Direction Départementale de l'Equipement soumet à la SNCF, pour avis, les demandes de permis de construire intéressant une certaine zone au voisinage des passages à niveau non gardés.

Cette zone est représentée par des hachures sur le croquis ci-dessous (figure 14)

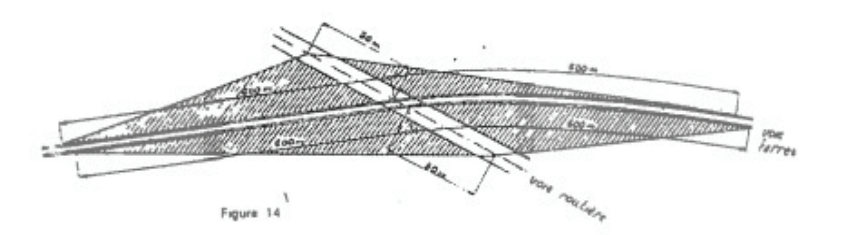

#### Conclusion et pratique pour les assiettes T1 :

Ces niveaux de détail ne peuvent être saisis ou reporté en pratique dans les plans de servitudes. Il est donc conseillé si l'on souhaite représenter les assiettes :

- de placer un tampon de 5 m autour du générateur (tronçon de voie) pour les Assiettes des servitudes relatives à l'interdiction de construire, aux excavations, aux dépôts de pierres ou objets non inflammables (majorité des cas),

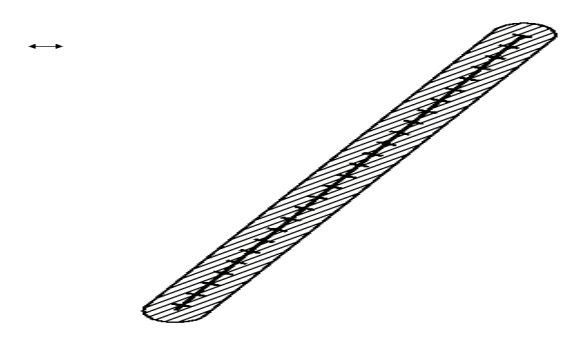

- pour ne pas avoir à dessiner manuellement les assiettes, récupérer l'objet géométrique à partir de la Bd Topo puis créer une zone tampon de 5 m à partir de ce même objet,

- pour être plus précis, il est également possible de construire l'assiette à partir d'un assemblage des parcelles propriétés de la RFF-SNCF sur la base du plan cadastral informatisé vecteur.

# 2.2 - Référentiels géographiques et niveau de précision

Référentiels : La construction graphique du générateur et de l'assiette peut s'établir préférentiellement à partir du référentiel à grande échelle (BD topo, BD ortho, PCI vecteur, BD parcellaire).

Précision : Échelle de saisie maximale, le cadastre Échelle de saisie minimale, le 1/5000. Métrique.

# 3 - Numérisation et intégration

# 3.1 - Numérisation dans MapInfo

### 3.1.1 - Préalable

Télécharger à partir du site du PND Urbanisme (http://ads.info.application.i2/rubrique.php3?id\_rubrique=178) les documents suivants :

- la documentation sur la structure des fichiers MapInfo,

- les modèles de fichiers MapInfo (actes, générateurs, assiettes, liens sup / communes)

# 3.1.2 - Saisie de l'acte

Ouvrir le fichier modèle XX\_ACT.tab puis l'enregistrer sous le nom T1\_ACT.tab.

Saisir les données alphanumériques liées aux actes conformément aux consignes de saisie figurant au *chapitre 2* du document *Structure des modèles mapinfo.odt*.

### 3.1.3 - Numérisation du générateur

### **Recommandations :**

Privilégier :

- la numérisation au niveau départementale et non à la commune (une voie ferrée traverse généralement plusieurs communes d'un point a vers un point b),

- la numérisation à partir de la Bd Topo (couche voies ferrées).

### Précisions liées à GéoSUP :

2 types de générateur sont possibles pour une sup T1 :

- une polyligne : correspondant au tracé d'une voie ferrée de type linéaire (ex. : une ligne de voie ferrée),

- un polygone : correspondant au tracé d'une voie ferrée de type surfacique (ex. : une gare).

Remarque : plusieurs générateurs et types de générateurs sont possibles pour une même servitude T1 (ex. : une gare et ses voies ferrées).

#### Numérisation :

Ouvrir le fichier XX SUP GEN.tab puis l'enregistrer sous le nom T1 SUP GEN.tab.

Si le générateur est de type linéaire :

- dessiner la voie ferrée à l'aide de l'outil polyligne  $\Box$  (trait continu, couleur noir, épaisseur 1 pixel) ou récupérer l'objet géométrique à partir de la Bd Topo (couche voies ferrées).

Si le générateur est de type surfacique :

- dessiner l'emprise à l'aide de l'outil polygone  $\triangle$  (trame transparente, ligne continu, épaisseur 1 pixel).

Si plusieurs générateurs sont associés à une même servitude :

- dessiner les différents générateurs à l'aide des outils précédemment cités puis assembler les en utilisant l'option Objets / Assembler. Penser ensuite à compacter la table MapInfo.

Remarque : ne pas assembler des générateurs de types différents (ex. : un point avec une surface). Les générateurs assemblés doivent être similaires pour pouvoir être importés dans GéoSup.

#### Saisie des données alphanumériques associées :

Saisir les données alphanumériques liées à la création du générateur conformément aux consignes de saisie figurant au chapitre 3 du document Structure des modèles mapinfo.odt.

Si plusieurs générateurs sont associés à une même servitude le champ NOM SUP devra être saisi de facon similaire pour tous les objets créés. En revanche le champ NOM\_GEN devra être saisi de façon distinct.

Pour différencier le type de représentation graphique du générateur dans GéoSup (privé ou public), le champ CODE\_CAT doit être alimenté par 2 sous codes :

- T1\_PRIVE pour les voies ferrées privées,
- T1\_PUBLIC pour les voies ferrées publiques.

### 3.1.4 - Création de l'assiette

### Précisions liées à GéoSUP :

1 seuls type d'assiette est possible pour une sup T1 :

- une surface : correspondant à l'emprise de la zone de protection de la voie ferrée ou de ses infrastructures.

#### Numérisation :

L'assiette d'une servitude T1 est une zone de protection de 5 mètres tracée tout autour du générateur :

- une fois la numérisation des générateurs entièrement achevée, faire une copie du fichier T1\_SUP\_GEN.tab et l'enregistrer sous le nom T1\_ASS.tab,

- ouvrir le fichier T1\_ASS.tab puis créer un tampon de 5 mètres en utilisant l'option Objet / Tampon de MapInfo. Remarque :

Pour être plus précis une autre solution consisterait à construire l'assiette à partir d'un assemblage des parcelles propriétés de la SNCF-RFF par des requêtes SQL sur la base du plan cadastral informatisé vecteur.

Modifier ensuite la structure du fichier T1 ASS.tab conformément aux consignes de saisie figurant au *chapitre 4* du document *Structure des modèles mapinfo.odt* tout en gardant les champs NOM SUP, CODE CAT, NOM GEN.

### Saisie des données alphanumériques associées :

Saisir les données alphanumériques liées aux générateurs conformément aux consignes de saisie figurant au *cha*pitre 4 du document Structure des modèles mapinfo.odt.

### Important :

Pour différencier les attributs du générateur dans GéoSup (privé ou publique), le champ CODE\_CAT doit être alimenté par 2 sous codes :

- T1\_PRIVE pour les voies ferrées privées,
- T1\_PUBLIC pour les voies ferrées publiques.

Le type d'assiette dans GéoSup est quand à lui identique qu'il s'agisse d'une zone de protection de 5 mètres ou d'un périmètre de protection modifié. Le champ TYPE ASS doit être égal à Zone de protection (respecter la casse) pour les catégories T1\_PRIVE (voies ferrées privées) et T1\_PUBLIC (voies ferrées publiques).

### 3.1.5 - Lien entre la servitude et la commune

Ouvrir le fichier XX\_LIENS\_SUP\_COM.tab puis l'enregistrer sous le nom T1\_SUP\_COM.tab.

Saisir toutes les communes impactées par l'emprise (assiette) de la servitude, conformément aux consignes de saisie figurant au chapitre 5 du document Structure des modèles mapinfo.odt.

# 3.2 - Données attributaires

Consulter le document de présentation au paragraphe "règles de nommage des objets" (page 6/11) ainsi que le modèle conceptuel SUP du CNIG et/ou le standard COVADIS SUP.

# 3.3 - Sémiologie

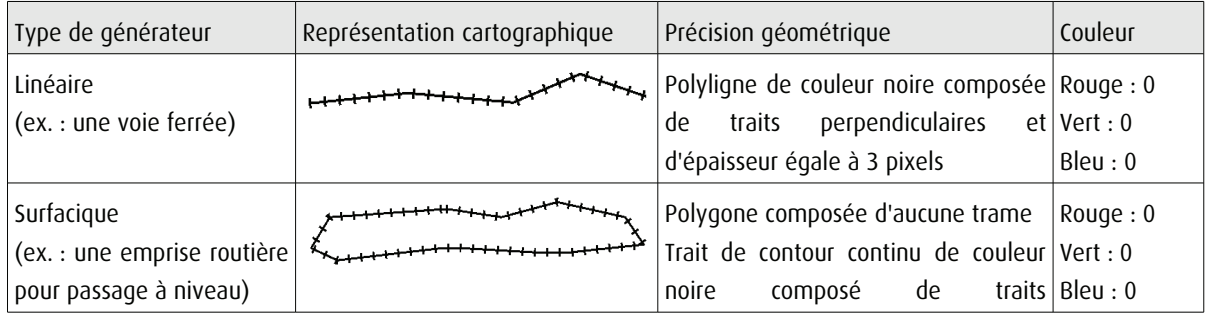

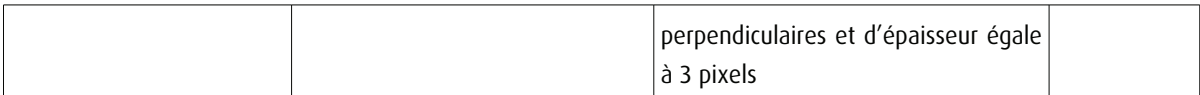

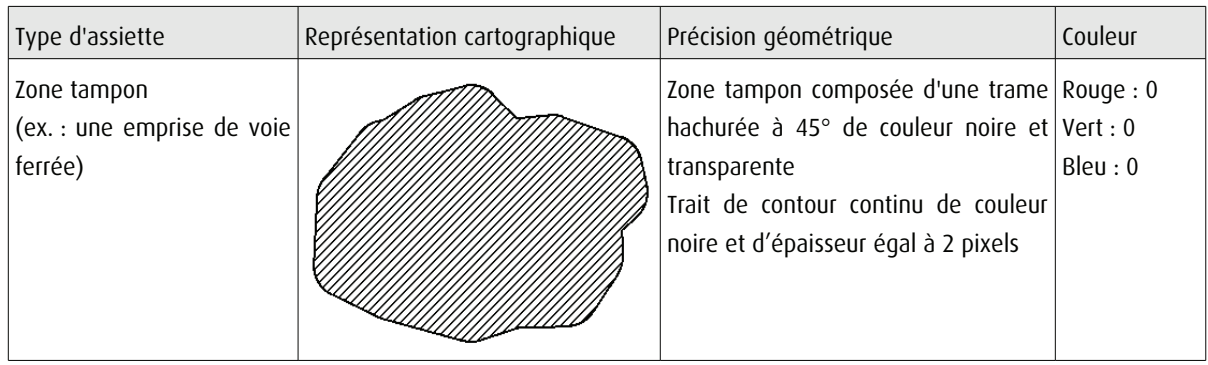

# 3.4 - Intégration dans GéoSup

Importer les fichiers MapInfo dans l'ordre suivant :

- les actes,
- les sup et les générateurs,
- les assiettes,
- les liens sup / communes,

conformément aux consignes figurant aux chapitres 4, 5, 6, et 7 du document Import\_GeoSup.odt.

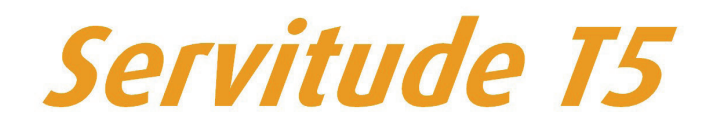

Servitudes aéronautiques de dégagement

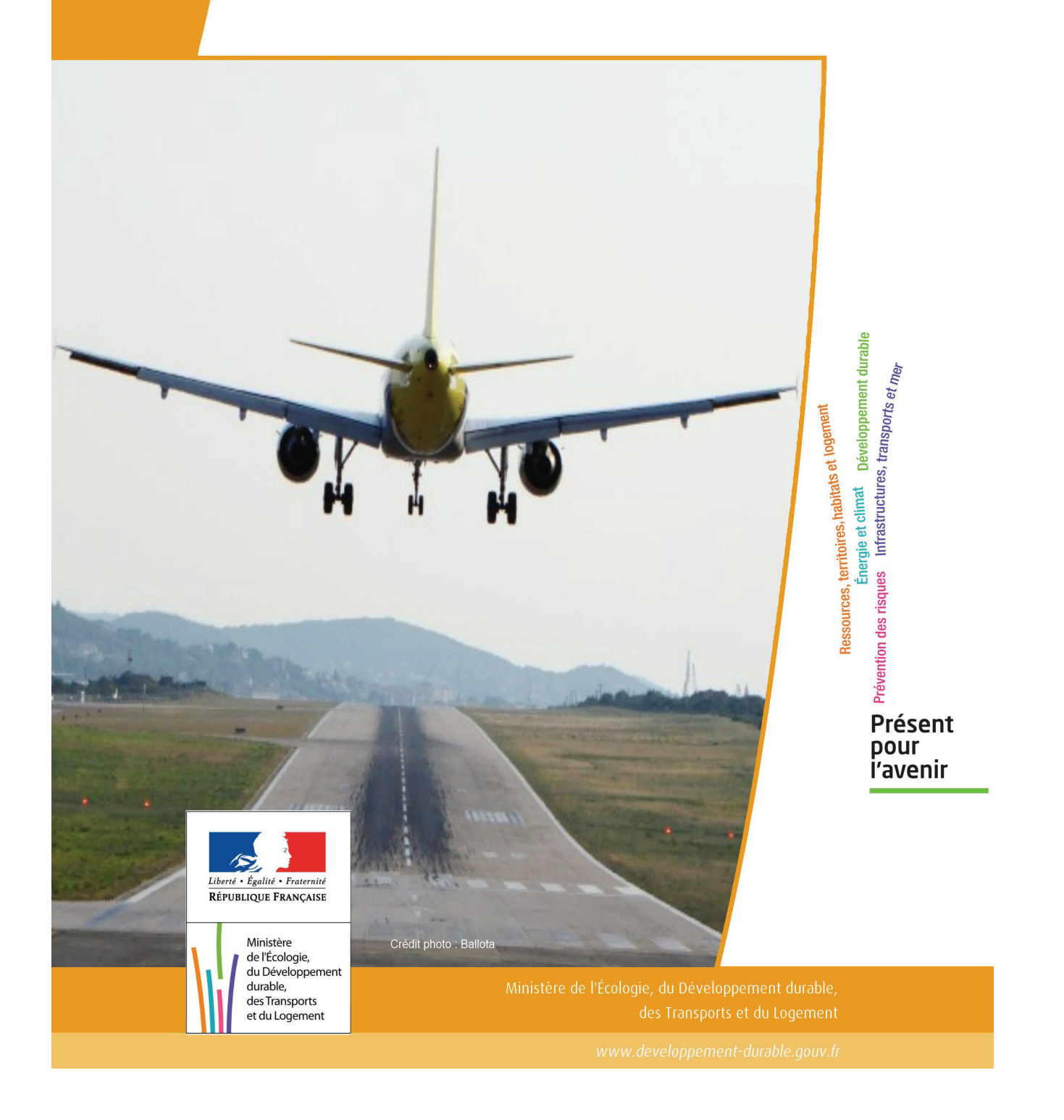

# **SERVITUDES DE TYPE T5**

# **SERVITUDES AERONAUTIQUES DE DEGAGEMENT**

Servitudes reportées en annexe de l'article R. 126-1 du Code de l'urbanisme dans les rubriques :

### II - Servitudes relatives à l'utilisation de certaines ressource et équipements D - Communications e) Circulation aérienne

# **1 - Fondements juridiques**

# 1.1 - Définition

Servitudes instituées en application des articles L. 6351-1 1°et L. 6351-2 à L. 6351-5 du Code des transports (anciens R. 241-1 à R. 242-3 du Code de l'aviation civile).

Il s'agit de servitudes, dites « servitudes aéronautiques de dégagement », créées afin d'assurer la sécurité de la circulation des aéronefs, à l'exclusion des servitudes radioélectriques. Elles sont définies :

- par un plan de servitudes aéronautiques de dégagement (PSA) établi pour chaque aérodrome visé à l'article L. 6350-1 1° et 2° du Code des transports (ancien R. 241-2 du Code de l'aviation civile),

- ou par des mesures provisoires de sauvegarde qui peuvent être mises en œuvre en cas d'urgence, avant d'être reprises dans un PSA approuvé.

Ces servitudes aéronautiques de dégagement comportent :

- l'interdiction de créer ou l'obligation de modifier, voire de supprimer, des obstacles susceptibles de constituer un danger pour la circulation aérienne ou nuisibles au fonctionnement des dispositifs de sécurité (lumineux, radioélectriques ou météorologiques) établis dans l'intérêt de la navigation aérienne,

- l'interdiction de réaliser sur les bâtiments et autres ouvrages frappés de servitude aéronautiques des travaux de grosses réparations ou d'amélioration exemptés du permis de construire sans autorisation de l'autorité administrative.

# 1.2 - Références législatives et réglementaires

### I - Textes de portée législative.

Chronologie des lois, ordonnances et décrets en Conseil d'État :

- Loi du 4 juillet 1935 (art. 12 et 13) établissant des servitudes spéciales, dites servitudes dans l'intérêt de la navigation aérienne (abrogée par la loi n° 58-346 lui substituant le Code de l'aviation civile et commerciale),

- Loi n°53-515 du 28 mai 1953 habilitant le gouvernement à procéder, par décrets en Conseil d'État, à la codification des textes législatifs concernant l'aviation civile et commerciale, sous le nom de Code de l'aviation civile et commerciale,

- Loi n°58-346 du 3 avril 1958 relative aux conditions d'application de certains codes, fixant la date d'entrée en vigueur du Code de l'aviation civile et commerciale et abrogeant les textes antérieurs,

- Décret n°59-92 du 03 janvier 1959 relatif au régime des aérodromes et aux servitudes aéronautiques,

- Décret n°60-177 du 23 février 1960 modifiant le titre II : "Des servitudes aéronautiques" du décret n° 59-92 du 3 janvier 1959,

- Décret n°63-279 du 18 mars 1963 relatif au régime des aérodromes et aux servitudes aéronautiques dans les territoires d'Outre-mer,

- Décret n°67-333 (art. 3) du 30 mars 1967 portant révision du Code de l'aviation civile et commerciale qui devient « Code de l'aviation civile première partie : législative) »,

- Décret n°67-334 du 30 mars 1967 portant codification des textes réglementaires applicables à l'aviation civile (abrogeant les décrets n°59-92 et 60-177),

- Décret n°80-909 du 17 novembre 1980 portant révision du Code de l'aviation civile,

- Ordonnance n°2010-1307 du 28 octobre 2010 relative à la partie législative du Code des transports, abrogeant le titre IV du livre II du Code de l'aviation civile relatif aux servitudes aéronautiques pour l'intégrer en « 6ème partie : aviation civile » du Code des transports, sous le titre V « Sujétions aux abords des aérodromes »

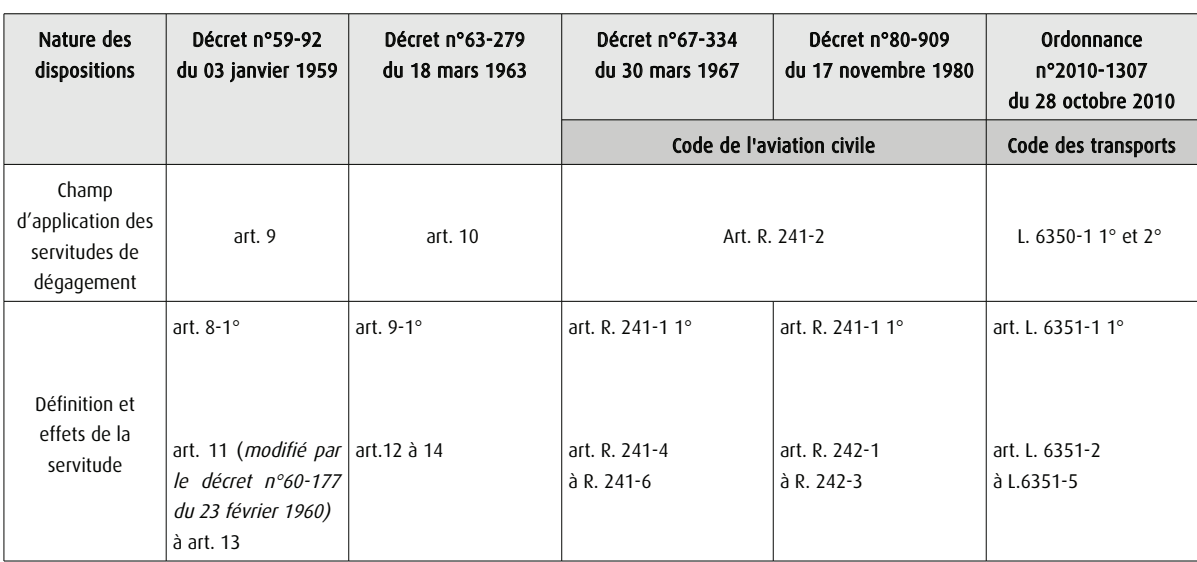

Table de concordance des articles de portée législative :

### II - Textes de portée réglementaire.

Table de concordance des articles issus de décrets simples pris pour l'application de décrets en Conseil d'État :

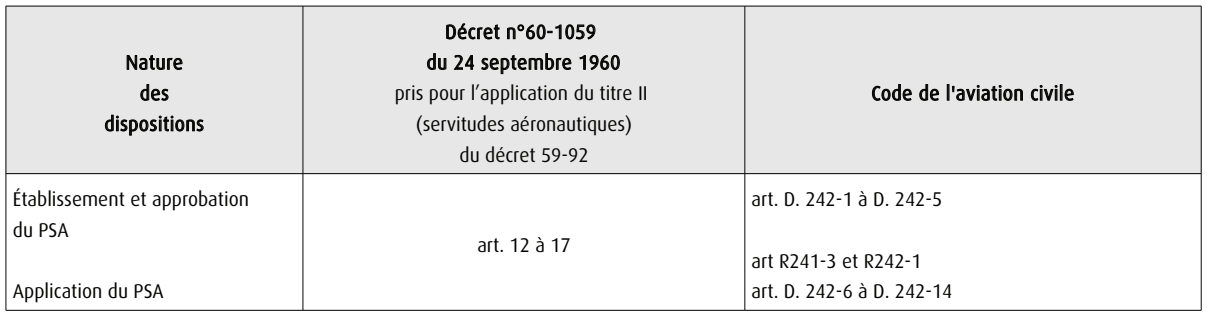

Arrêtés fixant les spécifications techniques destinées à servir de base à l'établissement des servitudes aéronautiques, à l'exclusion des servitudes radioélectriques :

- Arrêté du 31 juillet 1963 (abrogé par l'arrêté du 15 janvier 1977) ;

- Arrêté du 15 janvier 1977(abrogé par l'arrêté du 31 décembre 1984) ;

- Arrêté du 31 décembre 1984 modifié (abrogé par l'arrêté du 07 juin 2007 modifié) ;

- Arrêté du 7 juin 2007 – modifié par les arrêtés du 7 octobre 2011 et du 26 juillet 2012 ;

- Arrêté du 10 juillet 2006 relatif aux caractéristiques techniques de certains aérodromes terrestres utilisés par les aéronefs à voilure fixe (cf. BO des Transports n°2006-14 du 10 août 2006).

# 1.3 - Bénéficiaires et gestionnaires

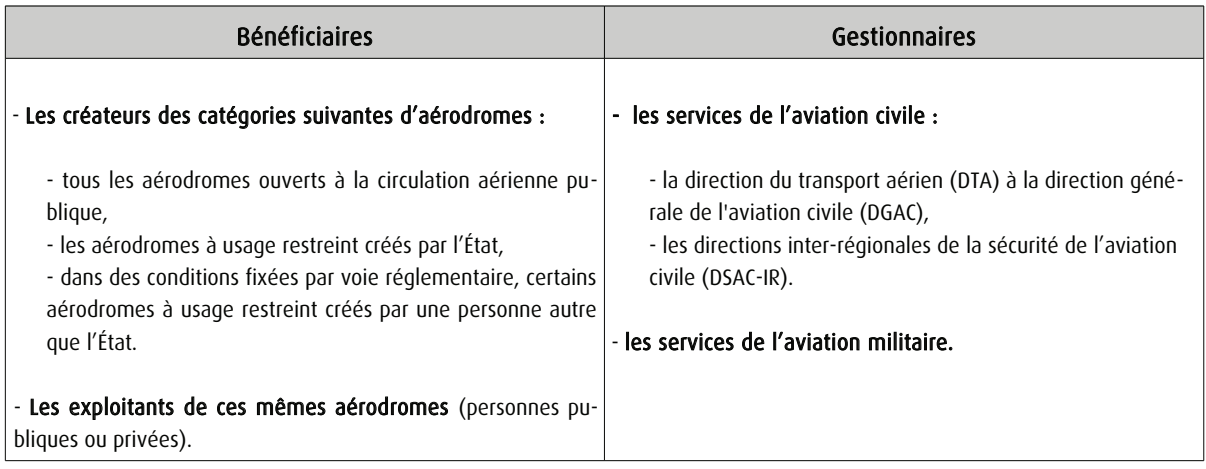

# 1.4 - Procédures d'instauration, de modification et de suppression

### 1) Déroulement de la procédure d'élaboration d'un PSA :

- études préalables visant à déterminer les zones de protection,

- conférence entre services intéressés,

- enquête publique dans les conditions prévues au Code de l'expropriation pour cause d'utilité publique,

- approbation par :

• arrêté du ministre chargé de l'aviation civile, en accord s'il y a lieu, avec le ministre des armées

• ou décret en Conseil d'État si les conclusions du rapport d'enquête, les avis des services et des collectivités publiques intéressés sont défavorables.

Cet arrêté ou ce décret peuvent valoir déclaration d'utilité publique de tout ou partie des opérations nécessaires à la mise en œuvre du plan des servitudes (soit la suppression ou la modification de bâtiments, soit une modification à l'état antérieur des lieux déterminant un dommage direct, matériel et certain).

### 2) Pièces du dossier soumis à enquête publique :

- un plan de dégagement qui détermine les diverses zones à frapper de servitudes avec l'indication, pour chaque zone, des cotes limites à respecter suivant la nature et l'emplacement des obstacles,

- une notice explicative exposant l'objet recherché par l'institution des servitudes, ainsi que la nature exacte de ces servitudes et les conditions de leur application, tant en ce qui concerne les constructions, installations et plantations existantes que les constructions, installations et plantations futures,

- une liste des obstacles dépassant les cotes limites,

- un état des signaux, bornes et repères existant au moment de l'ouverture de l'enquête et utiles pour la compréhension du plan de dégagement (dispositifs mis en place, à titre provisoire ou permanent, pour la réalisation des études préalables).

### 3) Procédure d'élaboration de mesures provisoires de sauvegarde :

- même procédure que pour l'élaboration d'un PSA,

- mais approbation par arrêté du ministre chargé de l'aviation civile ou par le ministre des armées,
S'agissant de mesures transitoires, le délai de validité de cet arrêté est de deux ans au terme desquels ces mesures devront avoir été reprises dans un PSA approuvé.

#### 4) Procédure de modification et de suppression d'un PSA :

- la même que pour son élaboration,

- mais sans enquête publique si la modification a pour objet de supprimer ou d'atténuer des servitudes prévues par le plan.

# 1.5 - Logique d'établissement

### 1.5.1 - Les générateurs

Les infrastructures telles que prévues pour le stade ultime de développement de l'aérodrome :

- le système de piste(s)

- la (ou les) aires d'approche finale et de décollage à l'usage exclusif d'hélicoptères

Les aides visuelles le cas échéant

### 1.5.2 - Les assiettes

L'assiette des servitudes aéronautiques est constituée par des volumes déterminés par des surfaces virtuelles de limitation d'obstacles, dites surfaces de dégagement et définies :

- en application des annexes des arrêtés fixant les spécifications techniques pour l'établissement des servitudes aéronautiques, en ce qui concerne :

• les surfaces de protection de l'espace aérien utile à l'évolution des aéronefs (cf. annexes I , II de l' arrêté du 7 juin 2007) :

- surface délimitée par le périmètre d'appui ;
- trouée d'atterrissage ;
- trouée de décollage ;
- surfaces latérales ;
- surface horizontale intérieure ;
- surface conique ;
- surfaces complémentaires associées aux atterrissages de précision (zones dégagées d'obstacles).

• les plans des feux des dispositifs d'approche et les aires de protection (OCS ou surfaces dégagées d'obstacle) des indicateurs visuels de pente d'approche (cf. annexe V de l'arrêté du 7 juin 2007)

# 2 - Bases méthodologiques de numérisation

#### Préambule :

La DGAC mène un projet de diffusion des plans d'exposition au bruit (PEB), plan de gêne sonore (PGS) et plan de servitudes aéronautiques (PSA) sur le Géoportail national en partenariat avec l'IGN. Ainsi, les plans de servitudes aéronautiques, correspondant aux servitudes aéronautiques de dégagement T5 du futur portail national de l'urbanisme, seront diffusés au grand public via Géoportail.fr dès 2014.

# 2.1 - Définition géométrique

### 2.1.1 - Les générateurs

Le générateur est constitué par l'axe de la (ou des) piste(s) et de l' (ou des) aire(s) d'approche finale et de décollage. Les plans annexés à l'arrêté indiquent les coordonnées X,Y des extrémités de la (ou des) piste(s) ou celles des bornes d'axe de piste et du centre de l' (ou des ) aire(s) d'approche finale ou de décollage. Ces points d'infrastructures sont reproduits grâce aux informations contenues dans le plan.

## 2.1.2 - Les assiettes

L'assiette est constituée par une surface en trois dimensions dont l'altitude par rapport au sol varie selon la distance avec les infrastructures et aides visuelles. La représentation sur un plan se fait par projection de cette forme. Des polylignes d'espacement régulier indiquent une altitude que les obstacles peuvent atteindre sans occasionner de danger ou de gènes.

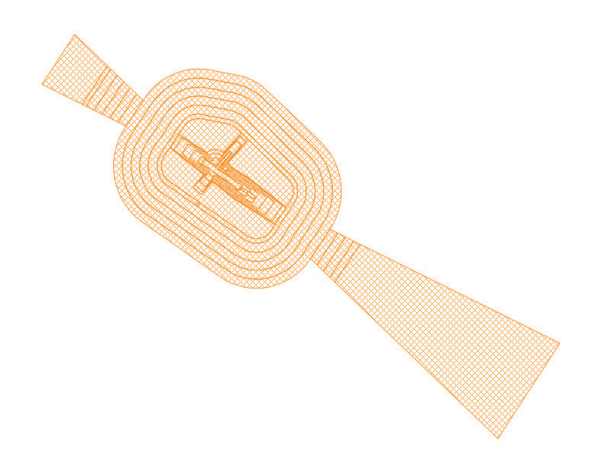

Pour rester en conformité avec les possibilités actuelles de GéoSUP, seule la polyligne extérieure sera numérisée. Il est théoriquement possible de restituer cette polyligne dans un logiciel de Dessin Assisté par Ordinateur (DAO). Il faudra toutefois veiller à la représenter le plus fidèlement possible par rapport au document opposable, celui-ci pouvant reporter des constructions géométriques fausses.

Les services de la DGAC, producteurs de données (DSAC-IR, STAC et SNIA) produisent aujourd'hui les données au format numérique au standard COVADIS des servitudes d'utilité publique (SUP) en Lambert 93. Une assiette est créée pour chaque zone délimitée par une altitude que les obstacles peuvent atteindre sans occasionner de danger ni de gênes dans la zone concernée.

# 2.2 - Référentiels géographiques et niveau de précision

Référentiels : La construction à partir d'éléments repérés en coordonnées pourrait se passer de référentiel. Pour respecter la conformité au document original, un fond de plan de précision équivalente au fond de plan original doit tout de même être recherché (il s'agit principalement du Scan25 au 1/25000ème). Cela permet de s'assurer du calage des éléments produits par rapport à des points singuliers du terrain.

> Si la numérisation est faite à partir d'un plan scanné, le plan doit être calé dans le système planimétrique qui a servi à l'élaboration du plan (le plus souvent projection Lambert-zone, système NTF)

Précision : Échelle de saisie maximale, Échelle de saisie minimale, le 1/25000

# 3 - Numérisation et intégration

# 3.1 - Numérisation dans MapInfo

# 3.1.1 - Préalable

Télécharger à partir du site du PND Urbanisme (http://ads.info.application.i2/rubrique.php3?id rubrique=178) les documents suivants :

- la documentation sur la structure des fichiers MapInfo ;
- les modèles de fichiers MapInfo (actes, générateurs, assiettes, liens sup / communes) ;
- le standard COVADIS des Servitudes d'Utilité Publique

# 3.1.2 - Saisie de l'acte

Ouvrir le fichier modèle XX ACT.tab puis l'enregistrer sous le nom T5 ACT.tab.

Saisir les données alphanumériques liées aux actes conformément aux consignes de saisie figurant au *chapitre 2* du document Structure des modèles mapinfo.odt.

## 3.1.3 - Numérisation du générateur

Recommandations :

Privilégier :

- la numérisation au niveau départemental,

#### Précisions liées à GéoSUP :

1 seul type de générateur est possible pour une sup T5 :

- un polygone : correspondant au tracé des installations aéronautiques de type surfacique (ex. : une piste d'atterrissage).

Remarque : plusieurs générateurs et types de générateurs sont possibles pour une même servitude T5 (ex. : une piste et une aire d'approche finale ou de décollage ou deux pistes croisées.).

#### Numérisation :

Ouvrir le fichier XX\_SUP\_GEN.tab puis l'enregistrer sous le nom T5\_SUP\_GEN.tab.

Le générateur est de type surfacique :

- dessiner l'installation aéronautique à l'aide de l'outil polygone  $\Delta$  (trame transparente, ligne continu, épaisseur 1 pixel).

Si plusieurs générateurs sont associés à une même servitude :

- dessiner les différents générateurs à l'aide des outils précédemment cités puis assembler les en utilisant l'option Objets / Assembler. Penser ensuite à compacter la table MapInfo.

Remarque : ne pas assembler des générateurs de types différents (ex. : un point avec une surface). Les générateurs assemblés doivent être similaires pour pouvoir être importés dans GéoSUP.

#### Saisie des données alphanumériques associées :

Saisir les données alphanumériques liées à la création du générateur conformément aux consignes de saisie figurant au chapitre 3 du document Structure des modèles mapinfo.odt.

Si plusieurs générateurs sont associés à une même servitude le champ NOM\_SUP devra être saisi de façon similaire pour tous les objets créés. En revanche le champ NOM\_GEN devra être saisi de façon distinct.

Pour différencier le type de représentation graphique du générateur dans GéoSUP, le champ CODE CAT doit être alimenté par un code :

- T5 pour les servitudes aéronautiques de dégagement.

# 3.1.4 - Création de l'assiette

#### Précisions liées à GéoSUP :

1 seul type d'assiette est possible pour une sup T5 :

- une surface : correspondant aux surfaces de protection des installations aéronautiques ou aux zones de dégagement.

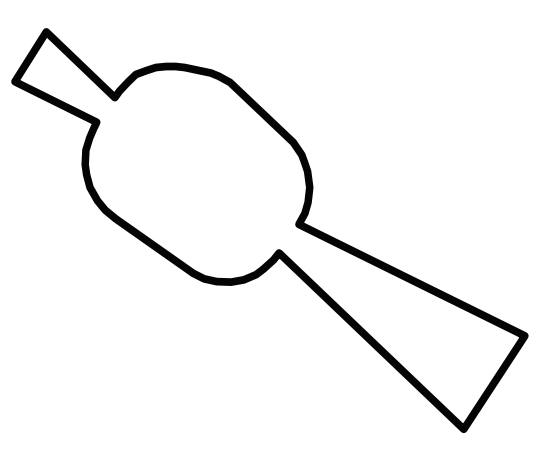

#### Numérisation :

Si l'assiette est une surface de protection des installations aéronautiques ou une zone de dégagement:

- ouvrir le fichier XX ASS.tab puis l'enregistrer sous le nom T5 ASS.tab. - dessiner les zones de dégagement ou de protection à l'aide de l'outil polygone (trame transparente, ligne continu, épaisseur 1 pixel)

Si plusieurs assiettes sont associées à une même servitude :

- dessiner les différentes assiettes à l'aide des méthodes précédemment citées puis assembler les en utilisant l'option Objets / Assembler. Penser ensuite à compacter la table MapInfo.

#### Saisie des données alphanumériques associées :

Saisir les données alphanumériques liées aux générateurs conformément aux consignes de saisie figurant au chapitre 4 du document Structure des modèles mapinfo.odt.

#### Important :

Pour identifier le type de représentation graphique du générateur dans GéoSup, le champ CODE\_CAT doit être alimenté par un code :

- T5 pour les servitudes aéronautiques de dégagement.

Pour identifier le type d'assiette dans GéoSup (surfaces de protection des installations aériennes), le champ TYPE\_ASS doit être en adéquation avec le type de catégorie saisi dans le champ CODE\_CAT :

- pour la catégorie T5 -**Rel. Aériennes : dégagemt** le champ TYPE\_ASS doit être égale à Zone maximale de dégagement (respecter la casse).

 Remarque : Pour reprendre les règles de nommage définies entre le SNIA et l'IGN pour la livraison des données au Géoportail, qui complètent le standard COVADIS : NOM\_ASS prendra la forme : T5\_ Aerodrome\_de\_XXXXX\_ass

# 3.1.5 - Lien entre la servitude et la commune

Ouvrir le fichier XX\_LIENS\_SUP\_COM.tab puis l'enregistrer sous le nom T5\_SUP\_COM.tab.

Saisir toutes les communes impactées par l'emprise (assiette) de la servitude, conformément aux consignes de saisie figurant au chapitre 5 du document Structure des modèles mapinfo.odt.

# 3.2 - Données attributaires

Consulter le document de présentation au paragraphe "règles de nommage des objets" (page 6/11) ainsi que le modèle conceptuel SUP du CNIG et/ou le standard COVADIS SUP.

# 3.3 - Sémiologie

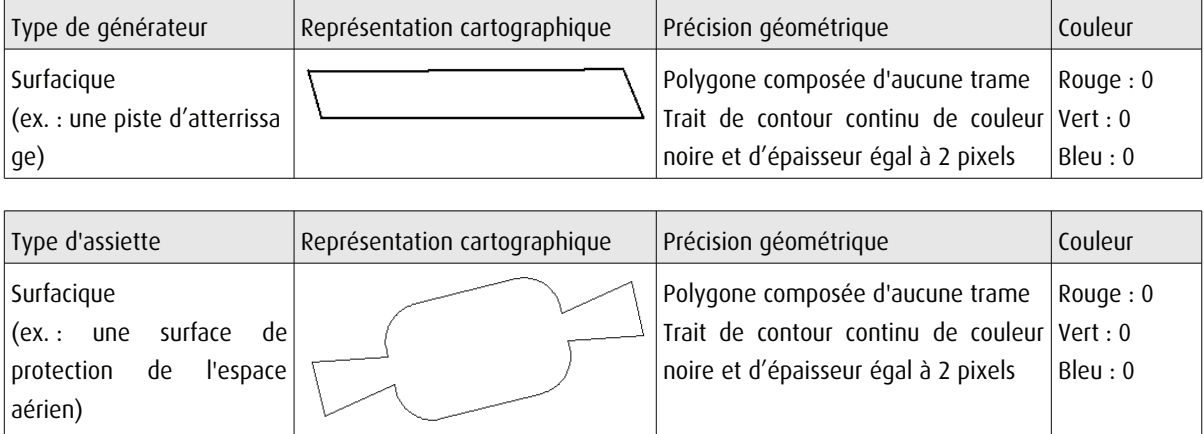

# 3.4 - Intégration dans GéoSup

Importer les fichiers MapInfo dans l'ordre suivant :

- les actes,
- les sup et les générateurs,
- les assiettes,
- les liens sup / communes.

conformément aux consignes figurant aux chapitres 4, 5, 6, et 7 du document Import\_GeoSup.odt.

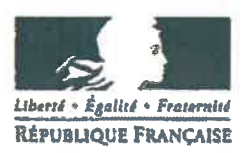

# Arrêté préfectoral n° DELE/BERPE/18/946 instituant des servitudes d'utilité publique prenant en compte la maîtrise des risques autour des canalisations de transport de gaz naturel ou assimilé, d'hydrocarbures et de produits chimiques, sur la commune de Mousseaux Neuville

Le Préfet de l'Eure Officier de la légion d'honneur

Vu le code de l'environnement, et notamment ses articles L.555-16, R.555-30 et R.555-31;

Vu le code de l'urbanisme notamment ses articles L.101-2, L.132-1, L.132-2, L.151-1 et suivants, L.153-60, L.161-1 et suivants, L.163-10, R.431-16 ;

Vu le code de la construction et de l'habitation, notamment ses articles R.122-22 et R.123-46;

Vu le décret du 6 mai 2016 nommant Monsieur Thierry COUDERT, préfet de l'Eure ;

Vu le décret du 23 mars 2018 nommant Monsieur Jean-Marc MAGDA, secrétaire général de la préfecture de l'Eure;

Vu l'arrêté du 5 mars 2014 définissant les modalités d'application du chapitre V du titre V du livre V du code de l'environnement et portant règlement de la sécurité des canalisations de transport de gaz naturel ou assimilé, d'hydrocarbures et de produits chimiques ;

Vu l'arrêté préfectoral SCAED-18-26 du 9 avril 2018 donnant délégation de signature à Monsieur Jean-Marc MAGDA, secrétaire général de la préfecture de l'Eure ;

Vu le rapport de la Direction régionale de l'environnement, de l'aménagement et du logement de la région Normandie du 28 mars 2018 ;

Vu l'avis émis par le Conseil départemental de l'environnement et des risques sanitaires et technologiques de l'Eure le 5 juin 2018 ;

Considérant que les canalisations de transport de gaz naturel ou assimilé, d'hydrocarbures et de produits chimiques, en service à la date de l'entrée en vigueur des articles R555-1 et suivants du code de l'environnement, doivent faire l'objet d'institution de servitudes d'utilité publique relatives à la maîtrise de l'urbanisation en raison des dangers et des inconvénients qu'elles présentent,

Considérant que selon l'article L 555-16 du code de l'environnement, les périmètres à l'intérieur desquels les dispositions en matière de maîtrise de l'urbanisation s'appliquent sont déterminés par les risques susceptibles d'être créés par une canalisation de transport en service, notamment les risques d'incendie, d'explosion ou d'émanation de produits toxiques, menaçant gravement la santé ou la sécurité des personnes.

SUR proposition de M. le secrétaire général de la préfecture de l'Eure,

# ARRÊTE

#### Article 1er

Des servitudes d'utilité publique (SUP) sont instituées dans les zones d'effets générées par les phénomènes dangereux susceptibles de se produire sur les canalisations de transport décrites en annexe 1 du présent arrêté. Ces SUP sont définies à l'article 2 du présent arrêté et sur la base des distances précisées dans les tableaux figurant en annexe 1 du présent arrêté.

Seule la SUP enveloppe (SUP1) est reproduite à titre indicatif dans la carte<sub>(1)</sub> jointe en annexe 2 du présent arrêté. La mise en œuvre des restrictions des SUP2 ou SUP3 s'effectue dans le cadre de l'analyse de compatibilité qui est obligatoire pour tout projet dont l'emprise atteint la SUP1.

NOTA : Seules font foi les distances reportées dans les tableaux de l'annexe 1 appliquées au tracé réel des canalisations concernées.

#### **Article 2**

Conformément à l'article R.555-30 b) du code de l'environnement, les SUP sont définies selon les dispositions suivantes :

Servitude SUP1, correspondant à la zone d'effets létaux (PEL) du phénomène dangereux de référence majorant au sens de l'article R.555-10-1 du code de l'environnement :

La délivrance d'un permis de construire relatif à un établissement recevant du public susceptible de recevoir plus de 100 personnes ou à un immeuble de grande hauteur, et son ouverture, est subordonnée à la fourniture d'une analyse de compatibilité ayant reçu l'avis favorable du transporteur ou, en cas d'avis défavorable du transporteur, l'avis favorable du Préfet rendu au vu de l'expertise mentionnée au III de l'article R 555-31 du code de l'environnement.

L'analyse de compatibilité est établie conformément aux dispositions de l'arrêté ministériel du 5 mars 2014 susvisé.

Servitude SUP2, correspondant à la zone d'effets létaux (PEL) du phénomène dangereux de référence réduit au sens de l'article R.555-10-1 du code de l'environnement :

L'ouverture d'un établissement recevant du public susceptible de recevoir plus de 300 personnes ou d'un immeuble de grande hauteur est interdite.

Servitude SUP3, correspondant à la zone d'effets létaux significatifs (ELS) du phénomène dangereux de référence réduit au sens de l'article R.555-10-1 du code de l'environnement : L'ouverture d'un établissement recevant du public susceptible de recevoir plus de 100 personnes ou d'un immeuble de grande hauteur est interdite.

#### Article 3

Conformément à l'article R. 555-30-1 du code de l'environnement, le maire informe le transporteur de toute demande de permis de construire, de certificat d'urbanisme opérationnel ou de permis d'aménager, dans l'une des zones définies à l'article 2.

#### Article 4

Les servitudes instituées par le présent arrêté sont annexées aux plans locaux d'urbanisme et aux cartes communales des communes concernées conformément aux articles L.151-43, L.153-60, L.161-1 et L163-10 du code de l'urbanisme.

#### **Article 5**

En application de l'article R554-60 du code de l'environnement, le présent arrêté sera publié au recueil des actes administratifs et sur le site internet de la Préfecture de l'Eure et adressé au maire de la commune de Mousseaux Neuville.

#### **Article 6**

Cet arrêté pourra faire l'objet d'un recours contentieux auprès du tribunal administratif de Rouen dans un délai de deux mois à compter de sa publication.

#### Article 7

Le Secrétaire Général de la Préfecture de l'Eure, le président de l'établissement public de coopération intercommunale compétent ou le maire de la commune de Mousseaux Neuville, le Directeur Départemental des Territoires et de la Mer de l'Eure, le Directeur Régional de l'Environnement, de l'Aménagement et du Logement de Normandie sont chargés chacun en ce qui le concerne de l'exécution du présent arrêté dont une copie leur sera adressée, ainsi qu'au directeur de GRTgaz.

#### **1 8 JUIN 2018 Fait à EVREUX**

Pour le préfet et par délégation Le secrétaire général, Jean-Marc MAGDA

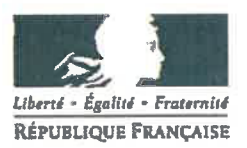

(1) La carte annexée au présent arrêté peut être consultée dans les services de :

- la préfecture de l'Eure

- la direction régionale de l'environnement, de l'aménagement et du logement de Normandie

- l'établissement public de coopération intercommunale compétent ou la mairie concernée

# Caractéristiques des ouvrages concernés et distances SUP associées

# Commune de Mousseaux Neuville (code INSEE: 27421)

### · Ouvrages traversant la commune

 $\hat{\boldsymbol{\theta}}$ 

Canalisations de transport de gaz naturel exploitées par la société GRTgaz, dont le siège social est situé 6, rue Raoul Nordling, 92270 BOIS-COLOMBES :

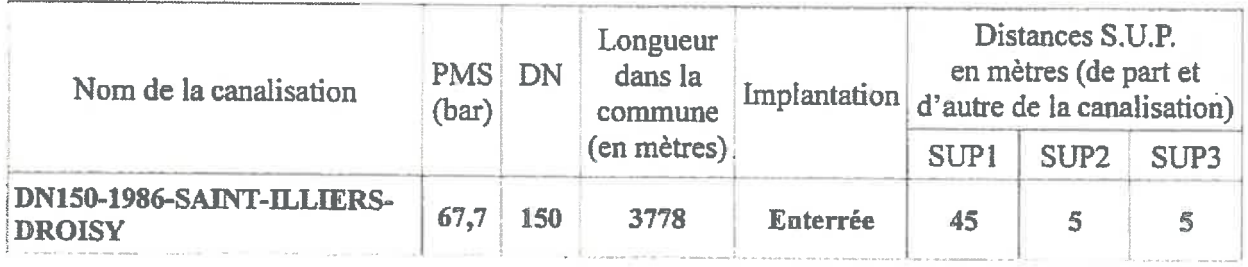

 $\ddot{\phantom{a}}$ 

Représentation cartographique des zones de servitude SUP1

 $\alpha$ 

 $\bar{\mathbf{v}}$ 

ä.

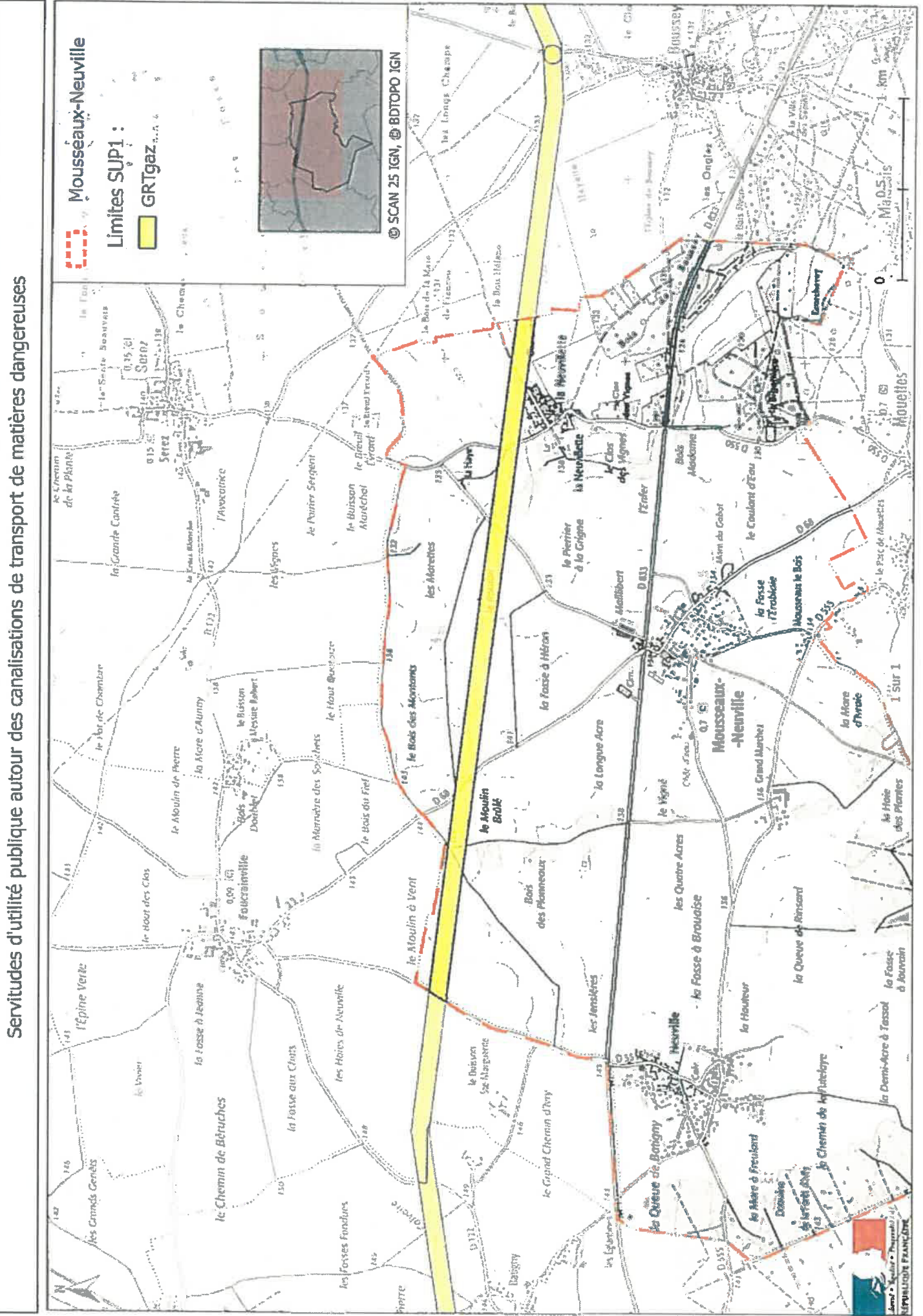

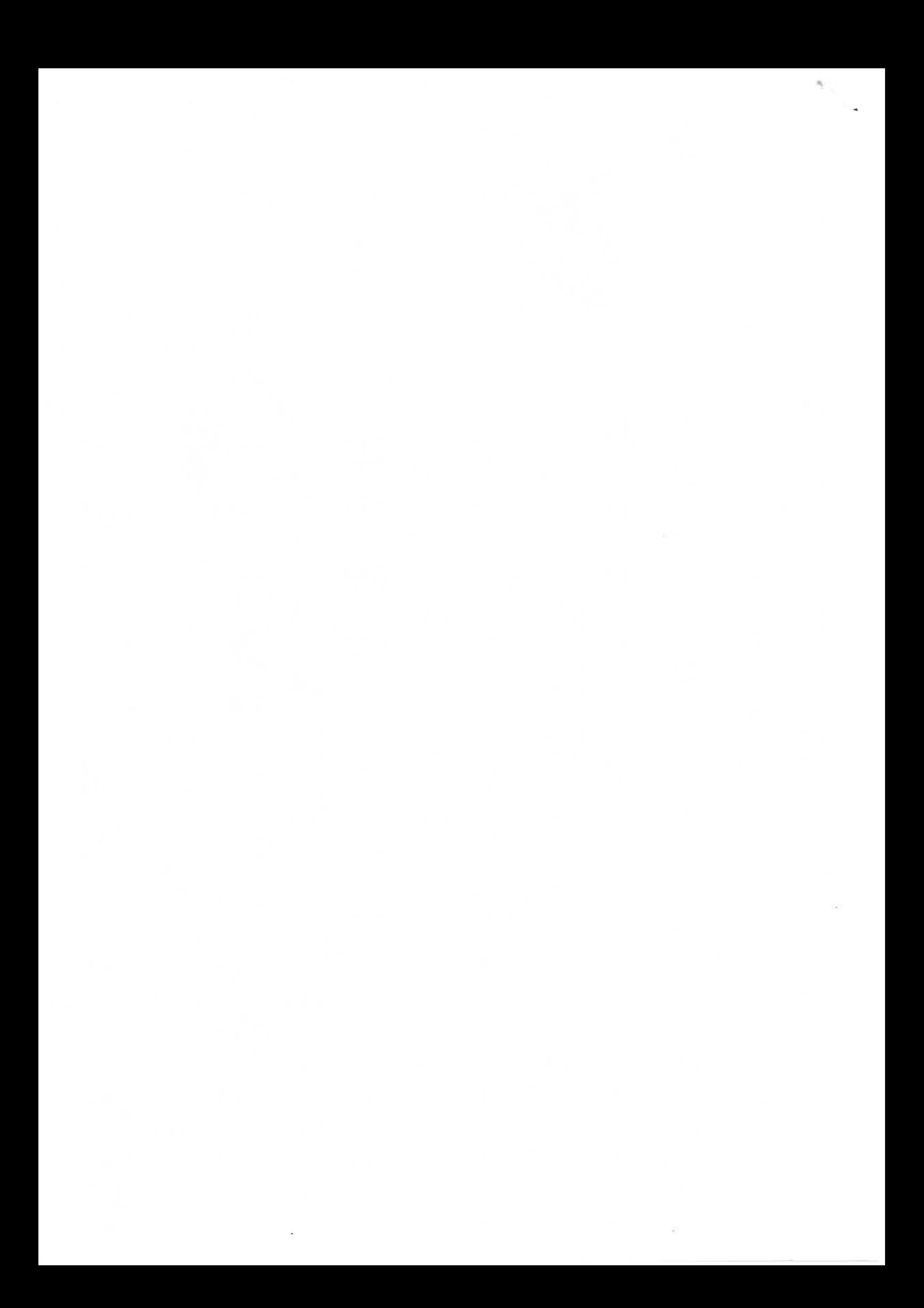

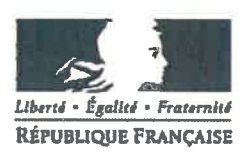

# Arrêté préfectoral n° DELE/BERPE/18/948 instituant des servitudes d'utilité publique prenant en compte la maîtrise des risques autour des canalisations de transport de gaz naturel ou assimilé, d'hydrocarbures et de produits chimiques, sur la commune de Le-Vieil-Evreux

#### Le Préfet de l'Eure Officier de la légion d'honneur

Vu le code de l'environnement, et notamment ses articles L.555-16, R.555-30 et R.555-31 ;

Vu le code de l'urbanisme notamment ses articles L.101-2, L.132-1, L.132-2, L.151-1 et suivants, L.153-60, L.161-1 et suivants, L.163-10, R.431-16;

Vu le code de la construction et de l'habitation, notamment ses articles R.122-22 et R.123-46 :

Vu le décret du 6 mai 2016 nommant Monsieur Thierry COUDERT, préfet de l'Eure;

Vu le décret du 23 mars 2018 nommant Monsieur Jean-Marc MAGDA, secrétaire général de la préfecture de l'Eure;

Vu l'arrêté du 5 mars 2014 définissant les modalités d'application du chapitre V du titre V du livre V du code de l'environnement et portant règlement de la sécurité des canalisations de transport de gaz naturel ou assimilé, d'hydrocarbures et de produits chimiques ;

Vu l'arrêté préfectoral SCAED-18-26 du 9 avril 2018 donnant délégation de signature à Monsieur Jean-Marc MAGDA, secrétaire général de la préfecture de l'Eure ;

Vu le rapport de la Direction régionale de l'environnement, de l'aménagement et du logement de la région Normandie du 28 mars 2018 ;

Vu l'avis émis par le Conseil départemental de l'environnement et des risques sanitaires et technologiques de l'Eure le 5 juin 2018;

Considérant que les canalisations de transport de gaz naturel ou assimilé, d'hydrocarbures et de produits chimiques, en service à la date de l'entrée en vigueur des articles R555-1 et suivants du code de l'environnement, doivent faire l'objet d'institution de servitudes d'utilité publique relatives à la maîtrise de l'urbanisation en raison des dangers et des inconvénients qu'elles présentent,

Considérant que selon l'article L 555-16 du code de l'environnement, les périmètres à l'intérieur desquels les dispositions en matière de maîtrise de l'urbanisation s'appliquent sont déterminés par les risques susceptibles d'être créés par une canalisation de transport en service, notamment les risques d'incendie, d'explosion ou d'émanation de produits toxiques, menaçant gravement la santé ou la sécurité des personnes.

SUR proposition de M. le secrétaire général de la préfecture de l'Eure,

### **ARRÊTE**

#### Article 1er

Des servitudes d'utilité publique (SUP) sont instituées dans les zones d'effets générées par les phénomènes dangereux susceptibles de se produire sur les canalisations de transport décrites en annexe 1 du présent arrêté. Ces SUP sont définies à l'article 2 du présent arrêté et sur la base des distances précisées dans les tableaux figurant en annexe 1 du présent arrêté.

Seule la SUP enveloppe (SUP1) est reproduite à titre indicatif dans la carte<sub>(1)</sub> jointe en annexe 2 du présent arrêté. La mise en œuvre des restrictions des SUP2 ou SUP3 s'effectue dans le cadre de l'analyse de compatibilité qui est obligatoire pour tout projet dont l'emprise atteint la SUP1.

NOTA : Seules font foi les distances reportées dans les tableaux de l'annexe 1 appliquées au tracé réel des canalisations concernées.

#### **Article 2**

Conformément à l'article R.555-30 b) du code de l'environnement, les SUP sont définies selon les dispositions suivantes :

Servitude SUP1, correspondant à la zone d'effets létaux (PEL) du phénomène dangereux de référence majorant au sens de l'article R.555-10-1 du code de l'environnement :

La délivrance d'un permis de construire relatif à un établissement recevant du public susceptible de recevoir plus de 100 personnes ou à un immeuble de grande hauteur, et son ouverture, est subordonnée à la fourniture d'une analyse de compatibilité ayant reçu l'avis favorable du transporteur ou, en cas d'avis défavorable du transporteur, l'avis favorable du Préfet rendu au vu de l'expertise mentionnée au III de l'article R 555-31 du code de l'environnement.

L'analyse de compatibilité est établie conformément aux dispositions de l'arrêté ministériel du 5 mars 2014 susvisé.

Servitude SUP2, correspondant à la zone d'effets létaux (PEL) du phénomène dangereux de référence réduit au sens de l'article R.555-10-1 du code de l'environnement :

L'ouverture d'un établissement recevant du public susceptible de recevoir plus de 300 personnes ou d'un immeuble de grande hauteur est interdite.

Servitude SUP3, correspondant à la zone d'effets létaux significatifs (ELS) du phénomène dangereux de référence réduit au sens de l'article R.555-10-1 du code de l'environnement : L'ouverture d'un établissement recevant du public susceptible de recevoir plus de 100 personnes ou d'un immeuble de grande hauteur est interdite.

#### Article 3

Conformément à l'article R. 555-30-1 du code de l'environnement, le maire informe le transporteur de toute demande de permis de construire, de certificat d'urbanisme opérationnel ou de permis d'aménager, dans l'une des zones définies à l'article 2.

#### Article 4

Les servitudes instituées par le présent arrêté sont annexées aux plans locaux d'urbanisme et aux cartes communales des communes concernées conformément aux articles L.151-43, L.153-60, L.161-1 et L163-10 du code de l'urbanisme.

#### **Article 5**

En application de l'article R554-60 du code de l'environnement, le présent arrêté sera publié au recueil des actes administratifs et sur le site internet de la Préfecture de l'Eure et adressé au maire de la commune de Le-Vieil-Evreux.

#### **Article 6**

Cet arrêté pourra faire l'objet d'un recours contentieux auprès du tribunal administratif de Rouen dans un délai de deux mois à compter de sa publication.

#### Article<sub>7</sub>

Le Secrétaire Général de la Préfecture de l'Eure, le président de l'établissement public de coopération intercommunale compétent ou le maire de la commune de Le-Vieil-Evreux, le Directeur Départemental des Territoires et de la Mer de l'Eure, le Directeur Régional de l'Environnement, de l'Aménagement et du Logement de Normandie sont chargés chacun en ce qui le concerne de l'exécution du présent arrêté dont une copie leur sera adressée, ainsi qu'au directeur de GRTgaz.

> 1 8 JUIN 2018 Fait à EVREUX

Pour le préfet et par délégation Le secrétaire général, Jean-Marq MAGDA

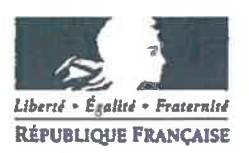

(1) La carte annexée au présent arrêté peut être consultée dans les services de :<br>- la préfecture de l'Eure

- la direction régionale de l'environnement, de l'aménagement et du logement de Normandie

ę

- l'établissement public de coopération intercommunale compétent ou la mairie concernée

#### Caractéristiques des ouvrages concernés et distances SUP associées

### Commune de Le-Vieil-Evreux (code INSEE: 27684)

#### · Ouvrages traversant la commune

Canalisations de transport de gaz naturel exploitées par la société GRTgaz, dont le siège social est situé 6, rue Raoul Nordling, 92270 BOIS-COLOMBES :

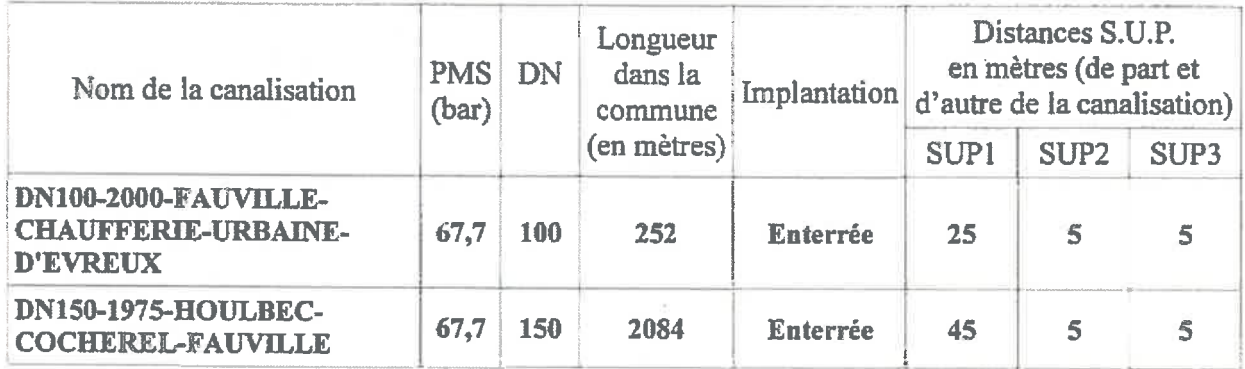

#### O Quvrages ne traversant pas la commune, mais dont les zones d'effets atteignent cette dernière.

Canalisations de transport de gaz naturel exploitées par la société GRTgaz, dont le siège social est situé 6, rue Raoul Nordling, 92270 BOIS-COLOMBES :

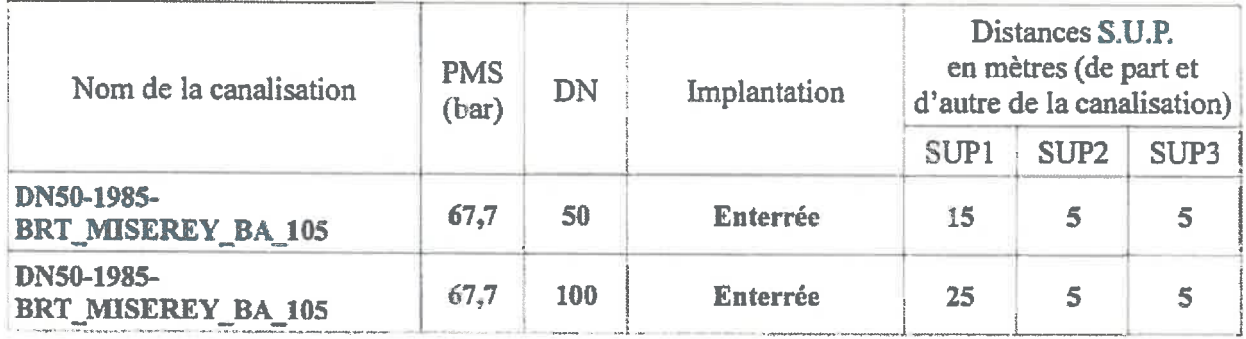

#### **· Installations annexes non situées sur la commune, mais dont les zones d'effets** atteignent cette dernière

Canalisations de transport de gaz naturel exploitées par la société GRTgaz, dont le siège social est situé 6, rue Raoul Nordling, 92270 BOIS-COLOMBES :

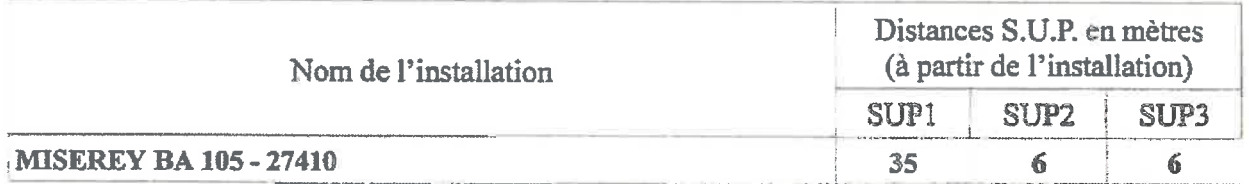

NOTA : Si la SUP1 du tracé adjacent est plus large que celle de l'installation annexe, c'est elle qui doit être prise en compte au droit de l'installation annexe

 $\overline{\phantom{a}}$ 

 $\ddot{\phantom{a}}$ 

Représentation cartographique des zones de servitude SUP1

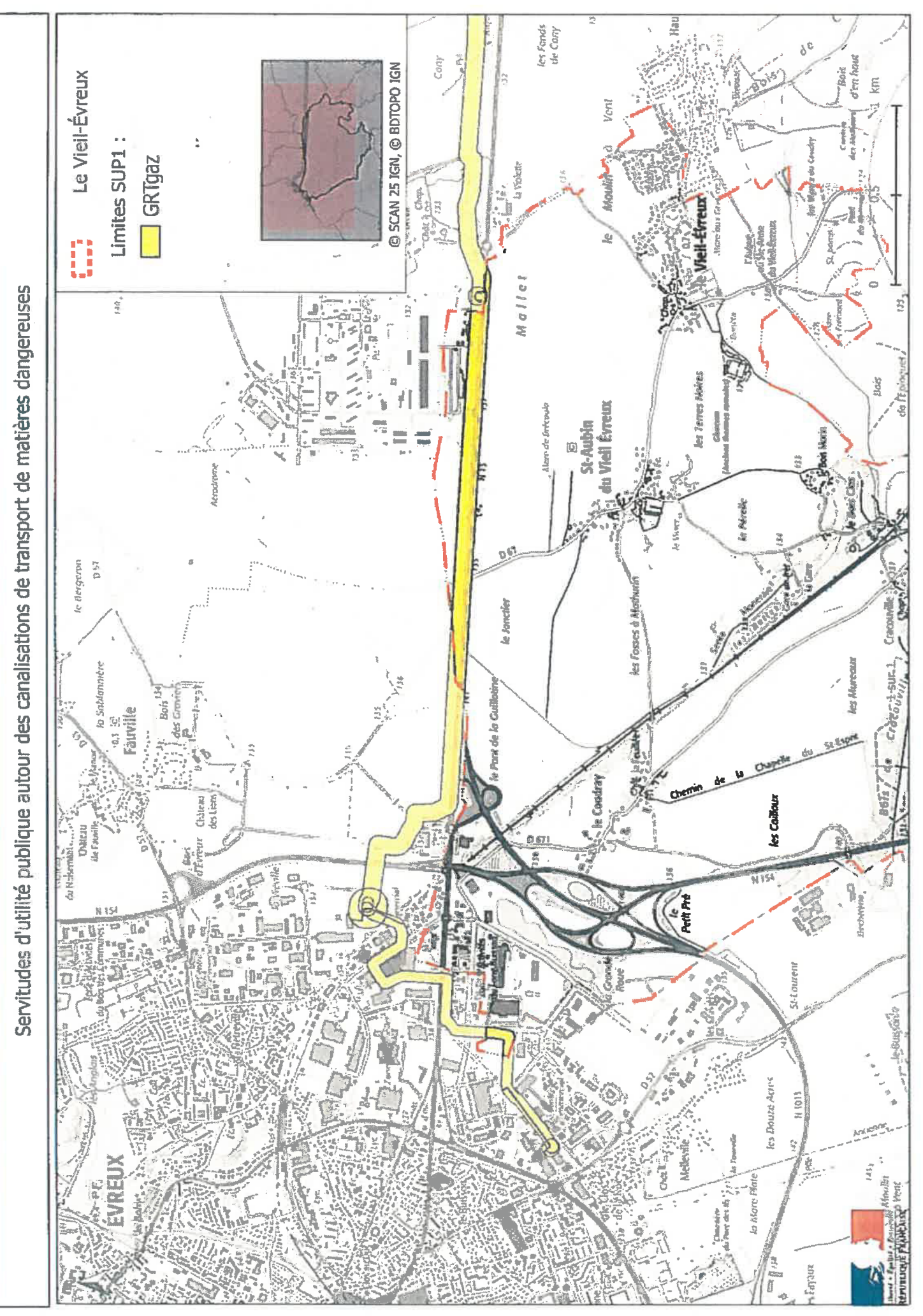

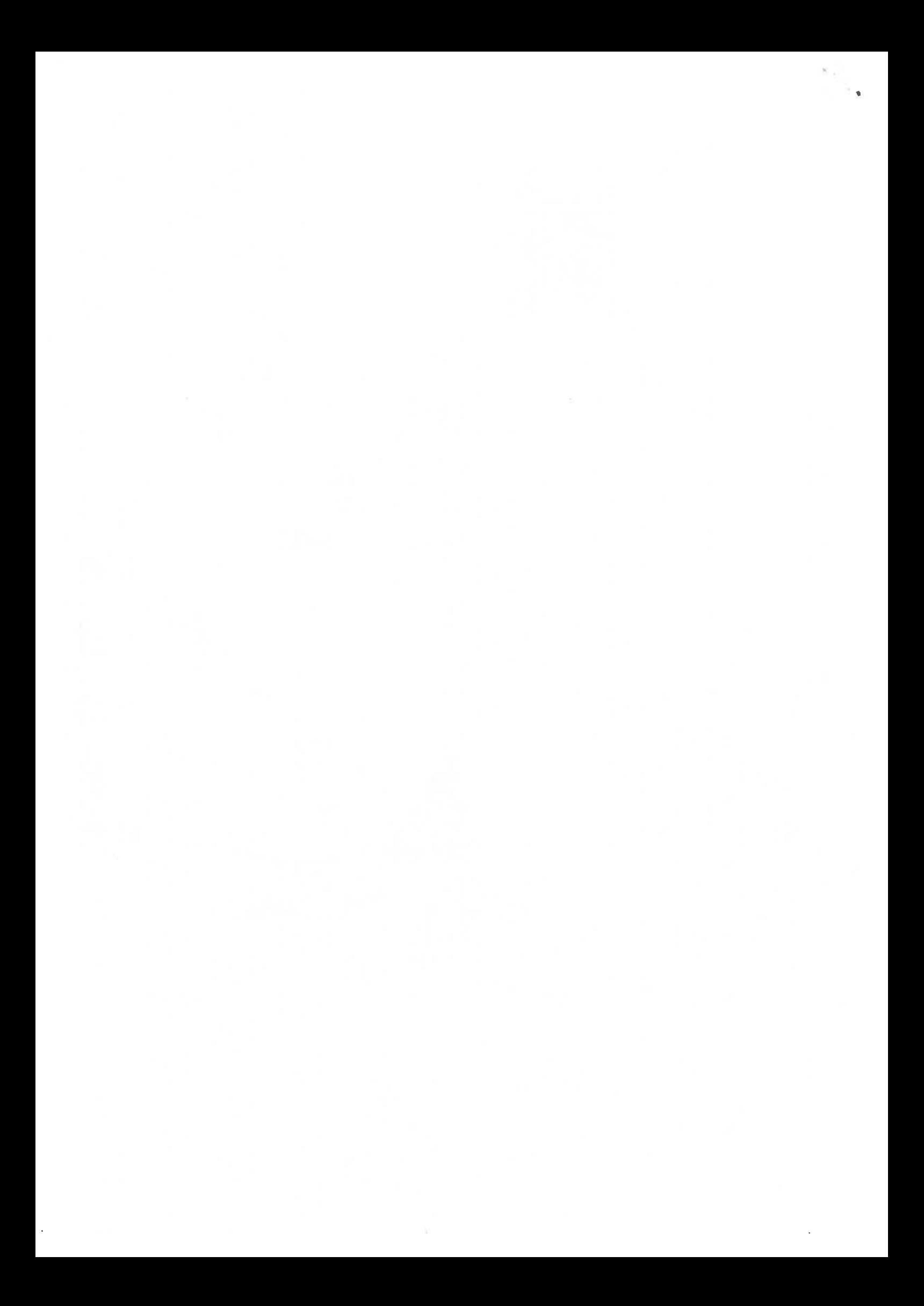